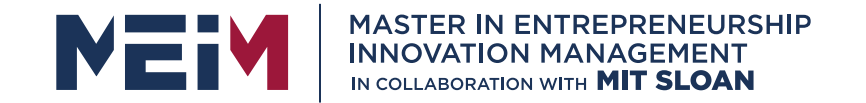

IN COLLABORATION WITH

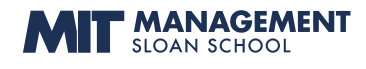

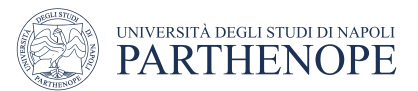

MASTER MEIM 2021-2022

# Industrial Automation: The IEC 611131-3 standard SCADA and Human Machine Interface

Sara Dubbioso

A cura del prof. Lorem Ipsum

Prof. Di Economia e Management all'Università degli Studi di Napoli Parthenope

www.meim.uniparthenope.it

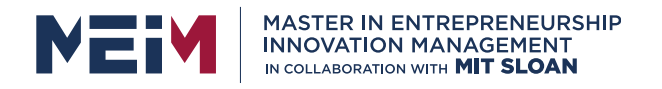

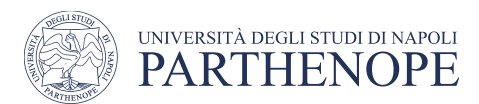

### Lecture overview

- Introduction to Programmable Logic Controllers (PLCs)
	- Brief history of PLCs
	- PLC components and operation mode
- The IEC-61131-3 standard
	- Constant, variables and types
	- Main components
	- Programming Languages
- SCADA
	- Human Machine-Interface (HMI)

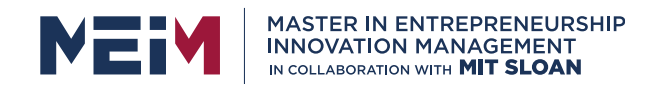

### Software overview

#### **CODESYS**

- Integrated development environment for programming controller applications according to the standard IEC 61131-3
- Download:<https://store.codesys.com/en/>

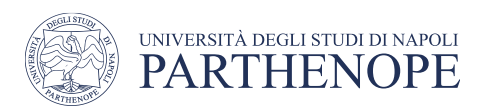

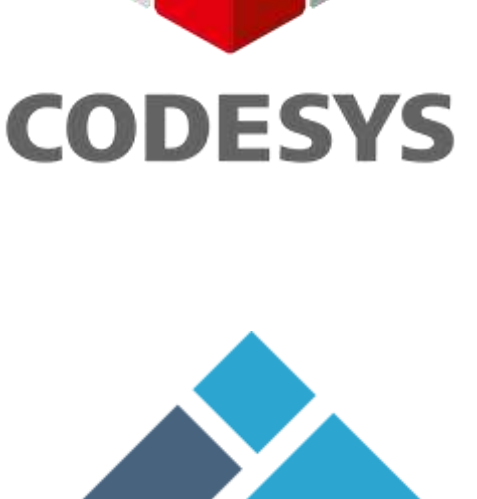

#### FACTORY IO

- 3D factory simulation for learning automation technologies
- offers scenes inspired by typical industrial applications
- Download (30 days trial):<https://factoryio.com/start-trial>

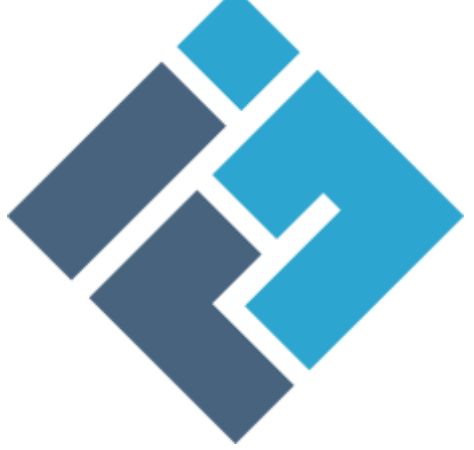

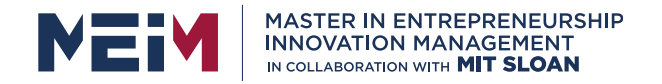

### Control System

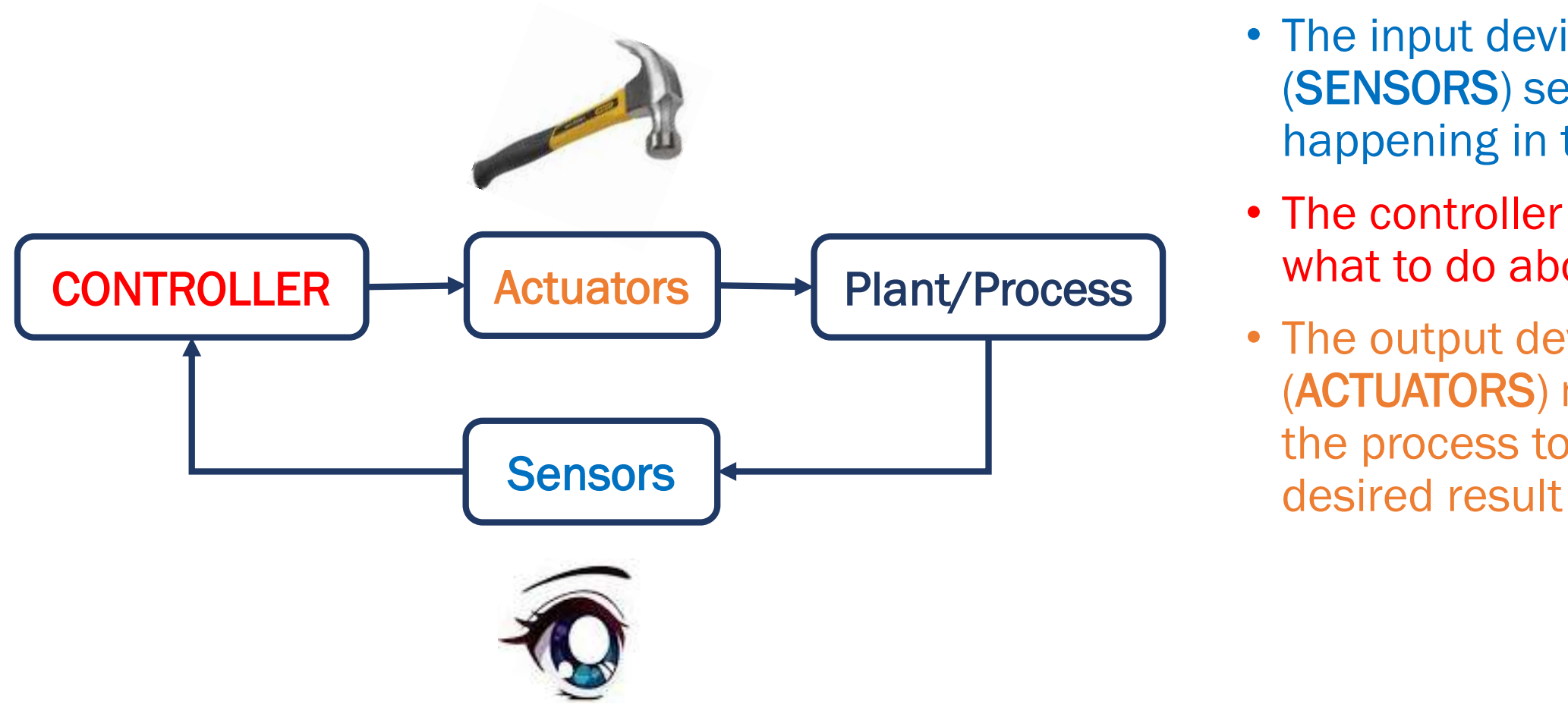

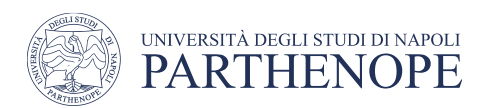

- The input devices (SENSORS) sense what is happening in the process
- The controller decides what to do about it
- The output devices (ACTUATORS) manipulate the process to achieve the

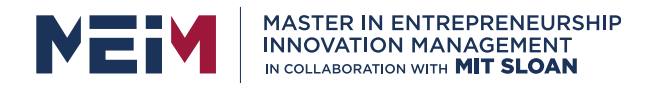

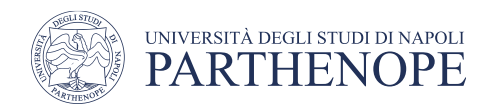

# Programmable Logic Controller (PLC)

A general-purpose controller, applicable to many different types of process control applications

- the end-user can program, or instruct, the PLC to do virtually any control function imaginable
- specialized for logic and sequential control

PLCs are often used in factories and industrial plants to control motors, pumps, lights, fans, circuit breakers and other machinery.

- They can connect to IT network and implement complex functionalities
- Can be seen as PC manufactured to work in industrial environments

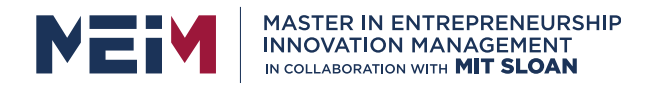

Before PLCs (the early to mid 1900s) automation was usually done using complicated electromechanical relay circuits

- Slow signal processing
- Bulky wired switchboard
- No flexibility
- High portability cost
- Not easy re-programmability
- Hard trouble shooting

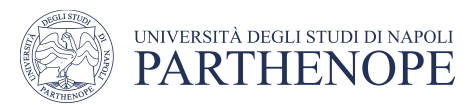

On a basic level, electromechanical relays function by magnetically opening or closing their electrical contacts when the coil of the relay is energized. Can be used to represent logic variables

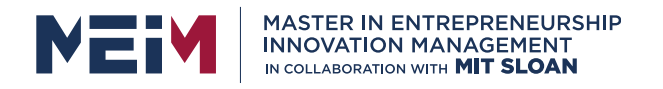

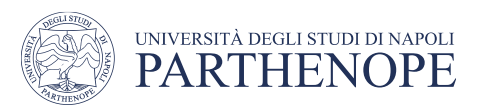

The raising of digital electronics comes with new requirements for controllers

- Easley re-programmable
- Scalability and easy maintainability (modular architecture)
- Robust design
- Low dimension, consumption and cost

In1968 the first programmable logic controller came along to replace complicated relay circuitry in industrial plants

• Modicon 084 from *Bedford Associates* (now *Schneider Electric*)

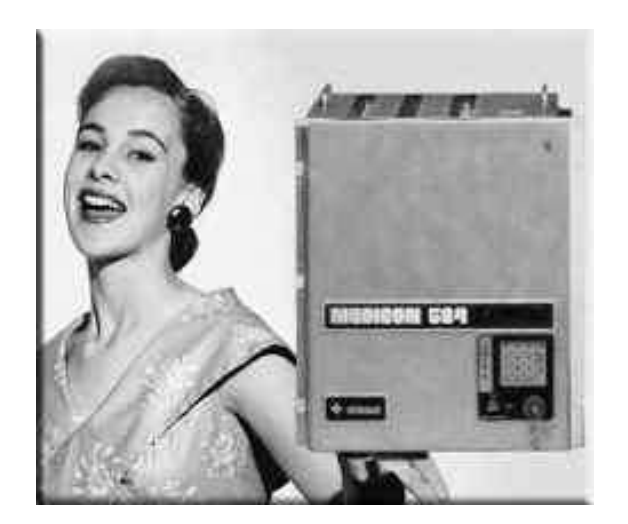

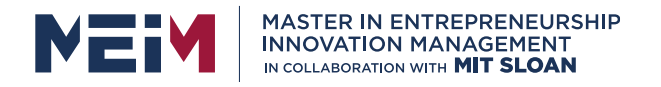

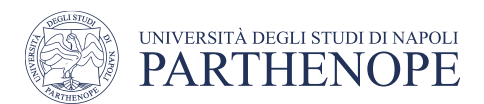

In the mid'70 came out the first PLC based on a microprocessor (the 8080 from *Allen-Bradley*)

- Dimension reduction
- Increase memory size
- Higher number of I/Os
- Introduction of higher-level programming languages
- Comunnication network with peripheral devices and computers
- I/O modules for analog variables

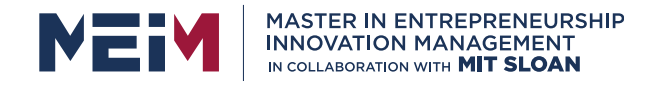

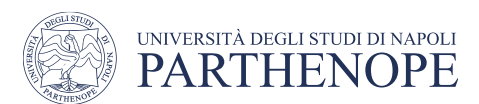

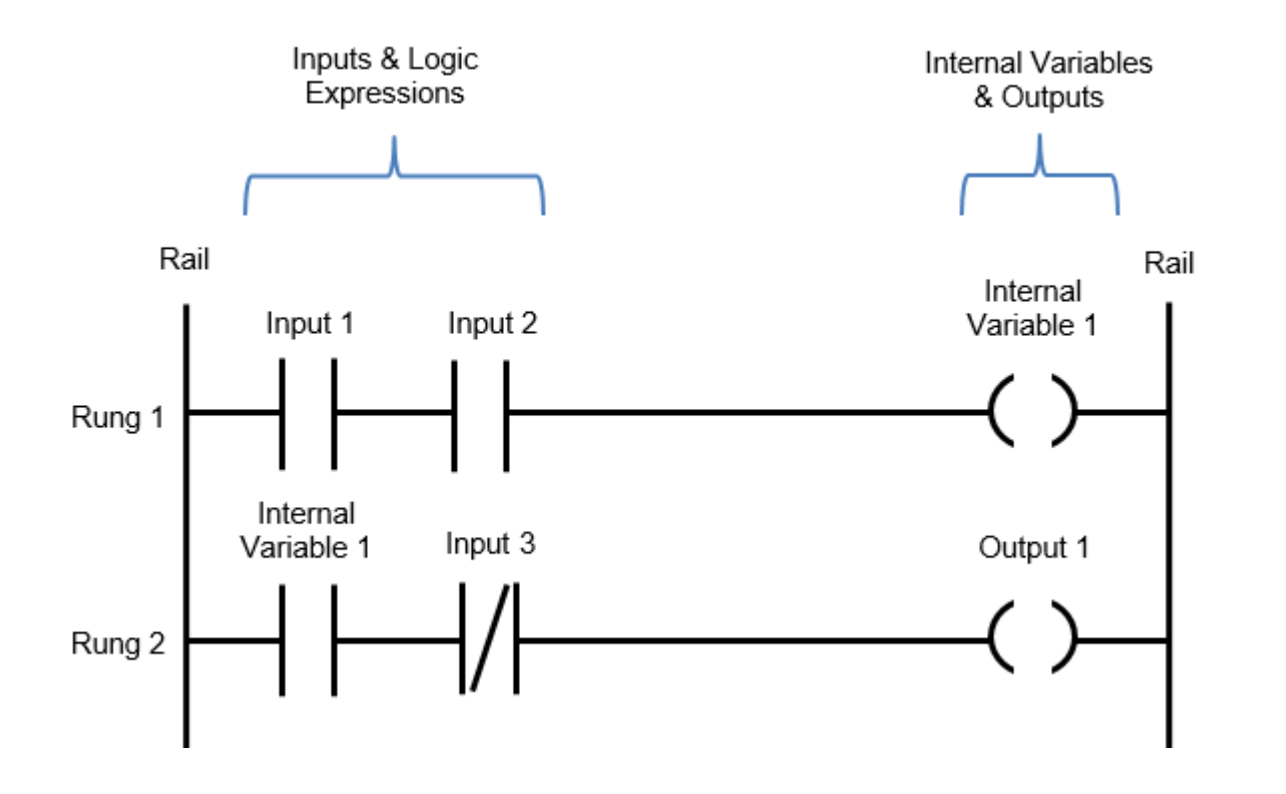

The legacy of PLCs as relayreplacements is probably most evident in their traditional programming language: Ladder Diagram.

- Mimics the control circuit schematics
- Easily programmable by plant engineers and technicians that were already familiar with relay logic and control schematics

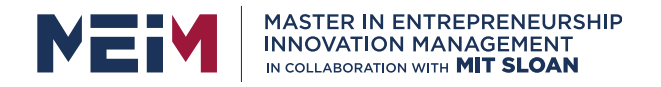

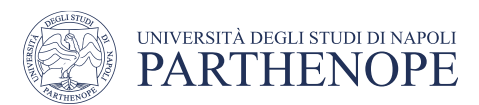

### The IEC 61131 standard

No-standard for PLC manifacture and programming

- Programming terminals were single purpose
- Programming software were developed by third party companies (not from PLC manufacturer themselves)
- Custom and hardware-based programming languages were used by developers

1993: International Electrotechnical Commission (IEC) published the IEC 61131 standard for PLC hardware and software requirements

• It is composed by several parts

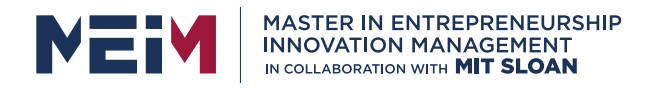

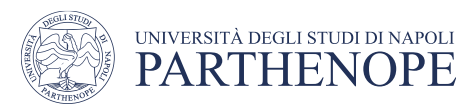

# The IEC 61131 standard

- 1<sup>st</sup> part: General information [IEC 61131-1]
- 2<sup>nd</sup> part: Equipment requirements and tests [IEC 61131-2]
- 3<sup>rd</sup> part: Programming languages [IEC 61131-3]
- 4<sup>th</sup> part: User guidelines [IEC 61131-4]
- 5<sup>th</sup> part: Communications [IEC 61131-5]
- 6<sup>th</sup> part: Fuzzy control programming [IEC 61131-7]
- 7<sup>th</sup> part: Guidelines for the application and implementation of programming languages for programmable controllers [IEC 61131-8]

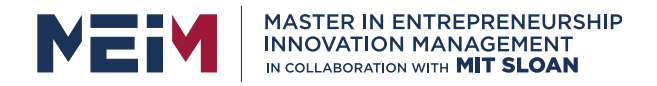

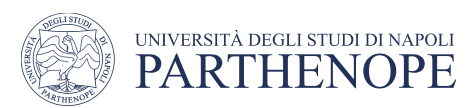

# The IEC 61131-3 standard

- 1<sup>st</sup> part: General information [IEC 61131-1]
- 2<sup>nd</sup> part: Equipment requirements and tests [IEC 6113 nr
- <sup>3rd</sup> part: Programming languages [IEC 61131-3]
- 4<sup>th</sup> part: User guidelines [IEC 61131-4]
- 5<sup>th</sup> part: Communications [IEC 61131-5]
- 6<sup>th</sup> part: Fuzzy control programming [IEC 61131-7]
- $7<sup>th</sup>$  part: Guidelines for the application and implement program (FPD) languages for programmable controllers [IEC 61131-8]

It specifies the syntax, semantics and display for a suite of five PLC programming languages:

- Instruction List (IL)
- Structured Text (ST)
- Ladder Diagram (LD)
- Function Block Diagram (FBD)
- Sequential Functional Chart (SFC)

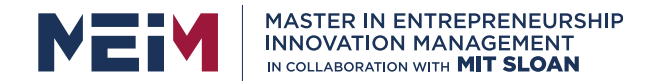

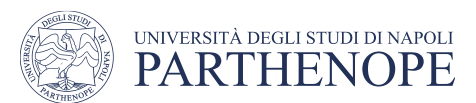

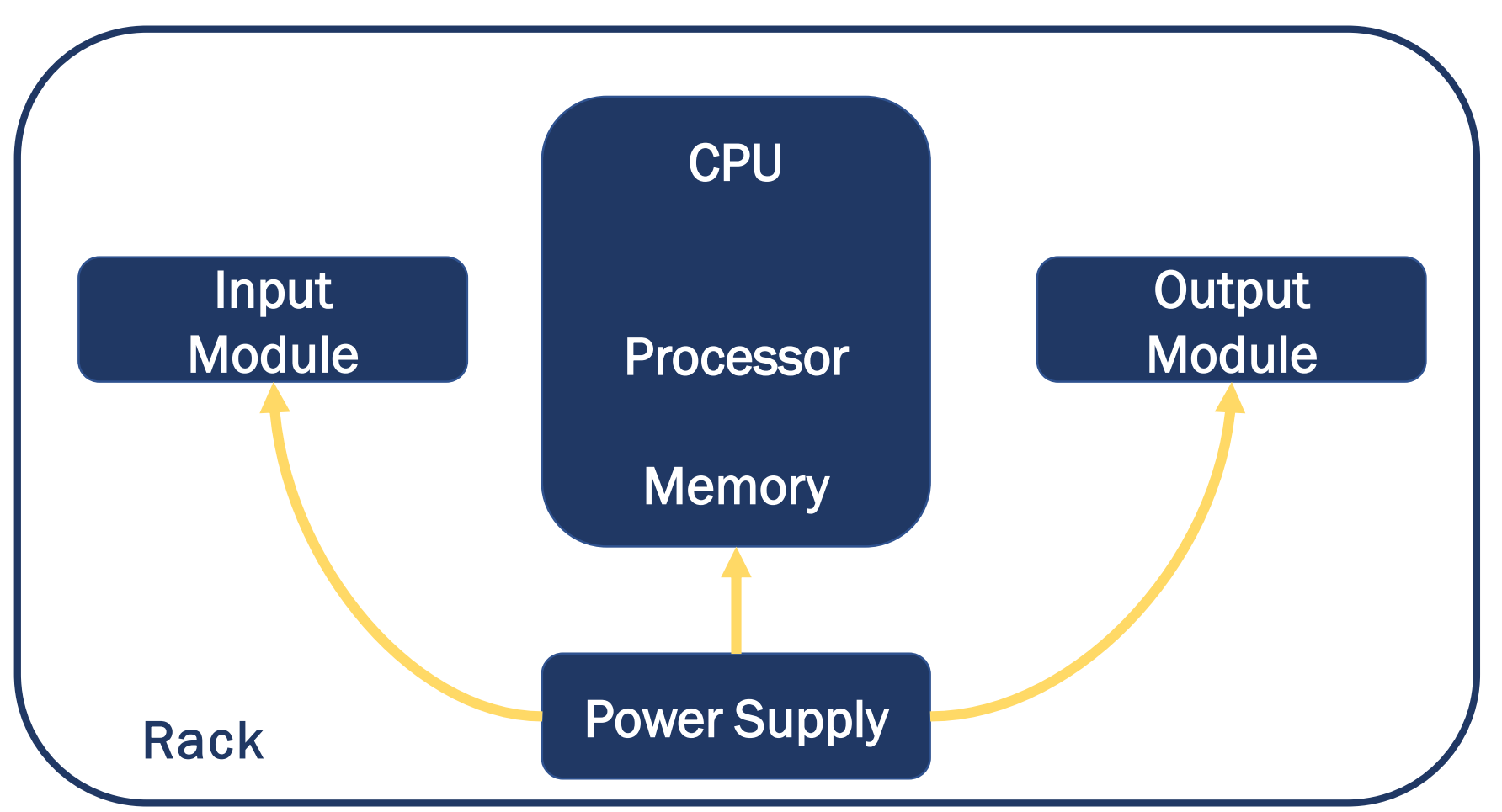

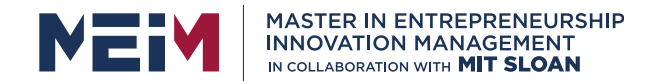

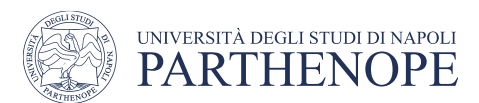

### The IO modules

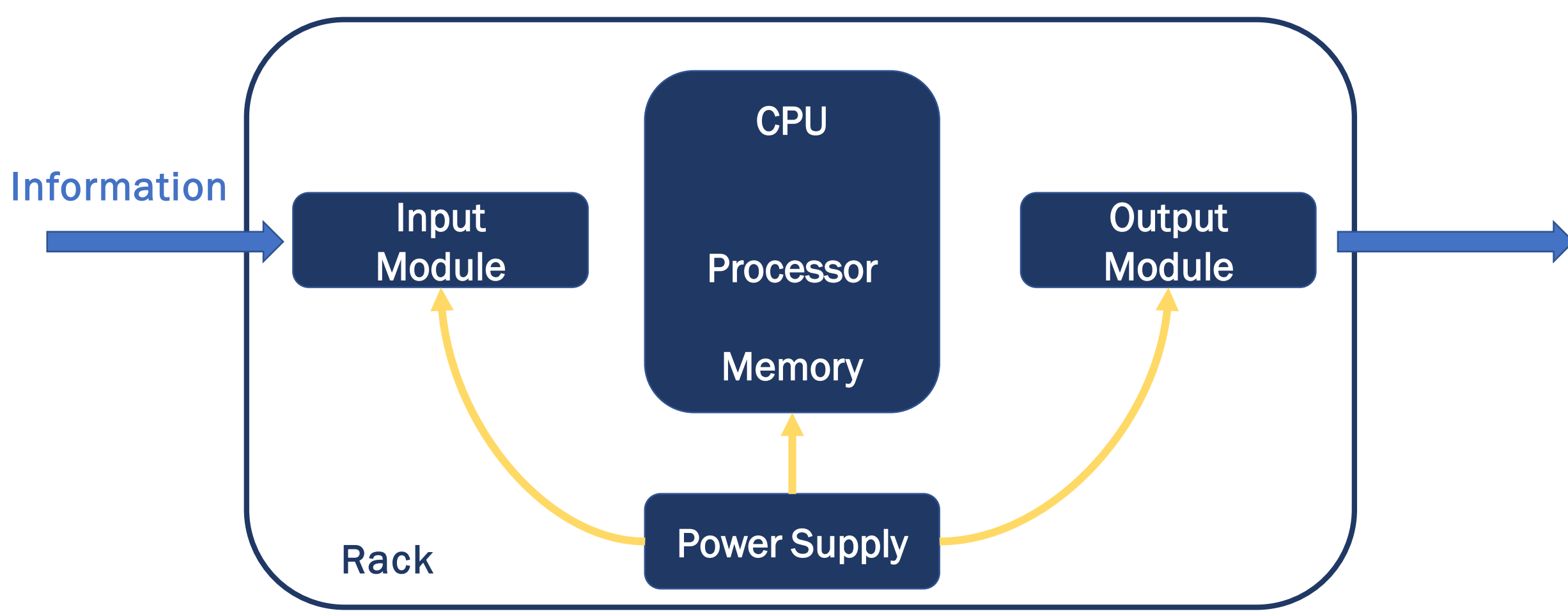

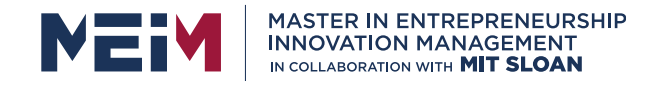

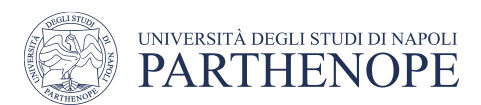

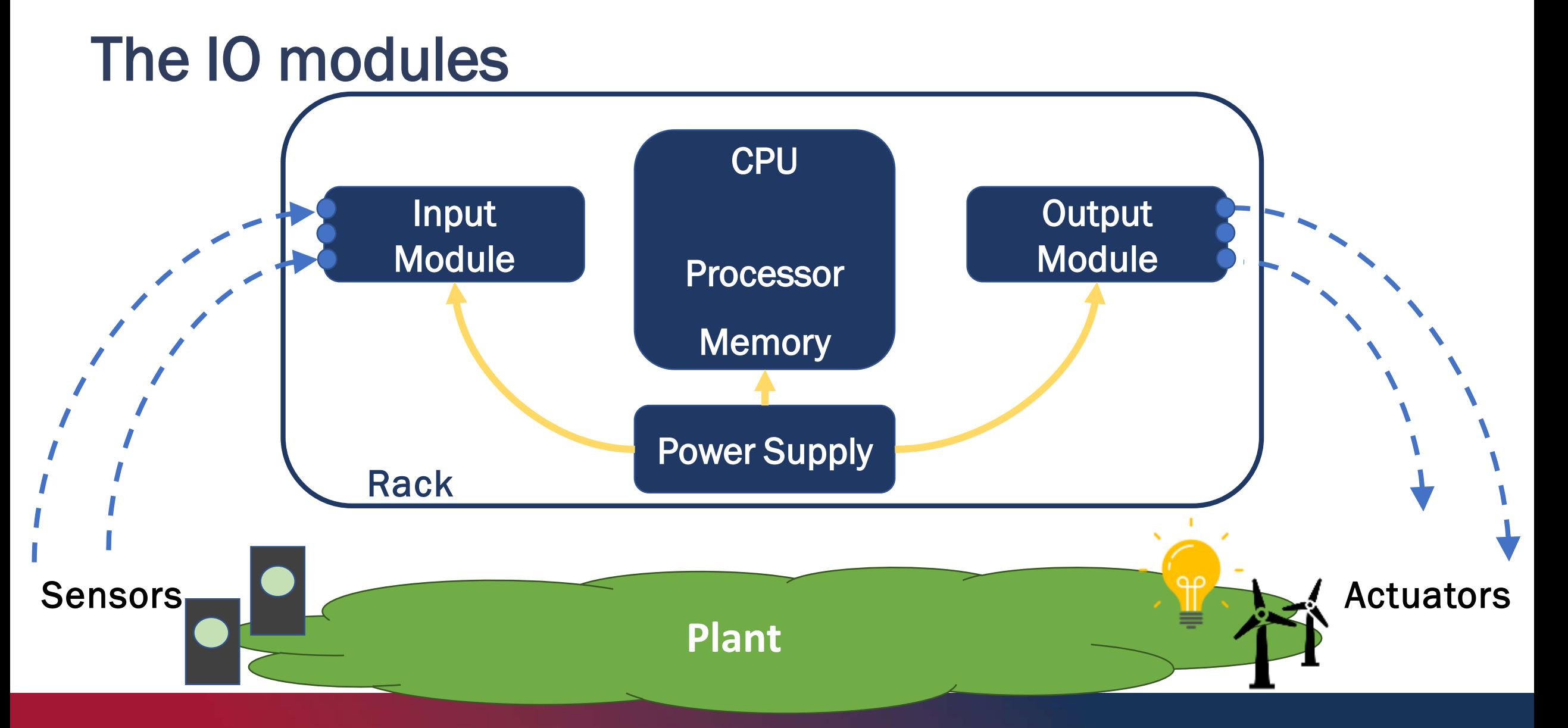

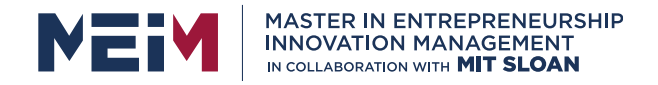

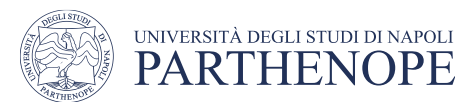

# Central Processing Unit (CPU)

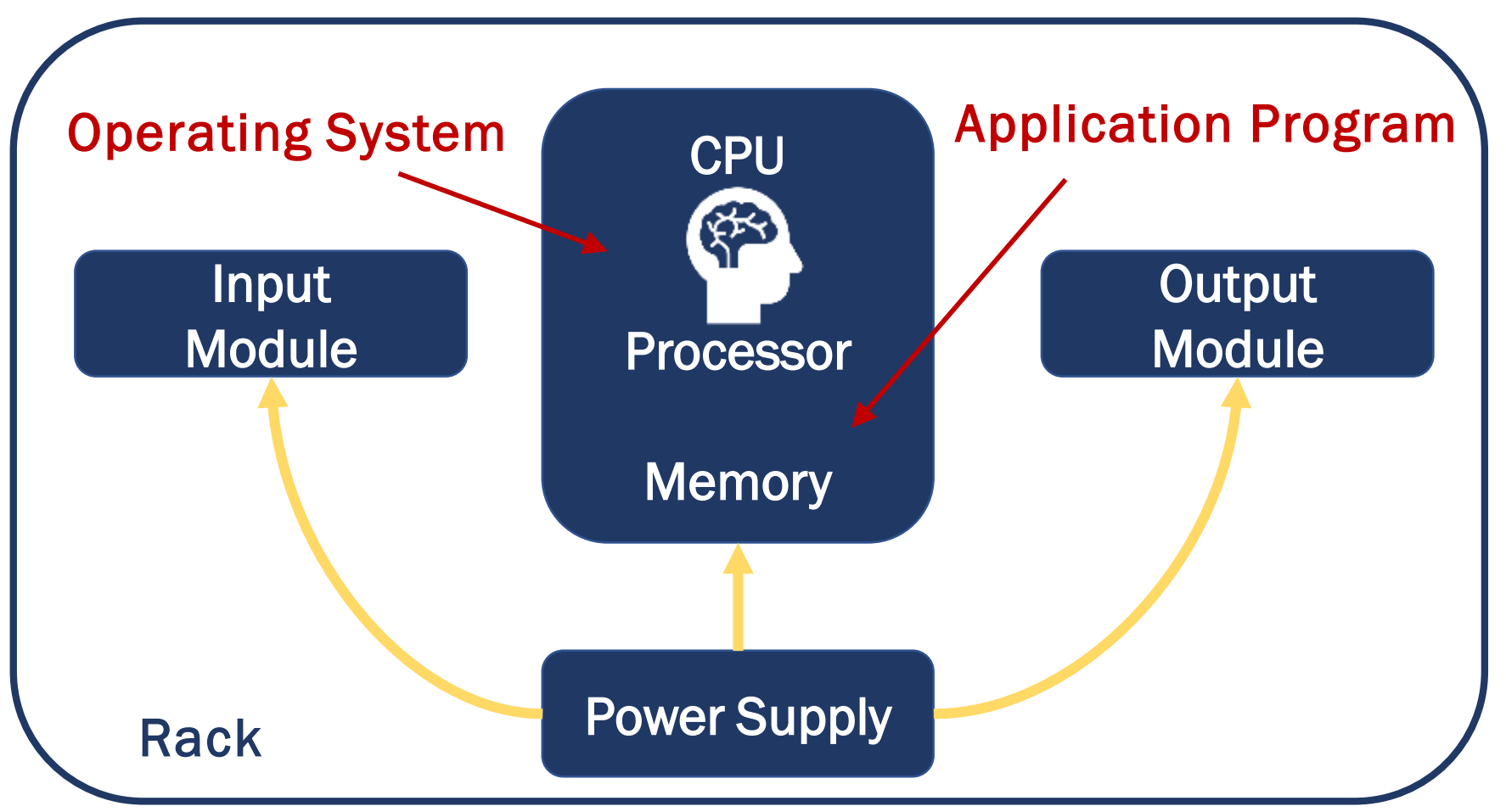

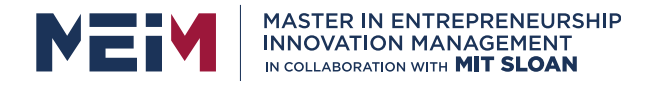

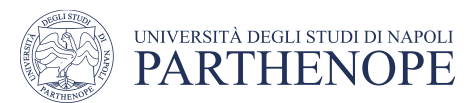

# Central Processing Unit (CPU)

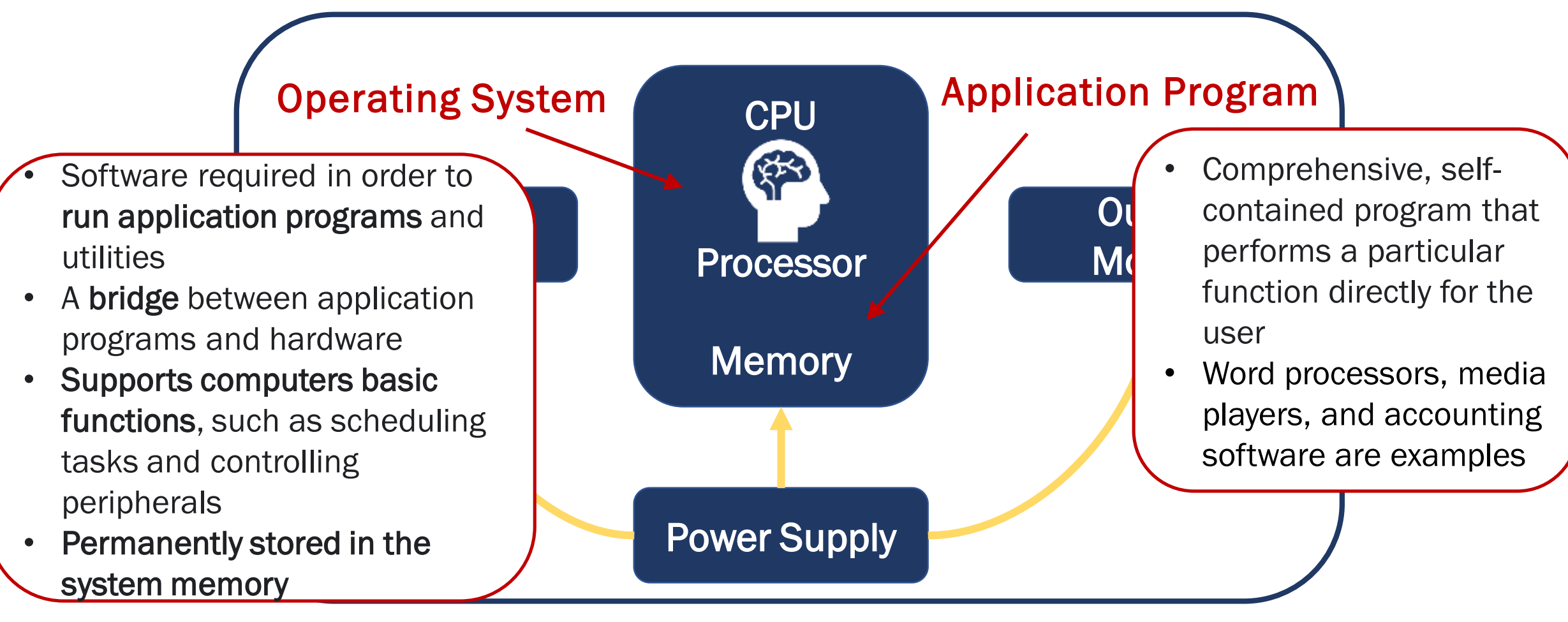

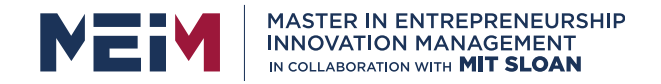

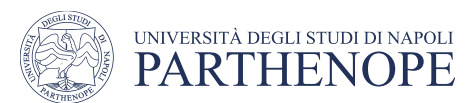

### Rack and power supply

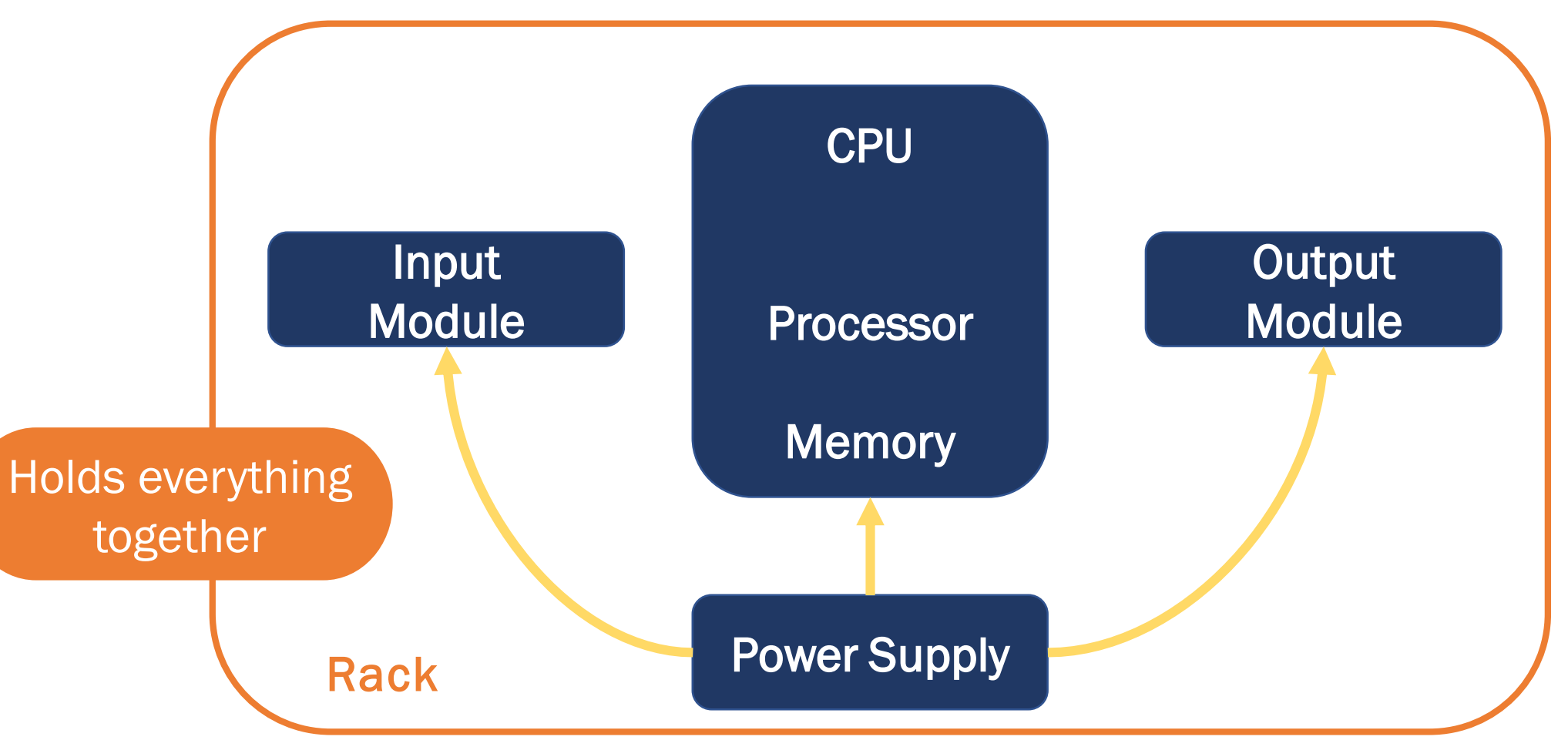

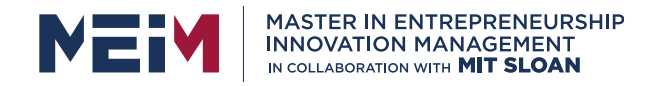

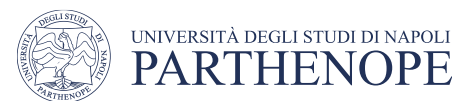

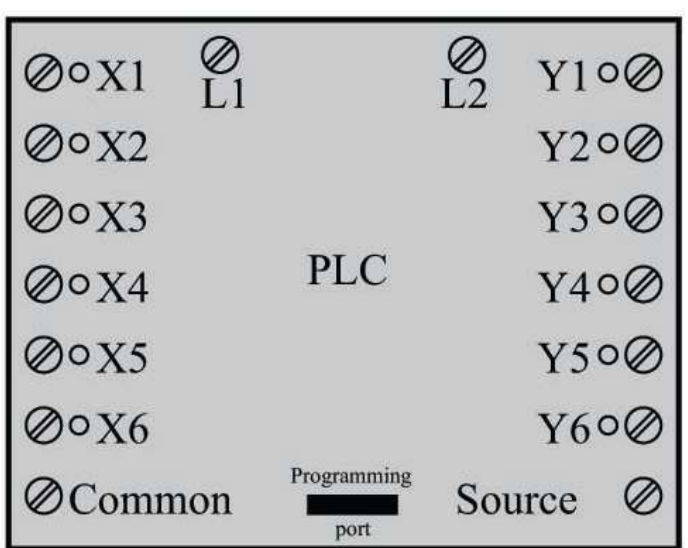

Monolithic PLC

All I/O is fixed in one PLC unit

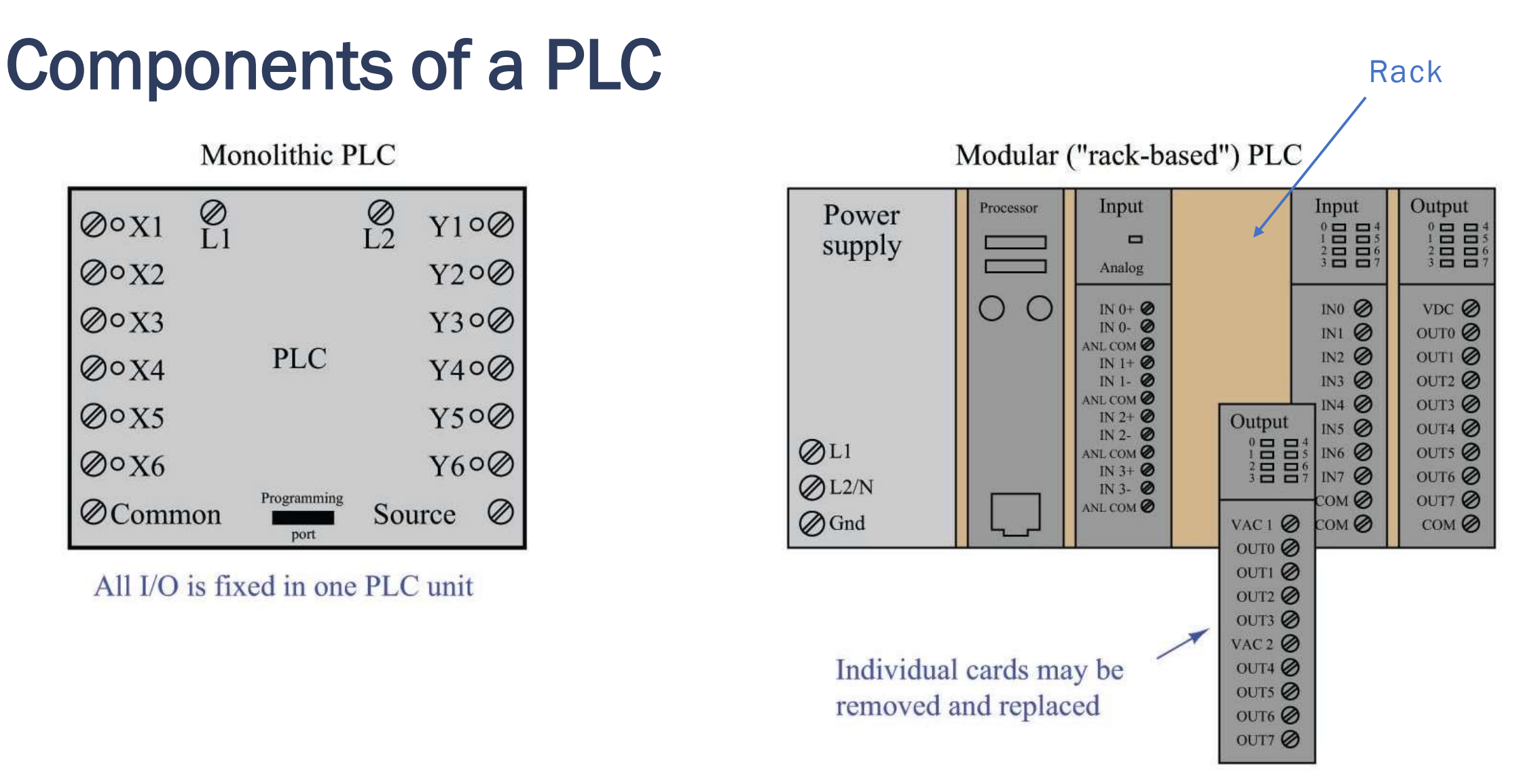

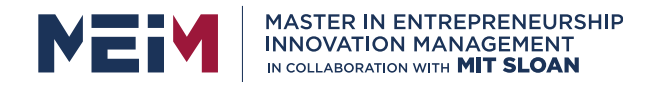

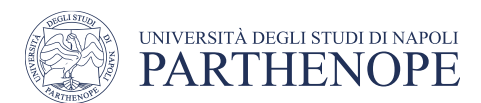

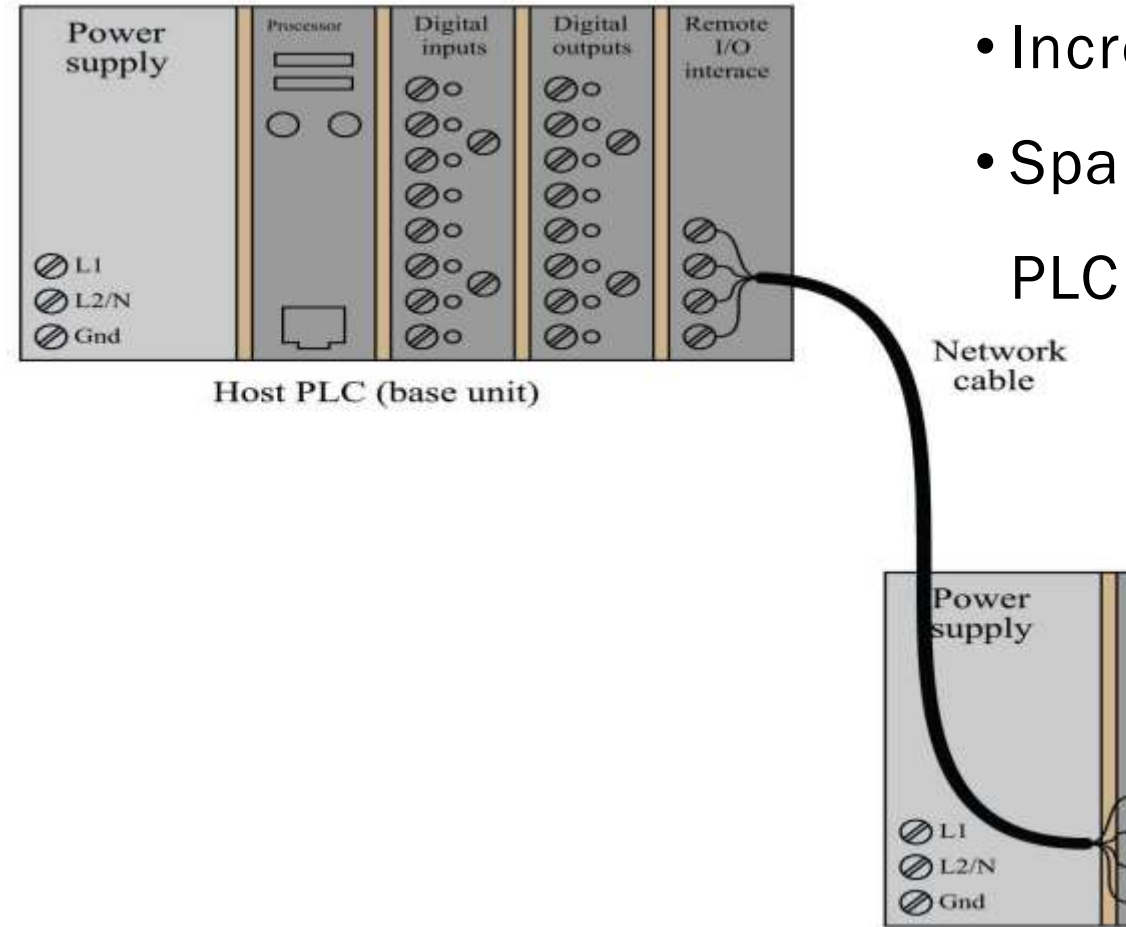

- Increase the number of I/O channels
- Span distances between the plant and the

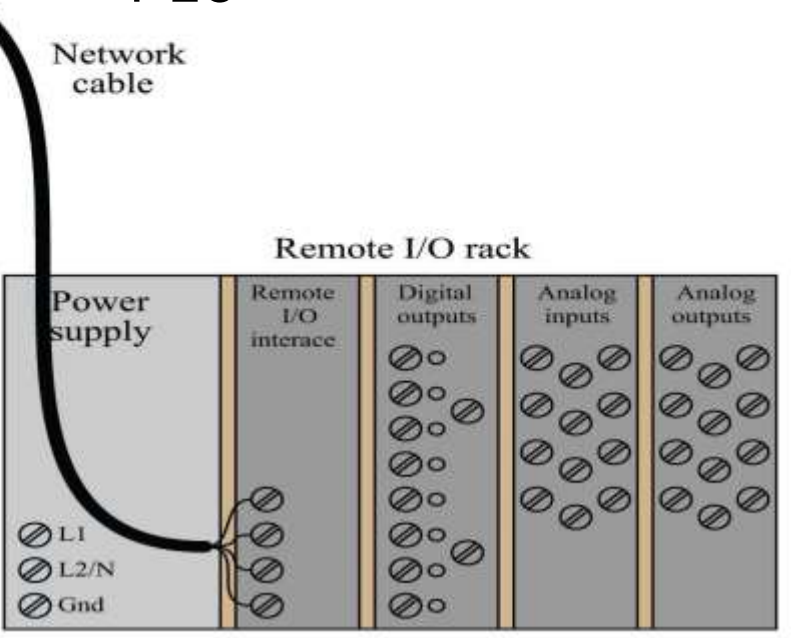

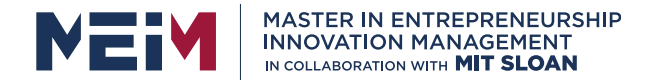

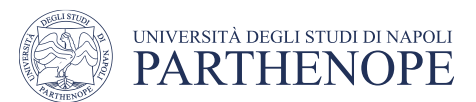

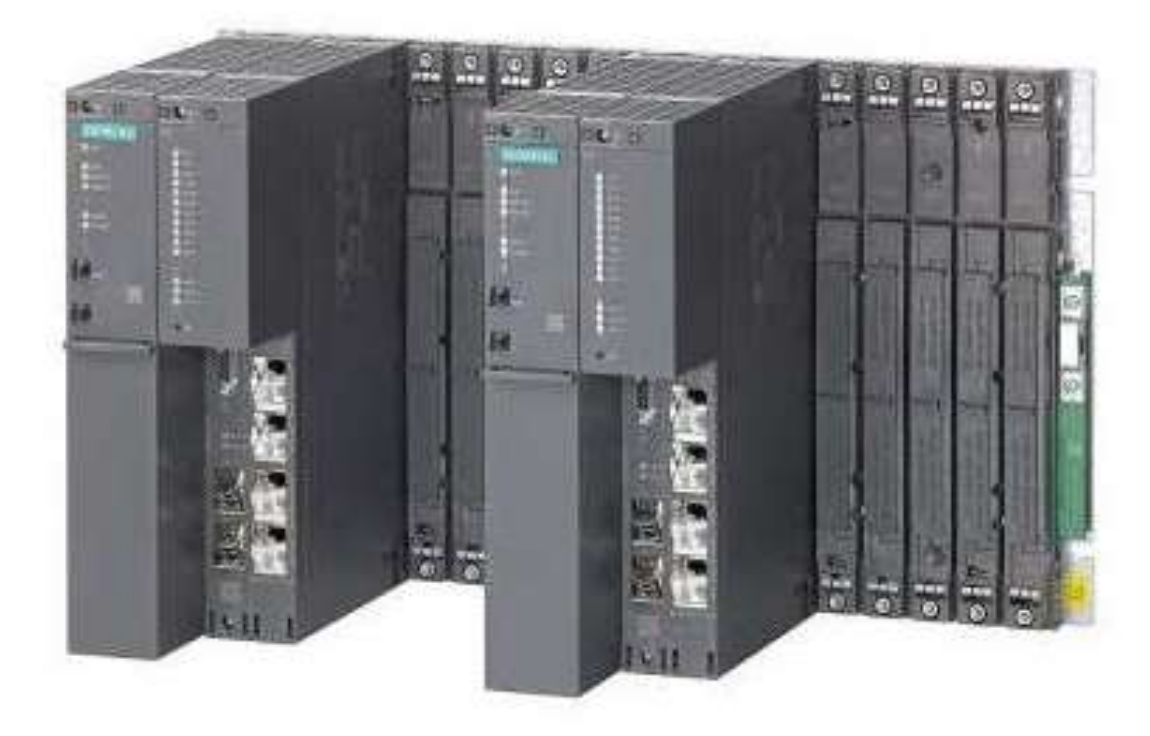

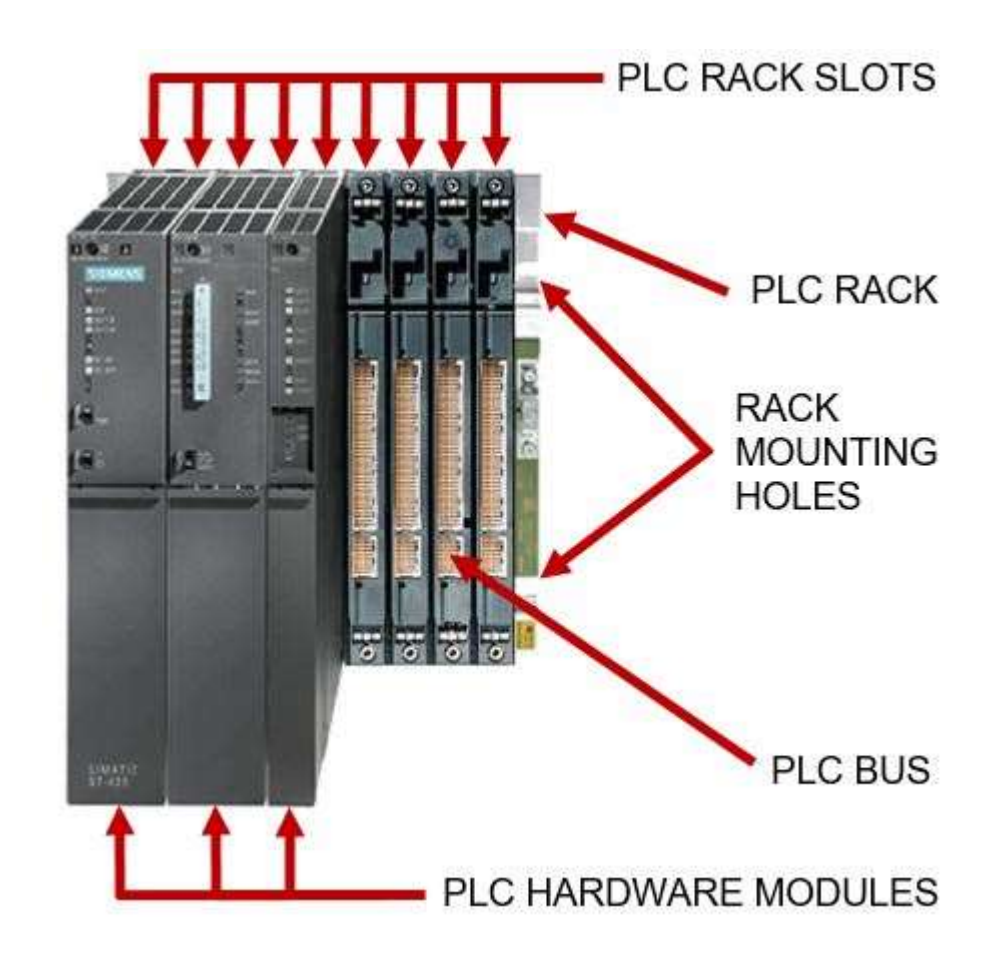

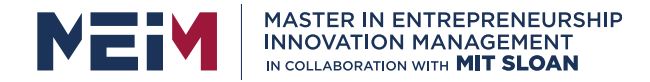

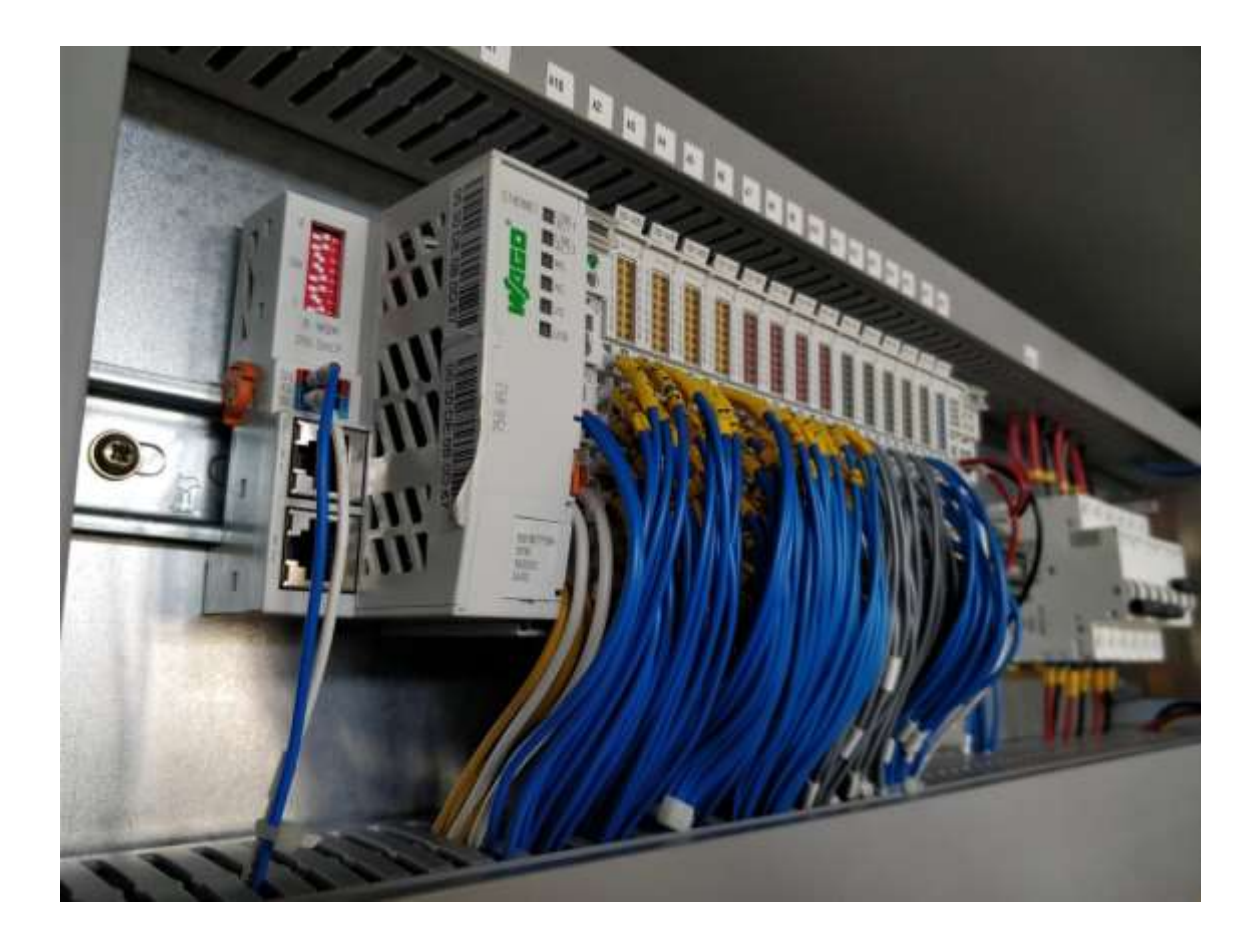

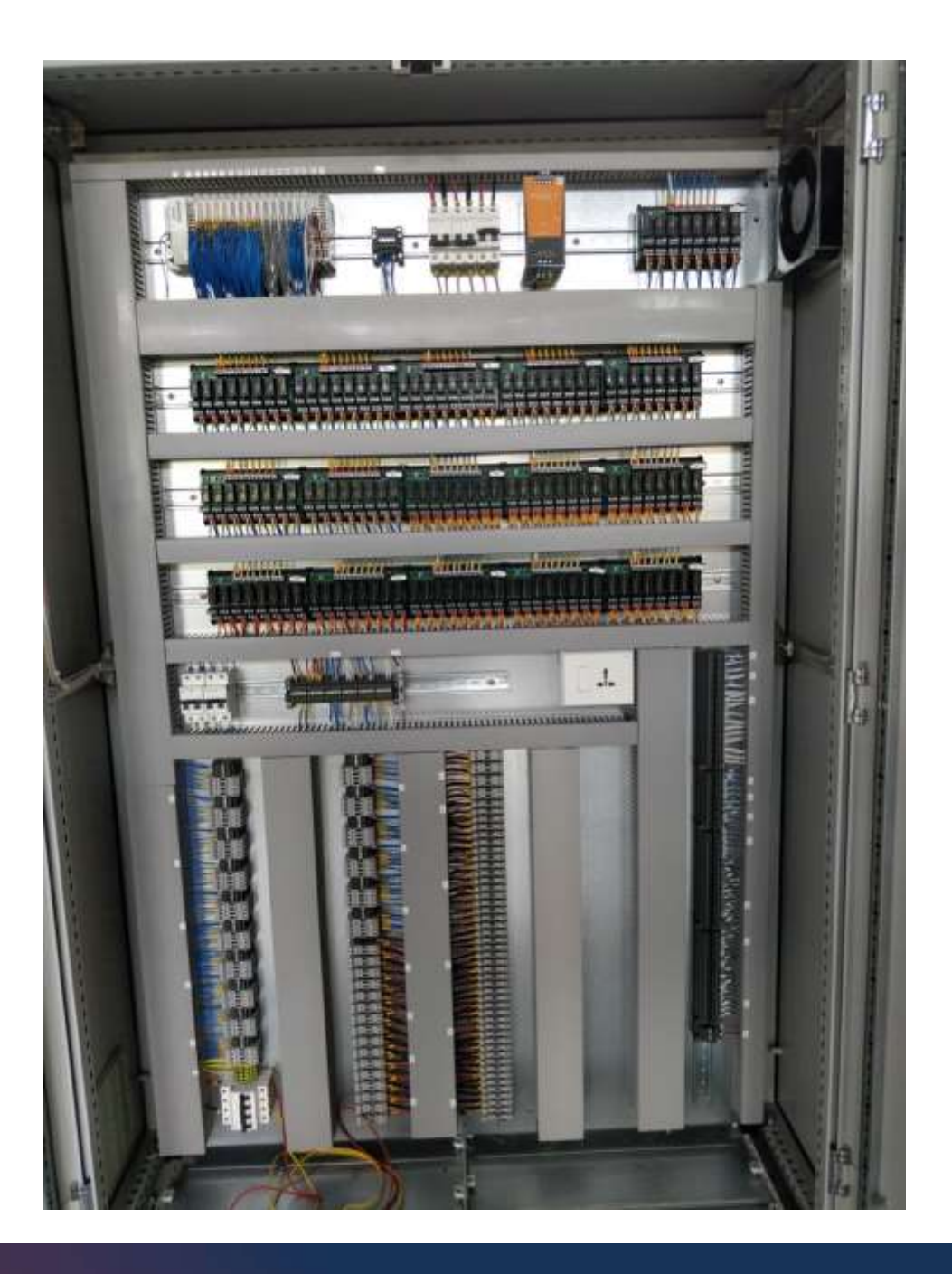

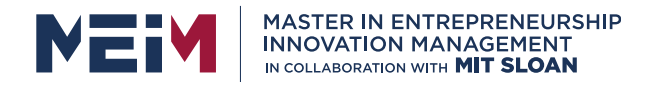

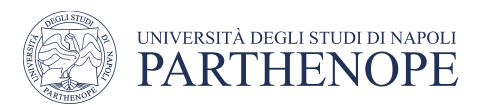

# PLC operation

#### Execution mode

• Periodic

(e.g., every 20 ms)

#### • Cyclic

(the program restart when finished)

#### • Event driven

(instructions executed when a specific even occurs)

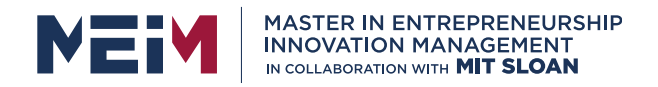

# PLC operation

The scan cycle is the cycle in which the PLC

- gathers the inputs
- runs your PLC program
- and then updates the outputs.

The scan time is amount of time it takes for the PLC to make one scan cycle

• often measured in milliseconds (ms)

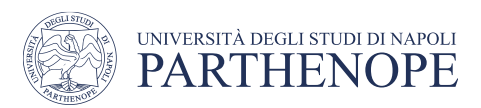

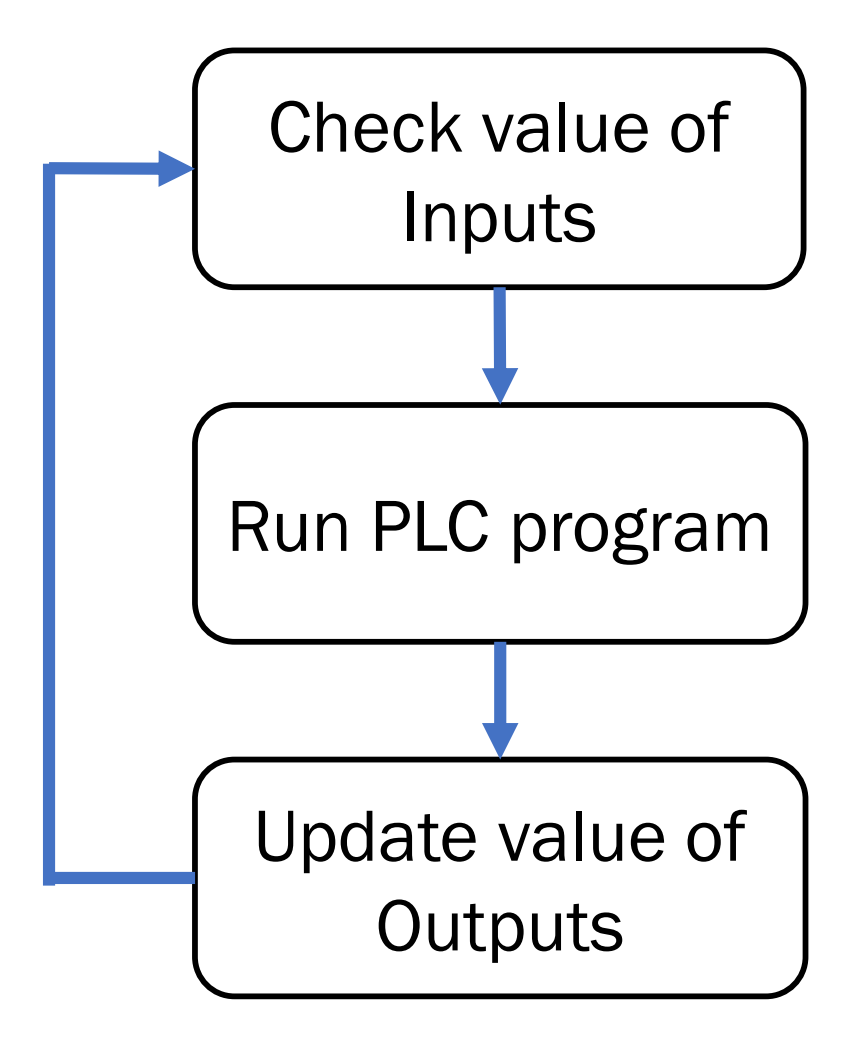

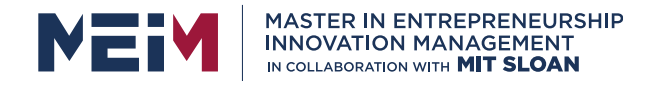

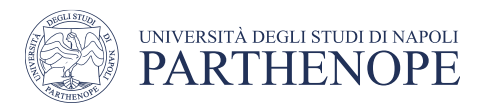

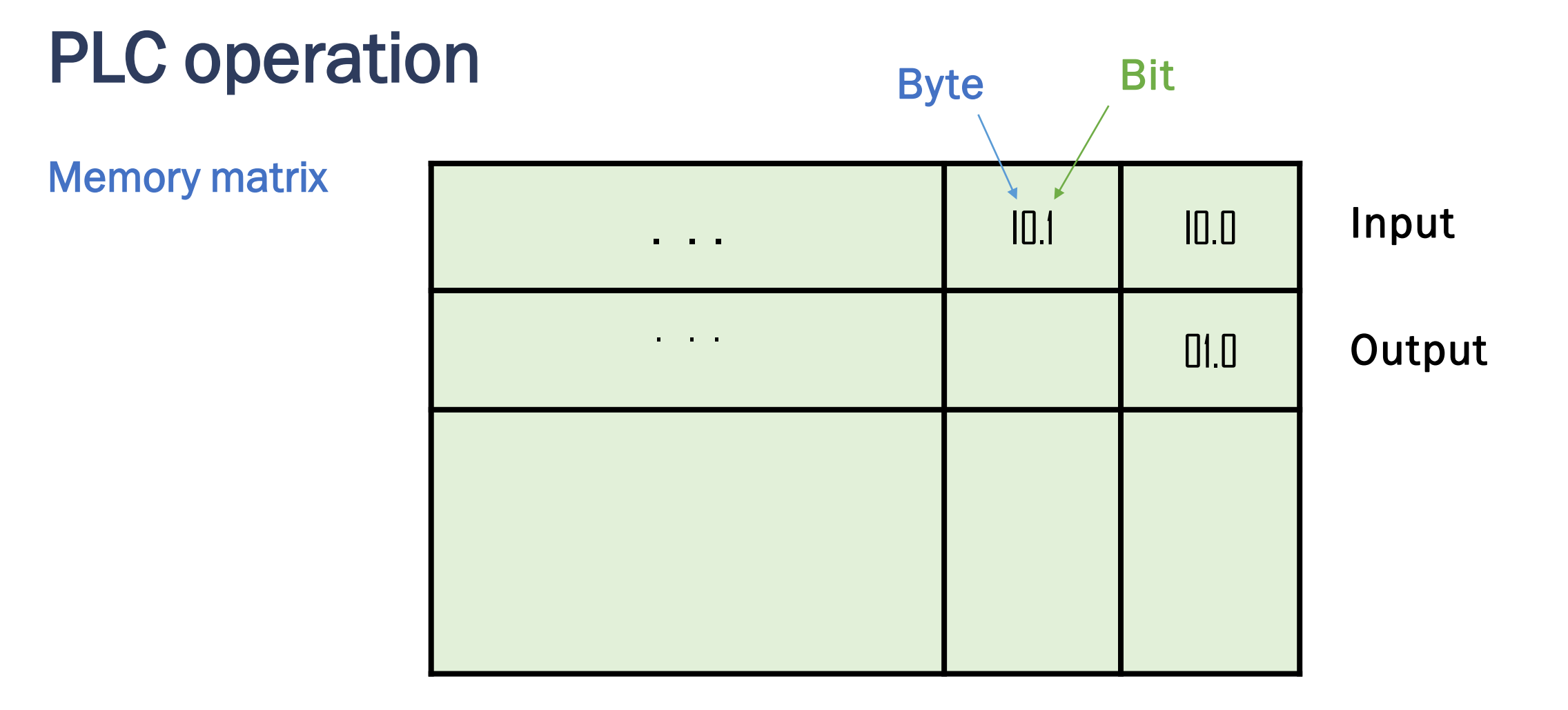

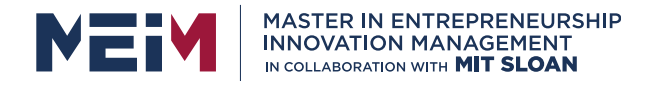

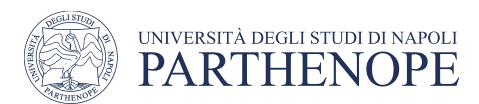

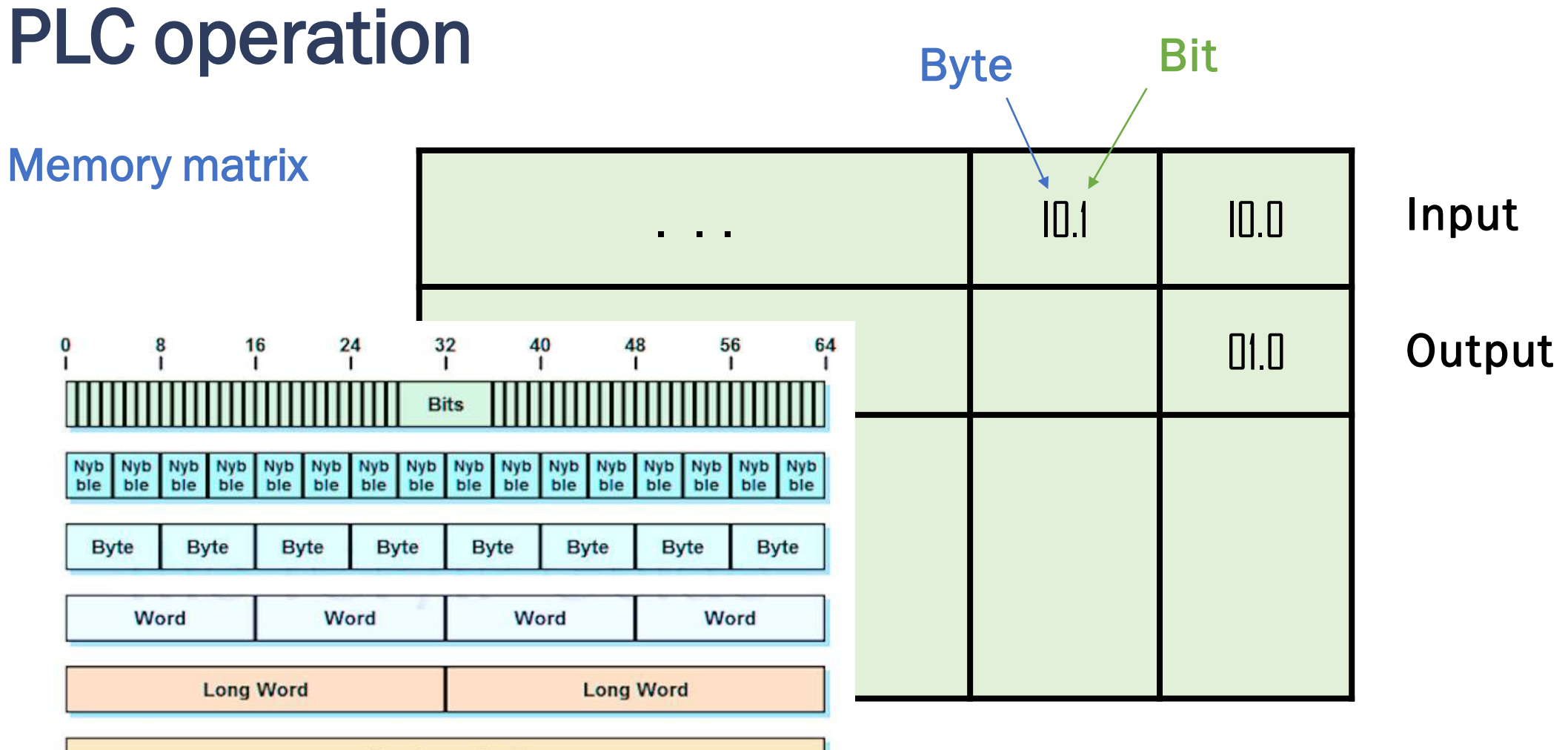

**Very Long Word** 

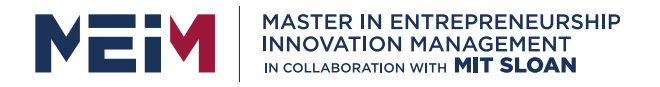

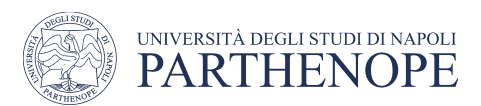

### The IEC 61131-3 standard

PLC programming is regulated by the IEC 61131 standard, 3<sup>rd</sup> part. It aimed at a software design:

- Comprehensible
- Modular
- Well structured
- Portable

The standard provides a benchmark for both manufacturers and user

- describes the PLC programming languages
- comprehensive concepts and guidelines for creating PLC projects.

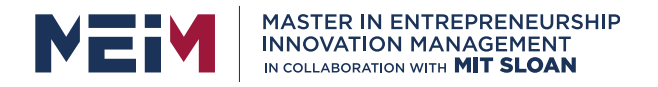

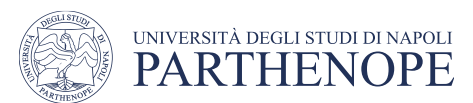

### The IEC 61131-3 standard

#### Texual languages:

- Instruction List (IL)
- Structured Text (ST)

#### Graphic laguages:

- Function Block Diagram (FBD)
- Ladder Diagram (LD)
- Sequential Functional Chart (SFC)

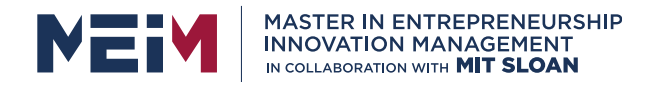

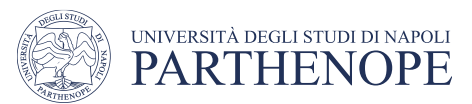

# Variables, Data Types and Common Elements

Data inside a PLC program can be represented by means of variables

Variables are declared in textual form

- Declarations essentially consist of an identifier as well as information about the data type used
- The standard defines some **predefined types**

What is a variable? A variable is any characteristic, number, or quantity that can be measured or counted.

VAR

Start : BYTE; (\*declaration of variable "Start" with data type BYTE \*) END\_VAR

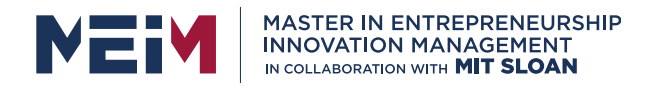

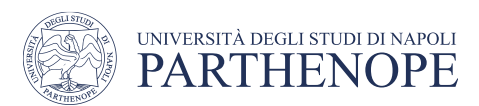

Integers:

- INT integers (16 bits, from  $-2^{15}$  to  $2^{15}$  )
- UINT unsigned integers (16 bits, from 0 to  $2^{16}$  -1)

#### **Reals**

- REAL reals (32 bit, from  $10^{38}$  to  $10^{38}$  )
- LREAL long real (64 bits)

#### Time variables

- TIME duration (e.g., T#1d3h5m12s50ms)
- DATE, TIME\_OF\_DAY date and time of the day
- DATE\_AND\_TIME date and time together

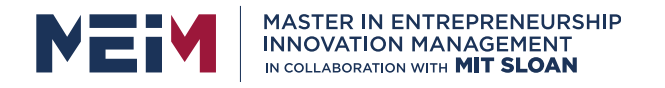

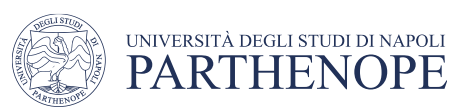

#### Integers:

- 128 64 32 16 8 4 2 1  $2^7$  $2^{6}$  $2<sup>5</sup>$  $2^4$  $2^3$  $3 \mid 2^2 \mid 2$  $1 \ 2^0$ 0 0 0 1 1 0 0 0 1 0
- INT integers (16 bits, from -2<sup>15</sup> to  $2^{15}$ )  $(1 x 32) + (1 x 16) + (1 x 2) = 50$
- UINT unsigned integers (16 bits, from 0 to  $2^{16}$  -1)

#### **Reals**

- REAL reals (32 bit, from  $10^{38}$  to  $10^{38}$ )
- LREAL long real (64 bits)

#### Time variables

- TIME duration (e.g., T#1d3h5m12s50ms)
- DATE, TIME\_OF\_DAY date and time of the day
- DATE\_AND\_TIME date and time together

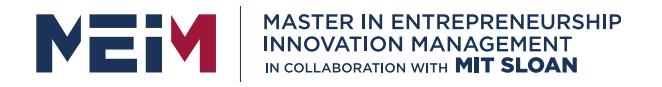

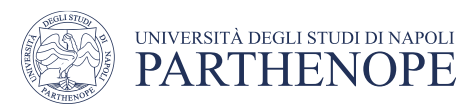

#### String:

• STRING string of characters

#### String of bits

- BOOL single bit or logic variable
- BYTE 8 bits
- WORD 16 bits
- DWORD 32 bits
- LWORD 64 bits

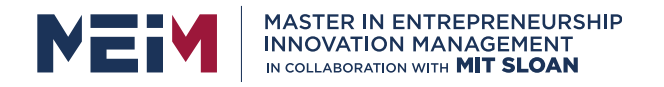

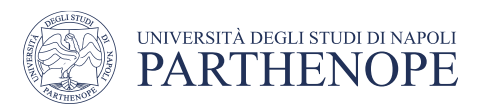

#### Generic data type:

- ANY any type
- ANY\_NUM any numeric type
- ANY\_INT any types of integer (signed and unsigned)
- ANY\_REAL any types of real
- ANY\_DATE any time variables
- ANY\_BIT any string of bits

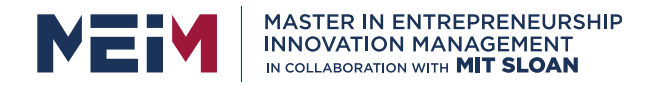

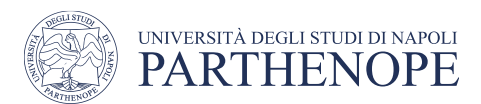

### Attributes to variables

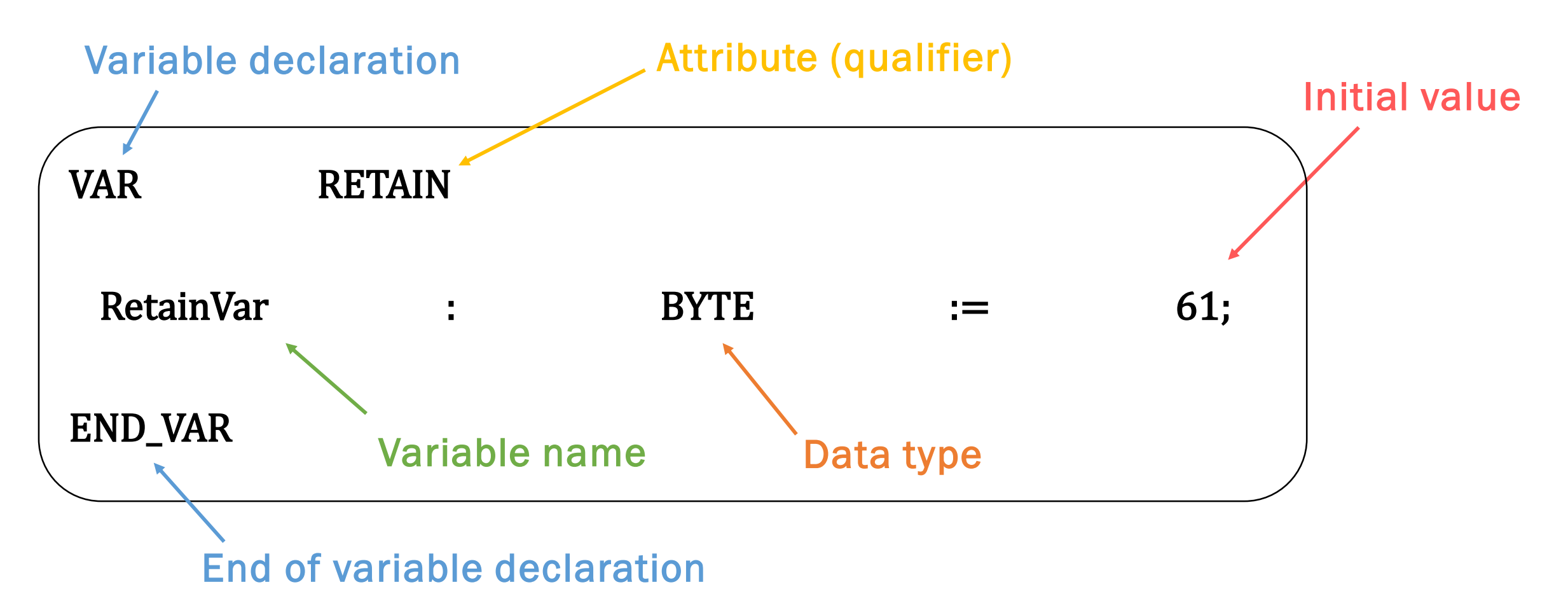

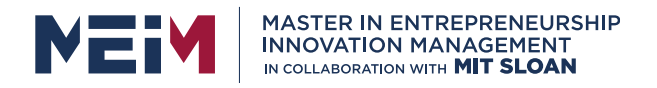

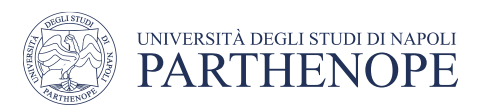

# Declaration and initialization

#### **Declarations**

Variables are declared at the beginning of programs, functions and function blocks

• Key words: VAR . . . END\_VAR

#### Initialization

Non ambiguity principle is fundamental: a variable must always be declared with an initial value. Can be a default one:

- O for numeric variables
- Null string
- 01/01/0001 for date variables

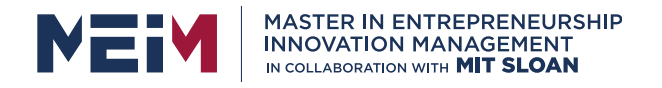

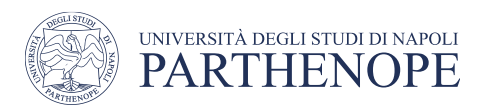

### Attributes to variables

Attributes, or qualifiers, are additional properties can be assigned to variables

- RETAIN the values are to be retained during a loss of power
- CONSTANT the values are not allowed to be changed during program execution
- AT specifies the memory location

**Comments**  $(*$  this is a comment  $*$ )
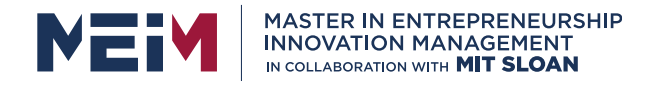

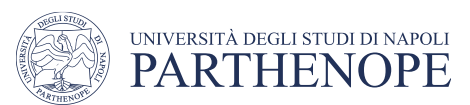

# Function declaration is ST

### FUNCTION RealAdd: REAL (\* function heading \*)

RealAdd := Inp1 + Inp2 + 7.456E-3;  $(* ST statement *)$ END\_FUNCTION (\* end of the function \*)

VAR\_INPUT (\* variable type "input" \*)

Inp1, Inp2: REAL;  $($  \* variable declaration  $*$ )

- END\_VAR (\* end of variable type \*)
	-
	-

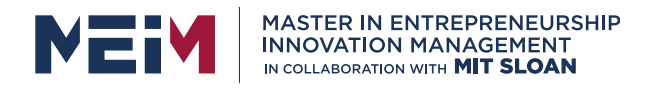

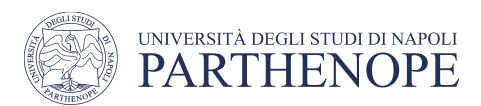

# Types of variables

**Inputs** 

Typically associated with the state of a sensor (read-only) or inputs to a POU

• Key words: VAR\_INPUT. . . END\_VAR

#### **Output**

Typically associated with actuators or return variables from POU

• Key words: VAR OUTPUT. . . END VAR

#### Input/Output

Refers to POU external variable but that is still editable

• Key words: VAR\_IN\_OUT. . . END\_VAR

Internals

Refers to temporary data or support variable

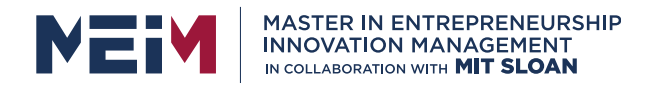

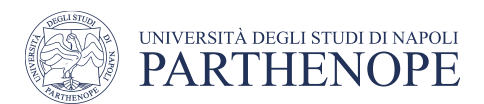

### Global variables

A variable is accessible only internally to the POU in which it was declared (apart from I/O ones)

#### Global variables

• Key words: VAR\_GLOBAL. . . END\_VAR

It is accessible by the POUs internal to the one where they were declared. To be used it must be declared:

• Key words: VAR\_EXTERNAL. . . END\_VAR

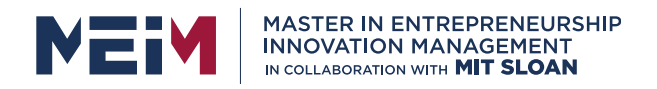

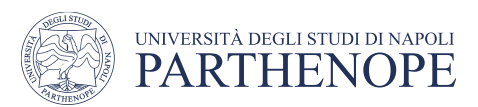

# Directly represented variables

Is possible to specify the memory areas. They come with a specific notation

- %ABxxx
	- A is the location prefix
		- I for input
		- Q for output
		- M for generic memory area
	- B is the data size
		- X (or no specified) for one bit
		- B for a byte (8 bit)
		- W for a word (16 bit)
		- **D** for a double word (32 bit)
		- L for a long word (64 bit)

– xxx multi-digit hierarchical address (are dependent on the manufacturer)

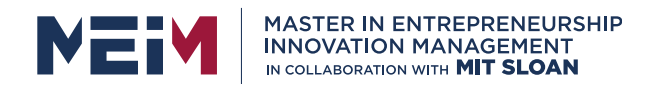

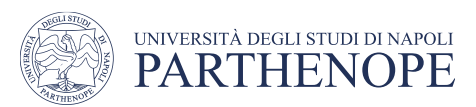

# Directly represented variables

Is possible to specify the memory areas. They come with a specific notation

- %ABxxx
	- A is the location prefix
		- I for input
		- Q for output
		- M for generic memory area
	- B is the data size
		- X (or no specified) for one bit
		- **B** for a byte (8 bit)
		- W for a word (16 bit)
		- **D** for a double word (32 bit)
		- L for a long word (64 bit)
- xxx multi-digit hierarchical address (are dependent on the manufacturer)
- %IX01.1
	- Input area
		- one bit
		- 1 st byte
		- 1 st bit
- %MB04
	- Memory
	- area
	- one byte
	- 4<sup>th</sup> byte

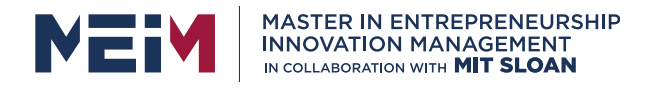

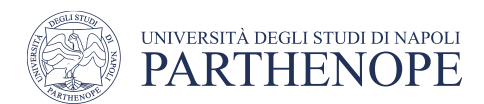

### Derived data type

Is possible to create new data types derived from the predefined ones

• Key words: TYPE . . . END\_TYPE

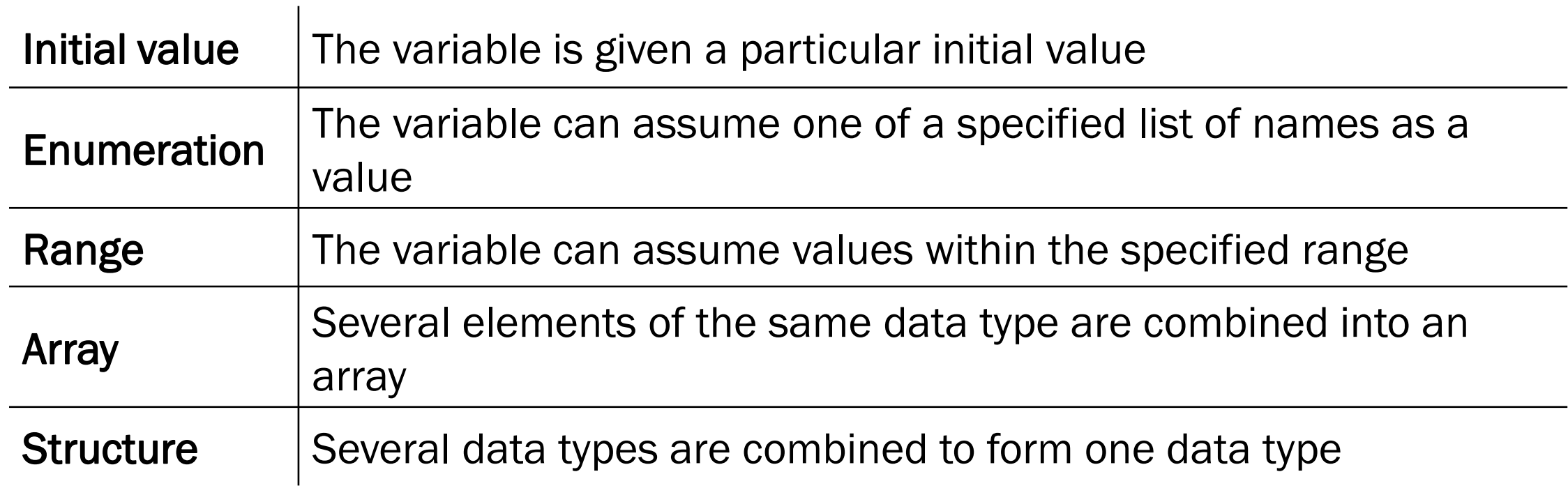

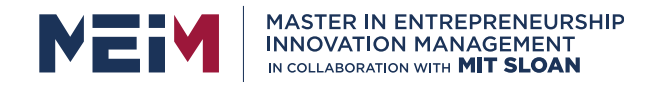

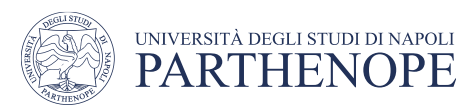

# Derived data type

#### TYPE

 $\label{eq:1.1} \begin{array}{ll} \mathbf{a} & \mathbf{a} & \mathbf{a} \\ \mathbf{b} & \mathbf{b} & \mathbf{b} \end{array}$ 

- Temperature :  $REAL := 20$ ;  $(*initial value*)$
- Color : (red, yellow, green);  $(*)$  (\* enumeration \*)
- Sensor : INT (-56..128); (\* range \*)
- Measure :  $\text{ARRAY}$  [1.45] OF Sensor; (\* array \*)

- 
- 
- 

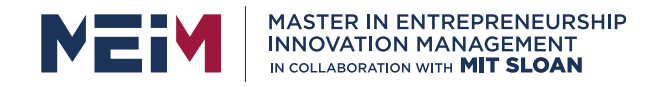

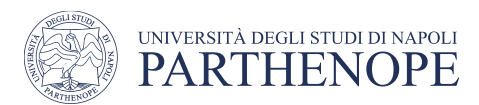

# Derived data type

- Testbench : STRUCT (\* structure \*)
	-
	-
	- Meas1 : Measure;  $(*$  array type  $*)$
	- Meas2 : Measure;  $(*$  array type  $*)$
- END\_STRUCT;

END\_TYPE

- 
- Place : UINT;  $(*$  elementary data type  $*)$
- Light : Color:  $=$  red;  $(*)$  enumerated data type with initial value  $*)$ 
	-
	-

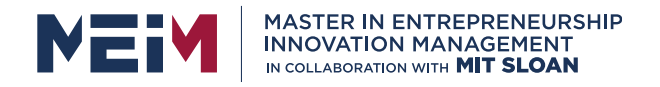

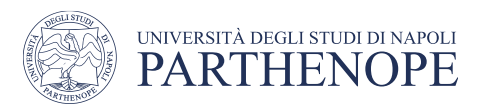

### Arrays and structures

Arrays are directly consecutive data elements of the same data type in memory

Can be access by index  $\rightarrow$  Meas1[2]

#### TYPE

```
Meas_1Dim : ARRAY [1.45] OF Sensor;
```
Meas\_2Dim : ARRAY [1..10,1..45]OF Sensor;

END\_TYPE

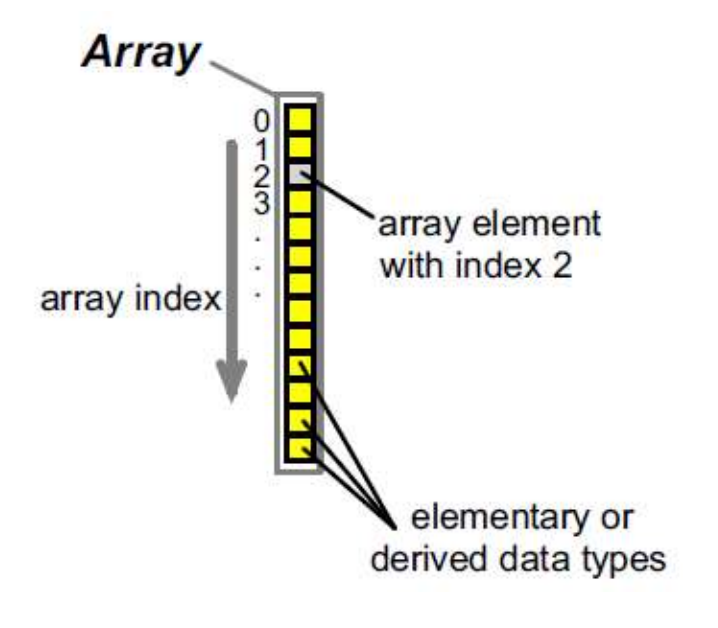

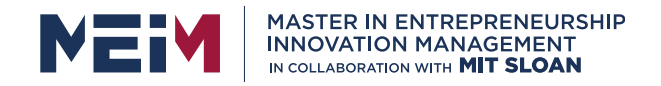

### Arrays and structures

Data structures can be built up hierarchically

- Key words: STRUCT . . . END\_STRUCT
- Can be access by field  $\rightarrow$  Testbench. Place

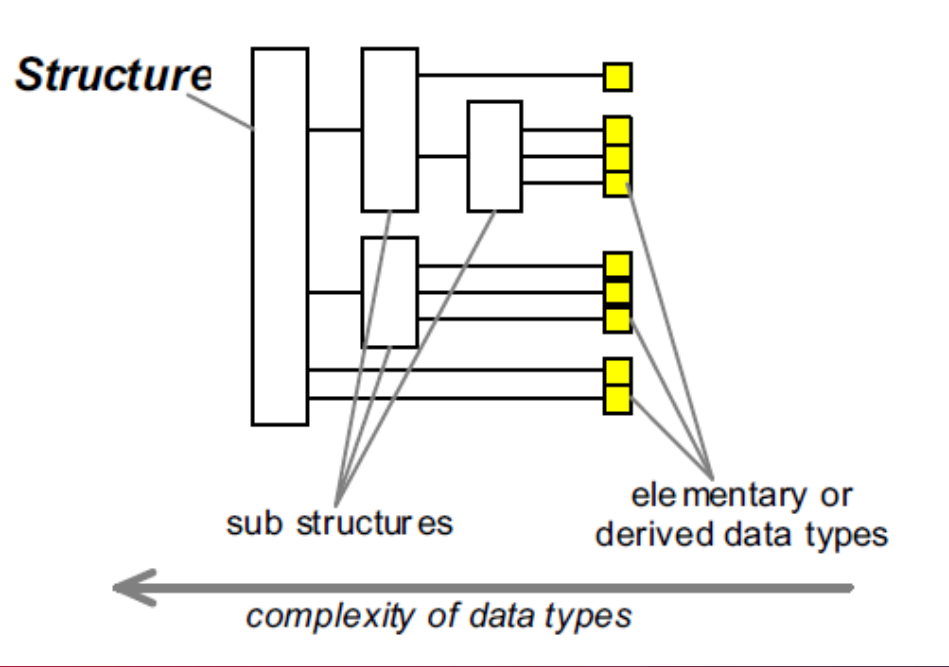

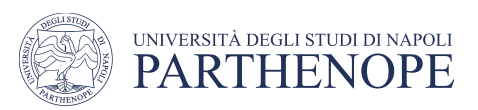

#### TYPE

temperature\_sensor: STRUCT

value : temperature;

last\_calibration: DATE;

calibration\_interval: TIME;

 $max_value: REAL := 100.0;$ 

diagnostic : BOOL;

END\_STRUCT END\_TYPE

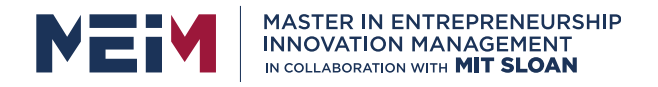

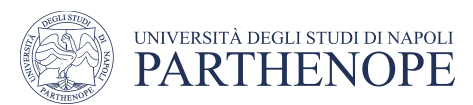

# The IEC 61131-3 standard

#### Texual languages:

- Instruction List (IL)
- Structured Text (ST)

#### Graphic laguages:

- Function Block Diagram (FBD)
- Ladder Diagram (LD)
- Sequential Functional Chart (SFC)

The standard is just a reference. It is not mandatory. Remember that you can find PLC programmed with languages not compliant with the standard (especially if old PLC)

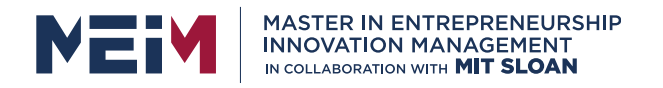

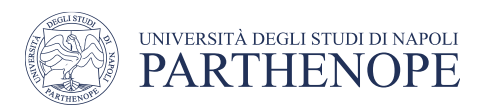

# Instruction List (IL)

Instruction List IL is a convenient assembler-like programming language.

IL is a line-oriented language: An **instruction**, which is an executable command for the PLC, is described in exactly one line

- An instruction consists of an **operator** (or a function) plus a number of operands (parameters)
- Can come with a label or a modifier

The operators implicitly refer to an **accumulator** called the "Current Result" (CR), in addition to the indicated operand

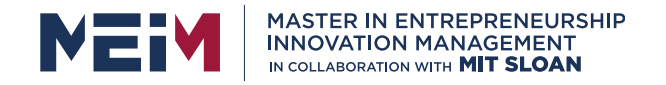

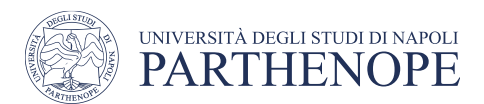

# Instruction List (IL)

Jump label in order to reach this instruction

None, one or several constants or variables for the operator

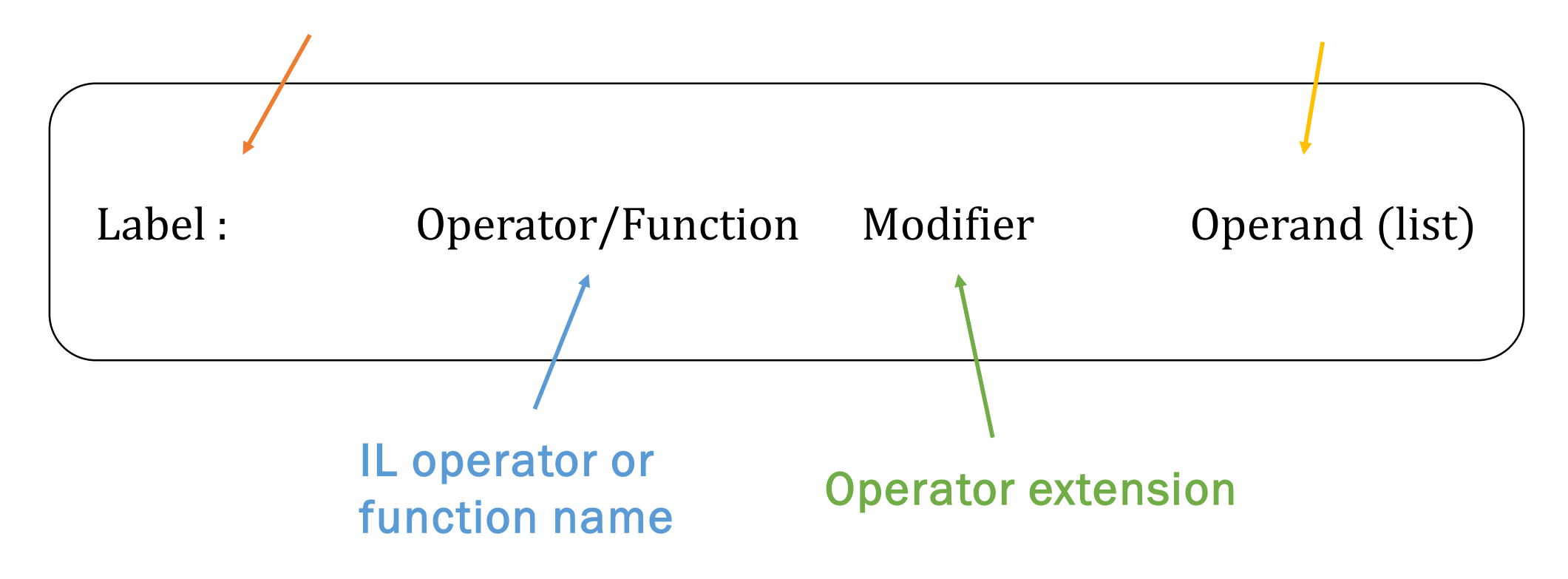

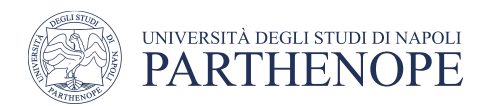

### IL operators

**MASTER IN ENTREPRENEURSHIP** 

- LD load (operand -> accumulator)
- ST store (accumulator -> operand)
- $\,$  S set (set a logic variable to 1)
- R reset (reset a logic variable to 0)
- $AND/\&$ , OR, XOR (logic operators)
- ADD, SUB, MUL, DIV (math operators)
- GT, GE,  $EQ$ , NE, LE, LT (comparison operators)
- JMP (jump to the label specified by the operand)
- CAL (function/function block call)
- RET (return from a function/function block)

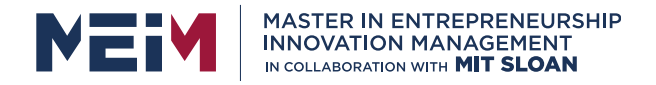

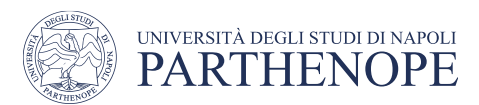

### IL example

### **Cyclic AND between two Boolean variables**

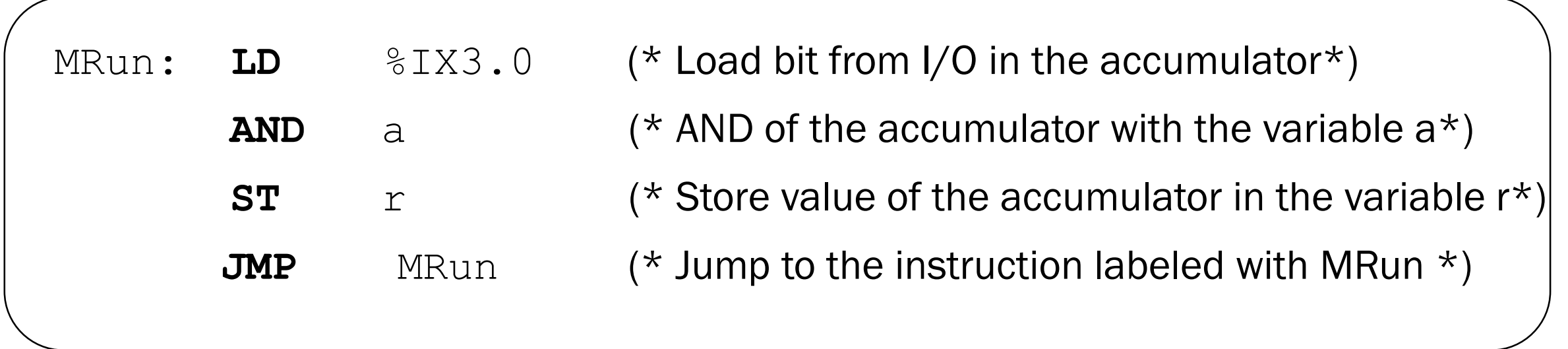

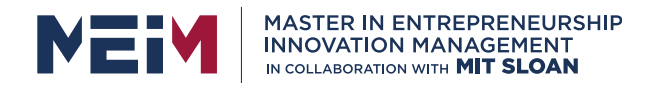

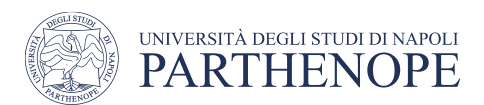

### IL modifiers

- N Negation of operand (the operand is negated before carrying out the instruction)
- ( Nesting levels by parenthesis

•  $\degree$  C Conditional execution of operator (if  $\degree$  = TRUE, or  $\degree$  = FALSE if combined with  $N$ ). Can be used with JMP,  $CAL$ , RET

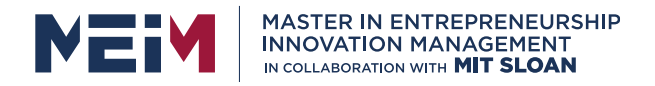

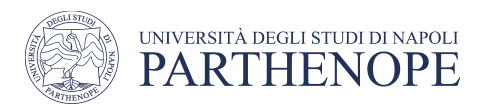

### IL example

#### **XOR between two Boolean variables + conditional jump**

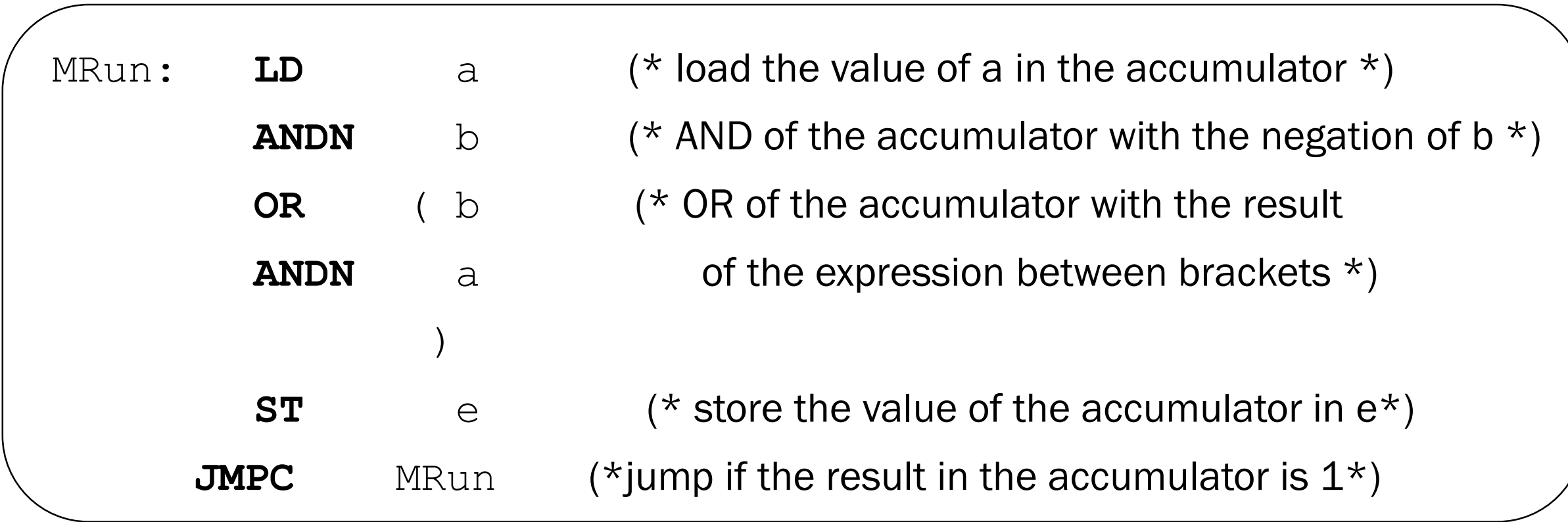

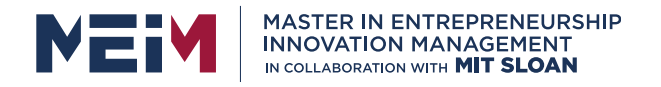

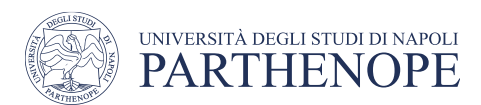

# Structured Text (ST)

ST is called a High-Level language (similar to Pascal)

An ST algorithm is divided into several ST statements.

- Statements are separated by semicolons (;)
- A statement is used to compute and assign values, control the command flow, and call or leave a POU

The part of a statement that combines several variables and/or function calls to produce a value is called an expression

An expression consists of operands and associated ST operators

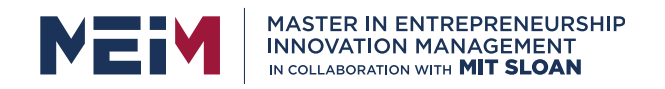

## ST operators

- Assignment :=
- Terminator ;
- **Math operators**
	- $+$  (Addition)
	- (Subtraction)
	- $-$  \* (Multiplication)
	- / (Division)
	- MOD (Modulo)
	- $-\star\star$  (Exponentiation)
- **Logic operators**
	- $-$  AND or &
	- OR
	- XOR (exclusive OR)
	- NOT (complement)
- **Relational operators**
	- $<$  and  $\le$
	- $-$  > and >=
	- $-$  = (equality)
	- $\text{-} \text{>>}$  (inequality)

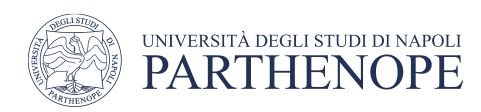

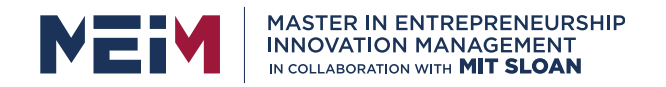

### ST statements

- **Selection**
	- IF
	- CASE (Multi-selection)
- **Iteration**
	- FOR
	- $-$  WH T T.F.
	- REPEAT
	- EXIT (Premature termination of an iteration statement)

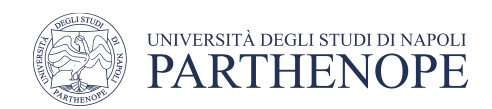

- Call of a FB
- RETURN (Leave the current POU and return to the calling POU)

ST does not include a jump instruction (GOTO). All conditional jumps can also be programmed via an IF structure

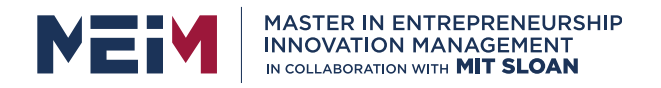

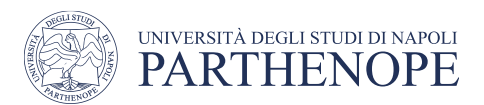

These two statement types are used to execute specific statements depending on a Boolean condition.

• Selection • Multi-selection Expression Condition1 **TRUE FALSE** ... Statements1 Condition<sub>2</sub> Value1: Statements1 Value2 : Statements2 **ELSE Statements**  $\ddotsc$ **TRUE FALSE** Statements2 Condition3 FALSE **TRUE**  $\mathbf{z} \in \mathbf{R}$  $\cdots$ **Statements** 

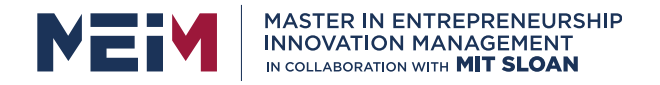

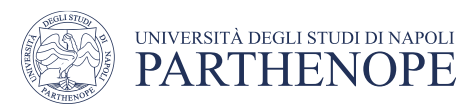

#### **IF** Condition1 **THEN**

**ELSIF** Condition2 **THEN**

- Statements1;  $(*)$  Execute Statements1, if Condition1 is TRUE, continue after  $End$  IF otherwise:  $*)$
- Statements2; (\* Execute Statements2, if Condition2 is TRUE, continue after End IF otherwise:  $*$ )
- **ELSIF** Condition3 **THEN**

...

**ELSE** Statements; (\* Execute Statements if no previous condition evaluates to TRUE \*)

**END IF;**  $(*$  End of IF  $*$ )

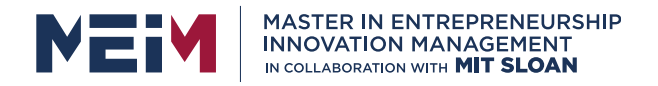

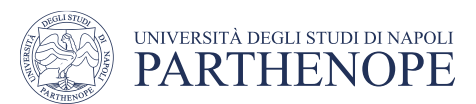

#### Types definition

**TYPE**

impulse : **UINT**(0..1000); state : (stop, run, fault, wait); temperature : **REAL** := 20.0; temperature\_sensor: **STRUCT**

- value : temperature;
- last\_calibration: **DATE**;
- calibration\_interval: **TIME**;

**END\_STRUCT**

**END\_TYPE**

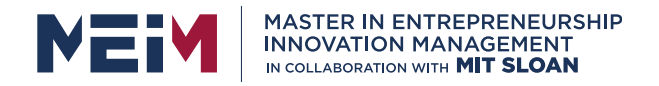

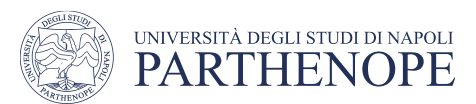

#### Variables definition

**VAR**

```
enable : BOOL;
     count : impulse;
     valve state : state;
     thermometer : temperature := 0.0;
     thermocouple1, thermocouple2 : temperature sensor;
END_VAR
```
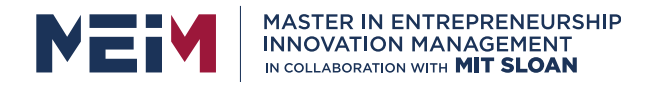

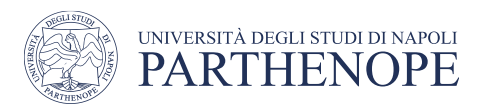

```
IF selection
```

```
IF enable & (count < 100) THEN
     count := 100;END_IF
```

```
IF enable THEN
```
thermocouple1.value := thermocouple2.value;

#### **ELSE**

```
thermocouple1.value := 0.0;
```
**END\_IF**;

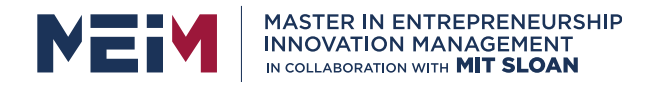

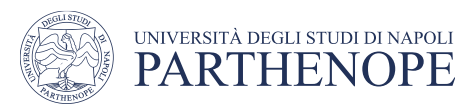

### IF selection  $IF$  count  $\leq 1$  **THEN** valve state := stop; **ELSEIF** conteggio < 6 **THEN** valve state := run; **ELSEIF** conteggio < 50 **THEN** valve state := wait;

**ELSE** (\* count >= di 50 \*)

valve state := fault; **END\_IF**;

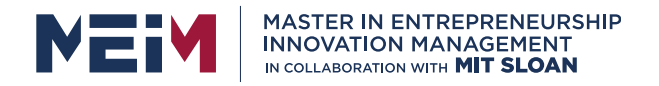

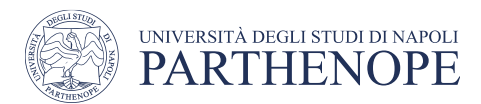

### Multi-selection statement CASE

#### **CASE** VarInteger **OF**

- 1: Statements1; (\* Execute Statements1, if VarInteger is TRUE, continue after End\_CASE otherwise:
- 2,3: Statements2; (\* Execute Statements2, if VarInteger is 2 or 3, continue after End\_CASE otherwise: \*)
- 10..20: Statements3; (\* Execute Statements3, if VarInteger is between 10 and 20, continue after End\_CASE otherwise: \*)
- **ELSE** Statements; (\* Execute Statements if no comparison succeeded \*)

\*)

#### **END CASE; The CASE** of CASE  $*$  (\* End of CASE \*)

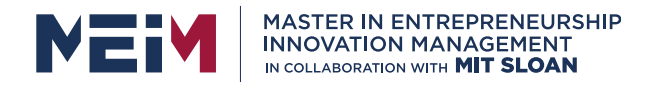

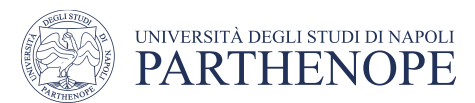

# Multi-selection statement CASE

#### CASE selection

**CASE** count **OF** 1 : valve state := stop; 2, 3, 4, 5 : valve state  $:=$  run; 6..50 : valve\_state:= wait;

**ELSE**

valve state := fault;

**END\_CASE**;

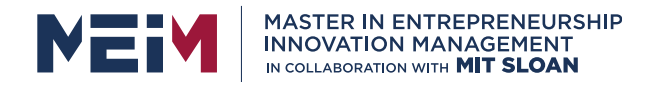

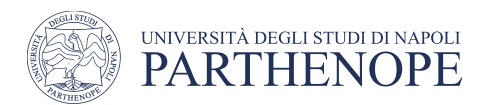

# The Program Organisation Unit (POU)

A POU is an encapsulated unit

- It can be compiled independently of other program parts
- It can be re-used inside the program
- It facilitates modularization of tasks

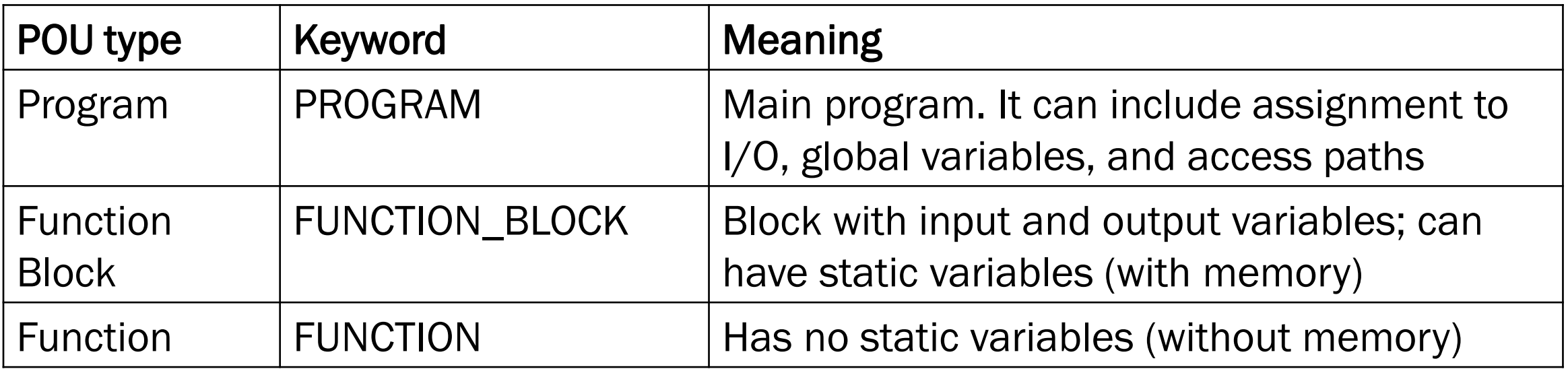

![](_page_65_Picture_0.jpeg)

![](_page_65_Picture_1.jpeg)

## Components of a POU

![](_page_65_Figure_3.jpeg)

![](_page_66_Picture_0.jpeg)

![](_page_66_Picture_1.jpeg)

### Components of a POU

#### Function block in IL

![](_page_66_Figure_4.jpeg)

![](_page_67_Picture_0.jpeg)

![](_page_67_Picture_1.jpeg)

## Functions

Functions have any number of input and output parameters and exactly one function (return) value

- It can be of any data type, including derived data types
- It is the name of the function itself, and can be used in expressions

#### A function works without memory

It always return the same result when provided with the same input parameters (does not depend on internal variables)

Function can only call other function (recursion is not allowed)

![](_page_68_Picture_0.jpeg)

![](_page_68_Picture_1.jpeg)

Declarations and instructions can be programmed in graphical or textual form

Textual declaration

```
FUNCTION function name: type (* type of the function *)
  VAR INPUT (* input variable definition *)
         ....;
  END_VAR
                        (*\;other\; variables\; definitions\;*)(* function body *)(* a value must be assigned to function name *)
END_FUNCTION
```
![](_page_69_Picture_0.jpeg)

![](_page_69_Picture_1.jpeg)

```
FUNCTION threshold_saturated: REAL
  VAR_INPUT 
  data, lim_threshold, lim_saturation: REAL;
  END_VAR
```

```
IF ABS(data) < lim_threshold THEN
     threshold saturated:= 0.0;
```
#### **ELSE**

```
threshold saturated:=
       MIN(MAX(data, - lim_saturation), lim_saturation);
  END_IF
END_FUNCTION
```
![](_page_70_Picture_0.jpeg)

![](_page_70_Picture_1.jpeg)

Textual declaration

- The body of the function can be programmed in any language of the standard (except SFC)
- Only local and input and output variables are permitted (no external, no global, no retain, no direct access)

![](_page_71_Picture_0.jpeg)

![](_page_71_Picture_1.jpeg)

#### Graphical declaration

- The function interface is a rectangular block
- Internal variable must be declared
- The function body programmed in one of the standard language

![](_page_71_Figure_7.jpeg)
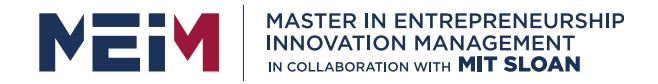

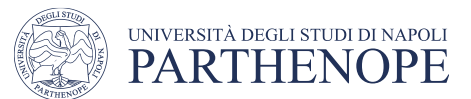

#### Functions declaration

Graphical declaration

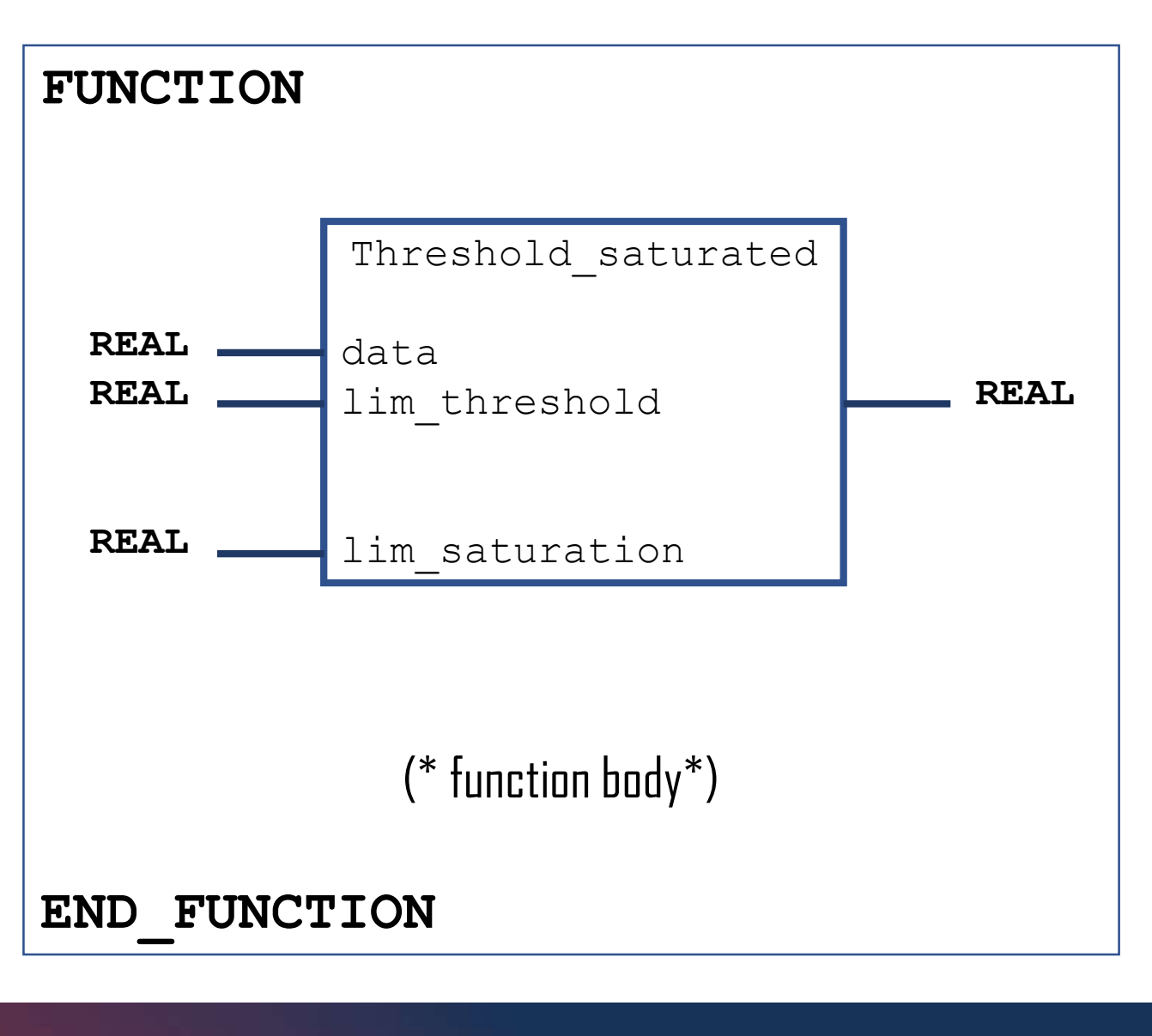

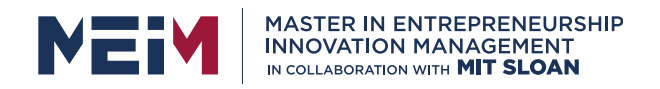

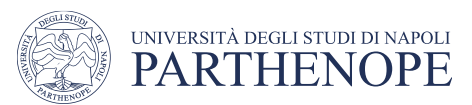

### Functions declaration

#### Graphical declaration

In the ladder diagram LD, functions have a special feature

- Boolean input **EN** (Enable In)
- Boolean output **ENO** (Enable Out)

Can be used in concatenated functions call

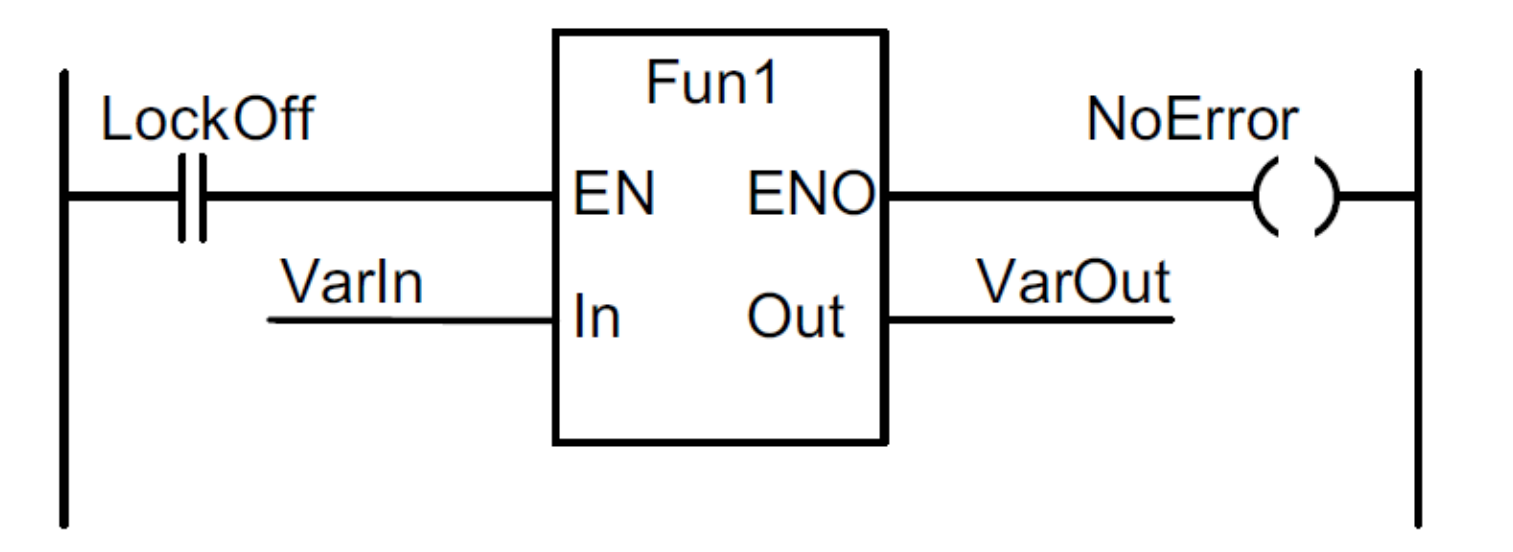

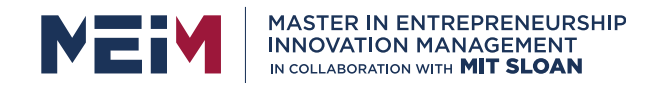

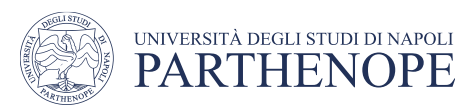

### Functions

• There are some predefined functions (ADD, SUB, MAX, MIN, MUX, LIM, GT/LT/GE/LE  $/$ EQ/NE, AND/OR/NOT/ XOR, LN, INSERT…)

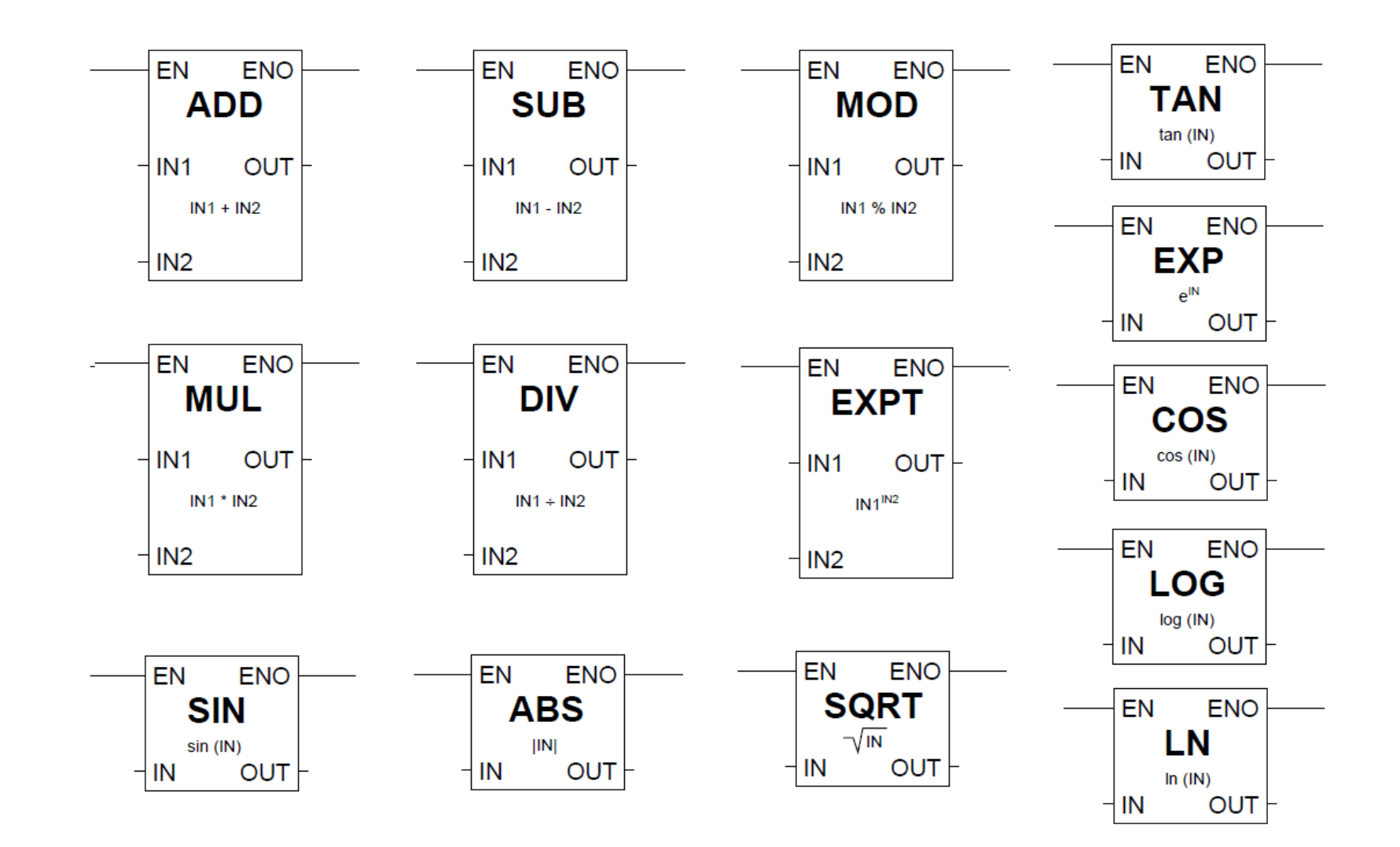

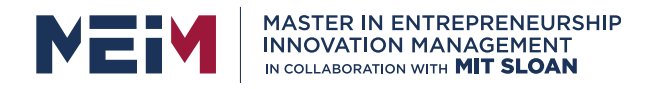

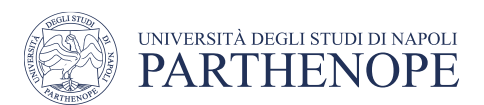

### Function Block

FBs can be assigned parameters and has static variables (work with memory).

- When invoked with the same input parameters, will yield values which **depend** also on an internal state
- The value of its internal (VAR) and external (VAR\_EXTERNAL) variables are retained from one execution of the function block to the next

Declarations and instructions can be programmed in graphical or textual form

- Keywords: FUNCTION\_BLOCK … END\_FUNCTION\_BLOCK
- The body of the function can be programmed in any language of the standard (except SFC)

FBs can call functions and other FBs (recursion is not allowed)

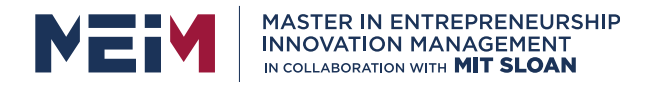

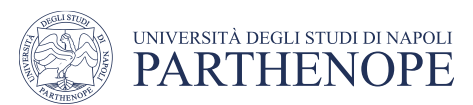

### Function Blocks declaration

#### Textual declaration

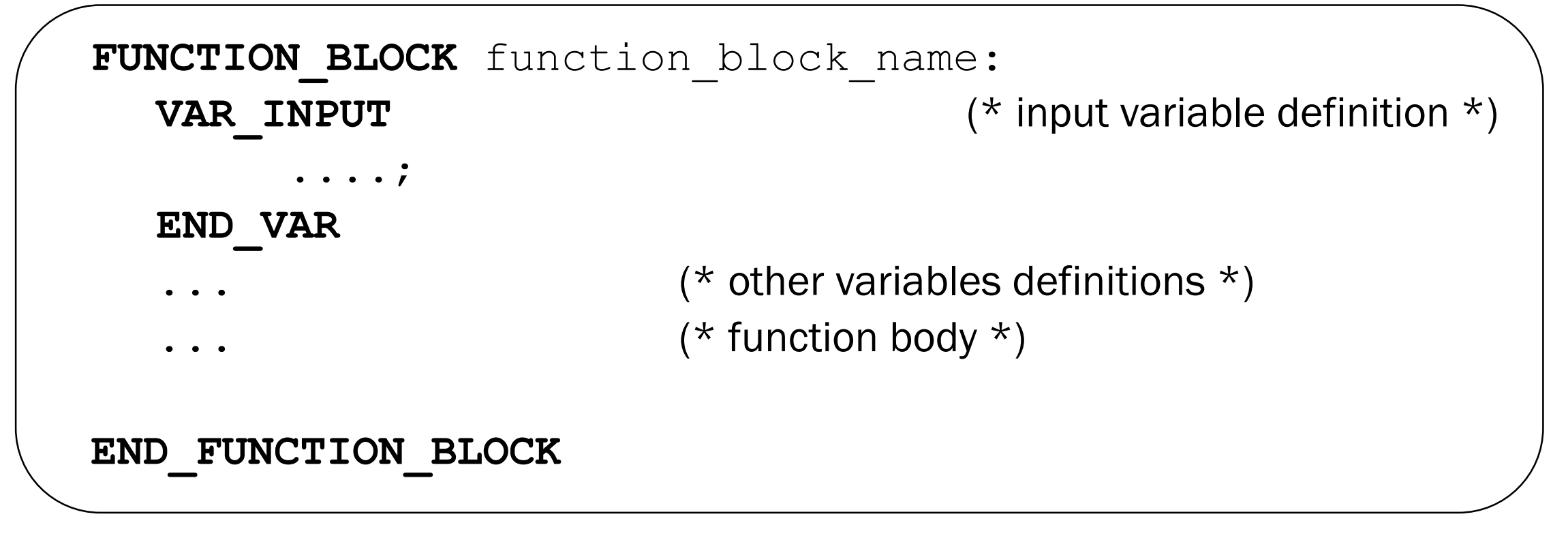

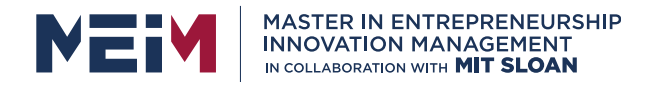

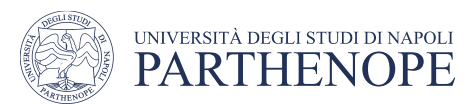

### Functions block declaration

#### Graphical declaration

• The function block interface is a rectangular block

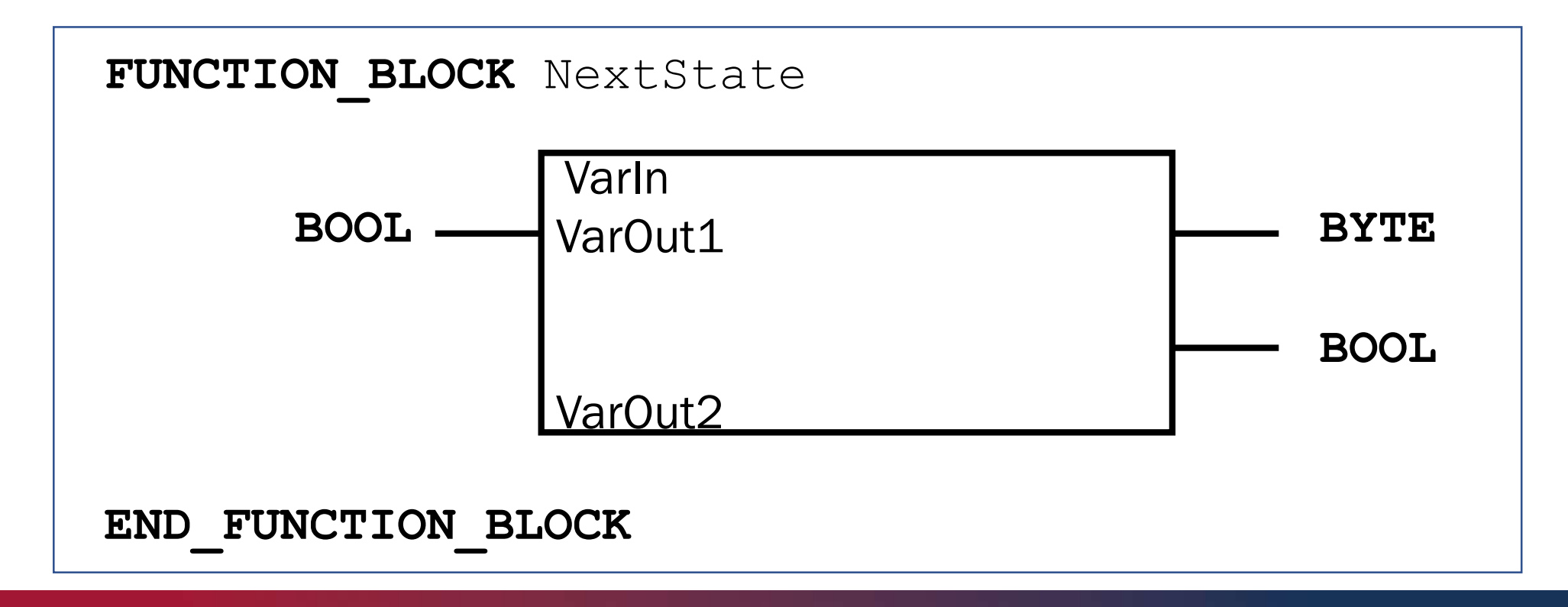

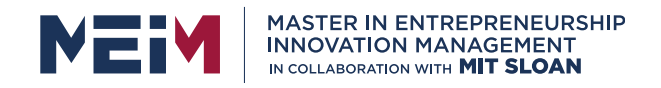

When a function block is defined also an **instance is** create (like variables)

- After instantiation an FB can be used (as an instance) and called within the POU in which it is declared
- Can have GLOBAL and RETAIN attribute

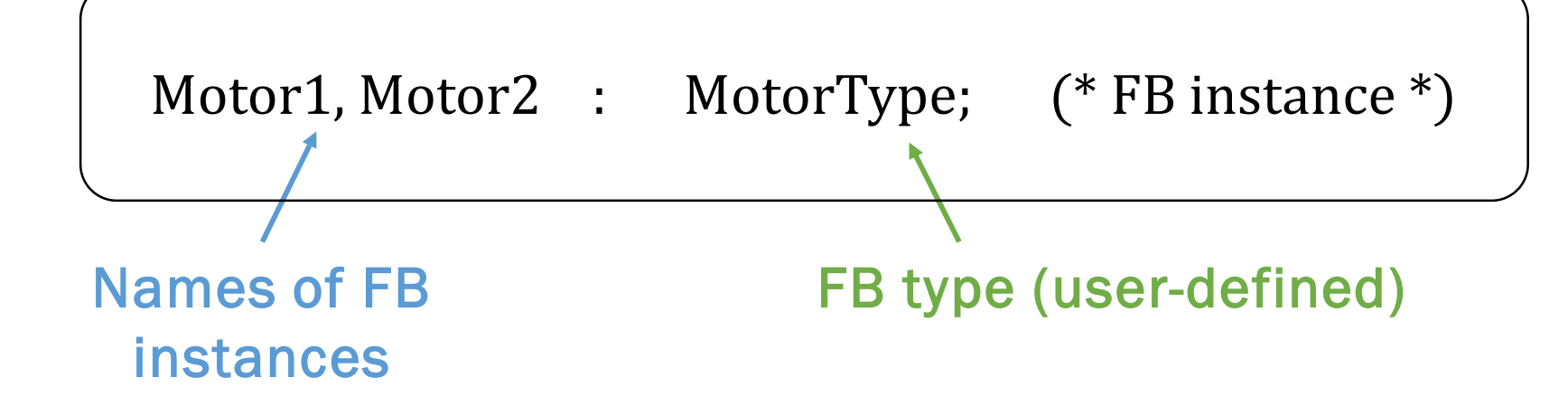

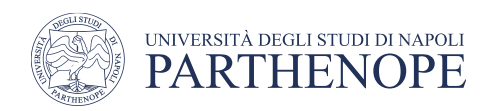

Instantiation is the creation of variables by the programmer by specifying the variable's name and data type in the declaration.

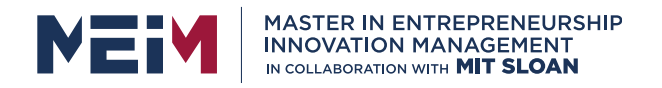

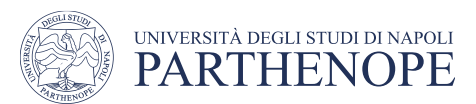

The concept of instantiation results in structured variables

- describe the FB calling interface like a data structure
- the user can only access to the input/output parameters
- local or external variables are kept hidden.

#### Declaration of an up counter (standard FB)

**VAR**

Counter : **CTU**; (\* up counter \*) **END\_VAR**

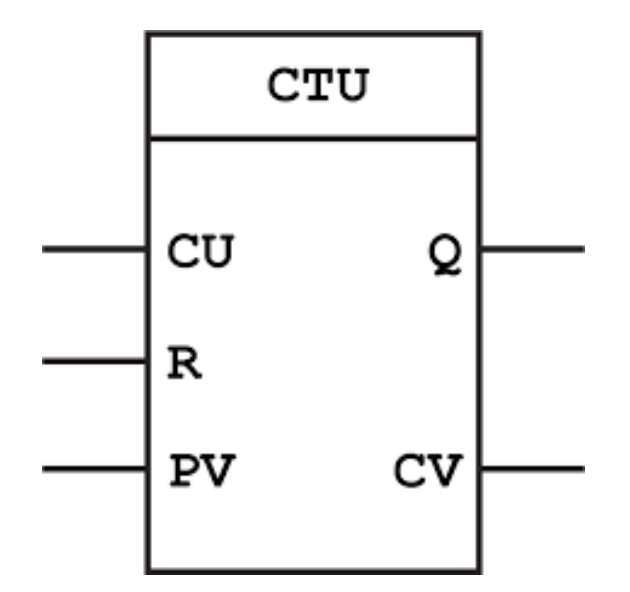

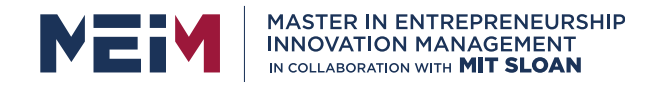

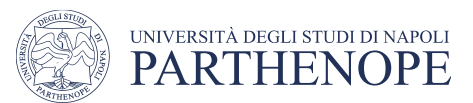

#### Data structure of an FB instance of FB type CTU

- **TYPE** CTU :
	- **STRUCT**
		- $(*$  inputs  $*)$
		-
- 
- 
- 
- 
- CU : **BOOL**; (\* count up \*)
- 
- 
- **CTU BOOL** <del>■</del> CU Q BOOL **BOOL**  $\mathbf R$ **INT INT**
- 

**END\_STRUCT**;

**END\_TYPE**

(\* outputs \*)

- CV : **INT**; (\* current value \*)
- Q : **BOOL**; (\* output up \*)
- 
- PV : **INT**; (\* preset value \*)
- 
- 
- R : **BOOL**; (\* reset \*)
	-
	-

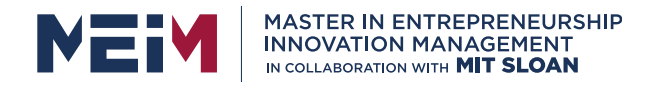

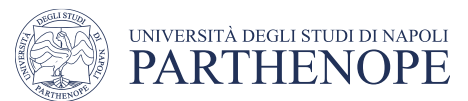

#### Up counter, FB type CTU

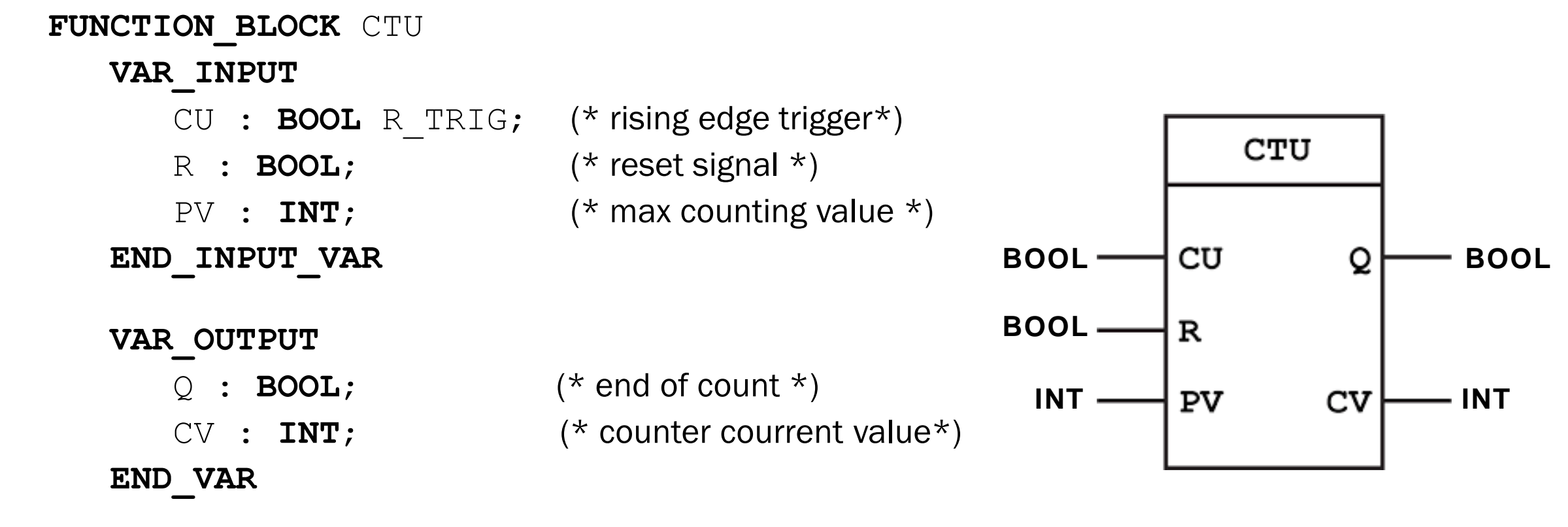

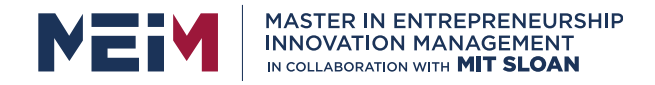

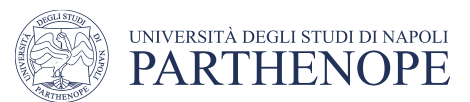

#### **Up counter, FB type CTU**

**VAR\_RETAIN** AUX : **BOOL** := 0; **END\_VAR IF** R **THEN**  $CV := 0;$ **ELSEIF** CU **AND** (CV < PV) **THEN**  $CV : = CV + 1;$ **ENDIF**

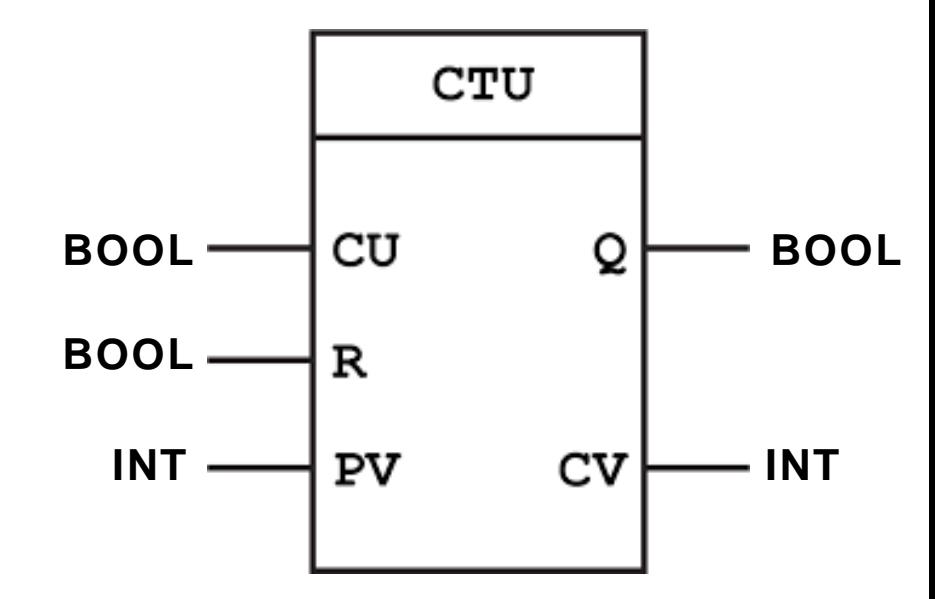

 $Q = (CV = PV);$ 

**END\_FUNCTION\_BLOCK**

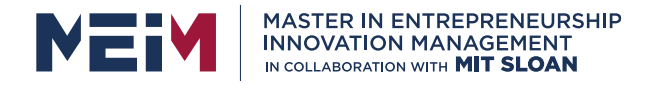

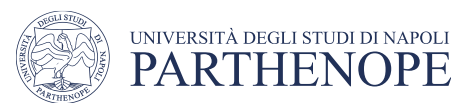

#### Up counter, FB type CTU

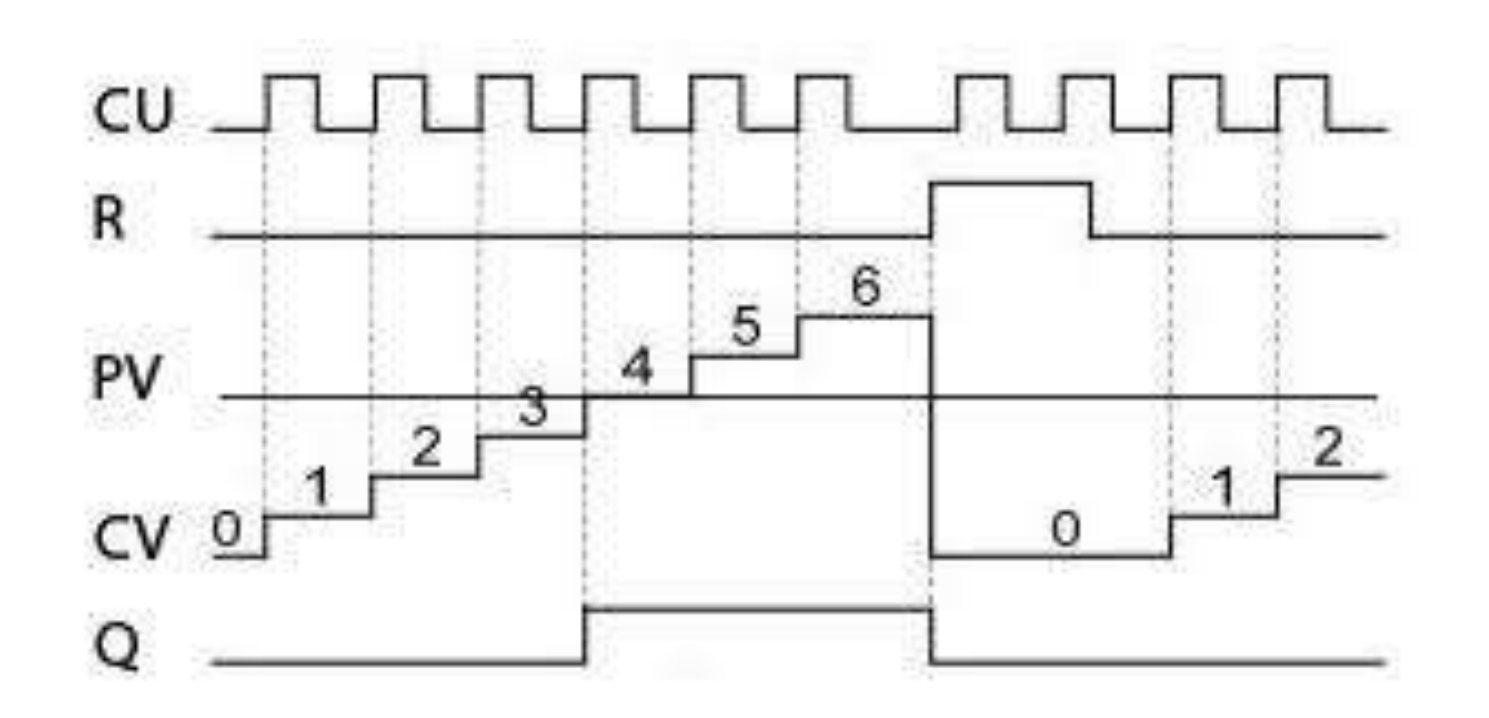

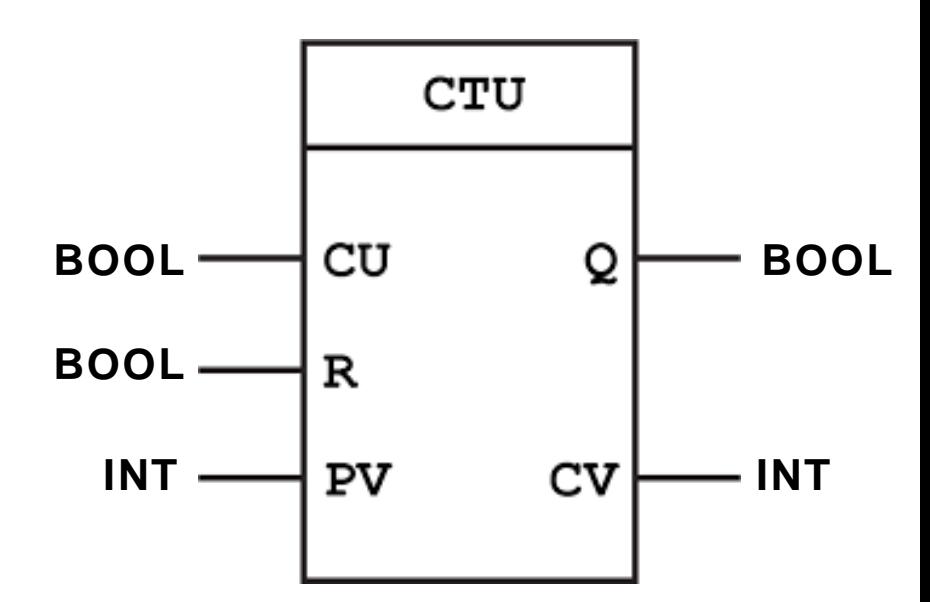

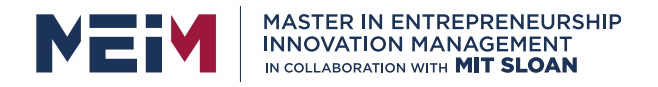

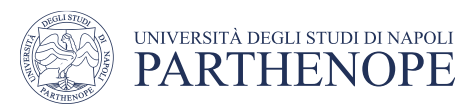

Parameterization and invocation of the up counter in IL

- **LD** 34
- **ST** Counter. PV (\* preset count value \*)
- **LD** %IX7.1
- **ST** Counter.CU (\* count up \*)
- **LD** %M3.4
- **ST** Counter.R (\* reset counter \*)
- **CAL** Counter (\* invocation of FB \*)
- 
- 
- 
- **LD** Counter.CV (\* get current count value \*)

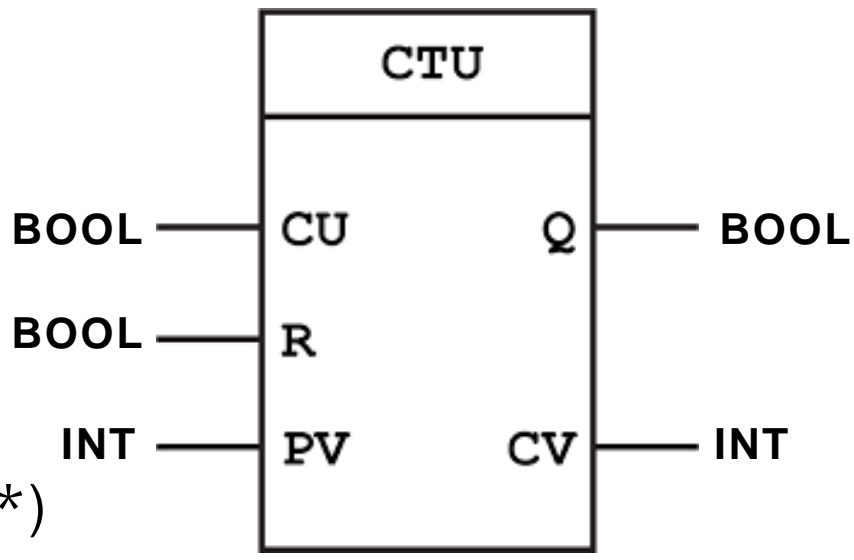

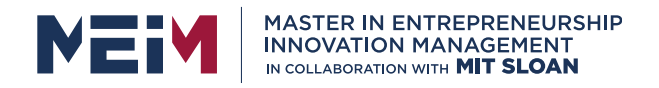

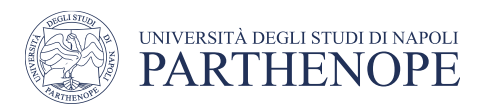

#### Programs

The main program

- All variables of the whole program that are assigned to physical I/O addresses of the PLC (%Q, %I, %M) can be access and must be declared in this POU
- In all other aspects it behaves like an FB

#### Program declaration

```
PROGRAM name
  VAR_INPUT...END_VAR
  VAR_OUTPUT...END_VAR
  ...(* other variables and body*)
END_PROGRAM
```
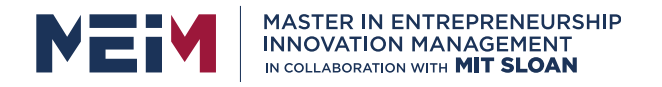

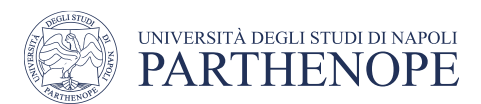

#### Mutual calls of POUs

#### Recursive calls are invalid

• it would not be possible for the programming system to calculate the maximum memory space needed

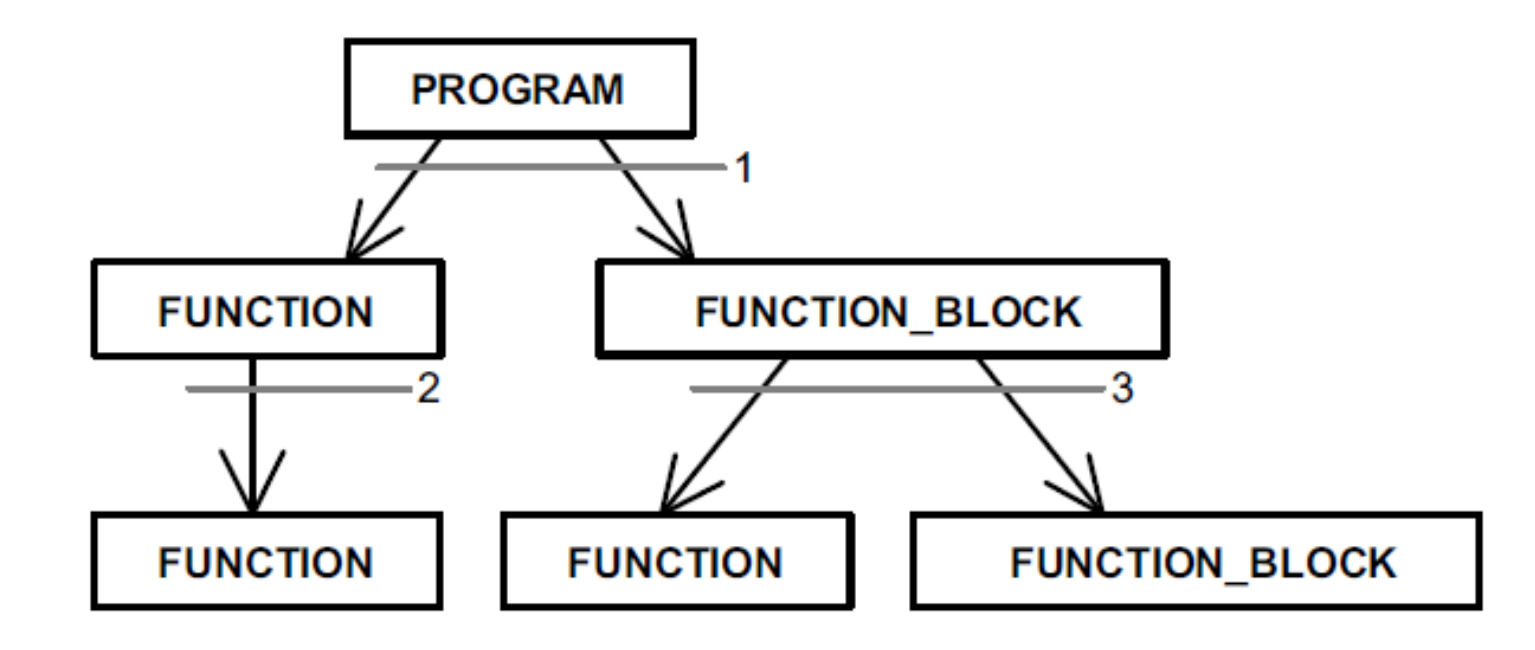

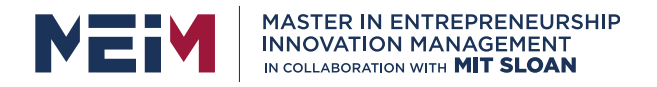

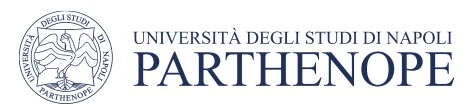

### Function Block Diagram (FBD)

The graphical elements of an FBD network include rectangular boxes and control flow statements connected by horizontal and vertical lines

Each box can be seen as a black box

- Processes some inputs and returns some outputs
- Can be implemented in different language

Signals travel along the connections between the boxes (from left to right)

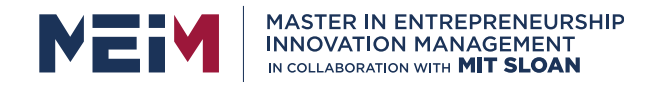

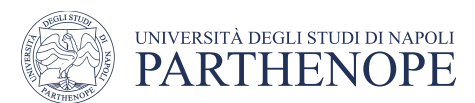

### Function Block Diagram (FBD)

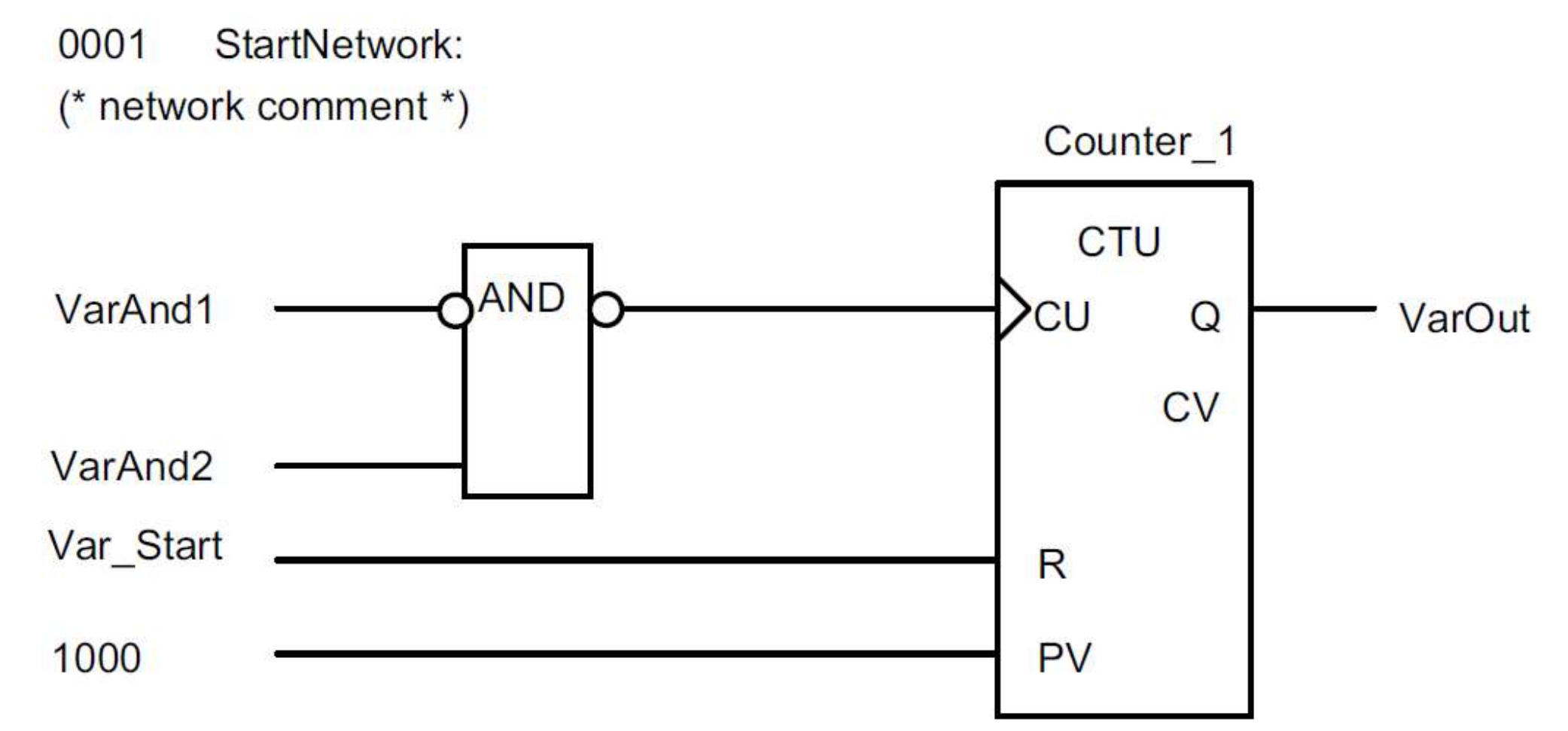

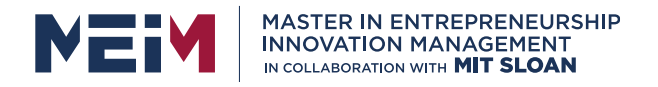

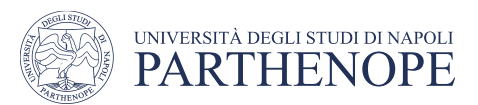

### Function Block Diagram (FBD)

The value of an output parameter can flow back to an input parameter of the same network

- lines are called feedback paths
- the associated variables are called feedback variables

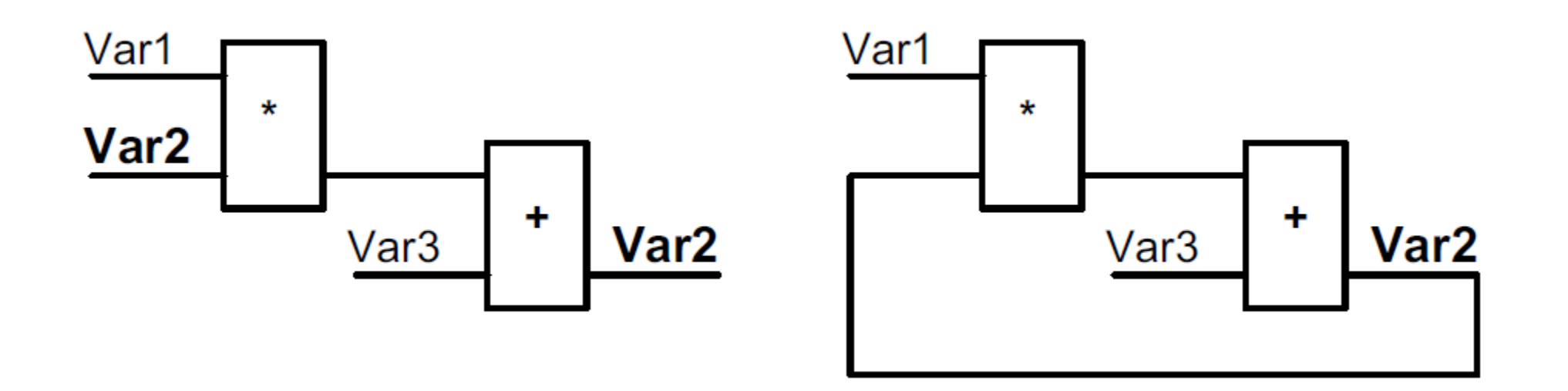

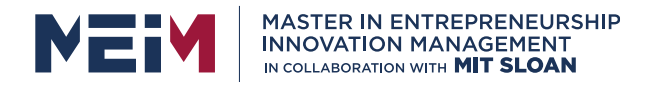

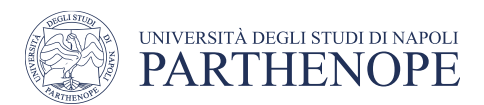

### Sequential Function Chart (SFC)

SFC is born for implementing sequential control algorithms. It was defined to

- break down a complex program into smaller manageable units
- describe the control flow between these units

SFC has been derived from well-known techniques like Petri-net (discrete-event system)

• it is possible to design sequential and parallel processes

Main advantage  $\rightarrow$  the implementation of a control system matches the description of the desired process behavior

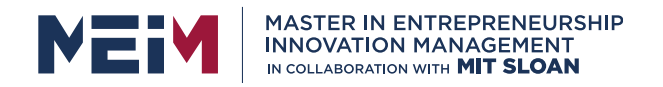

### SFC elements

- **Steps**
- **Transitions**
- Actions

Transition condition may be programmed in IL, ST, LD or FBD, but must produce a Boolean value. When evaluated to TRUE

- stops the step that was active
- activates the next successor step(s).

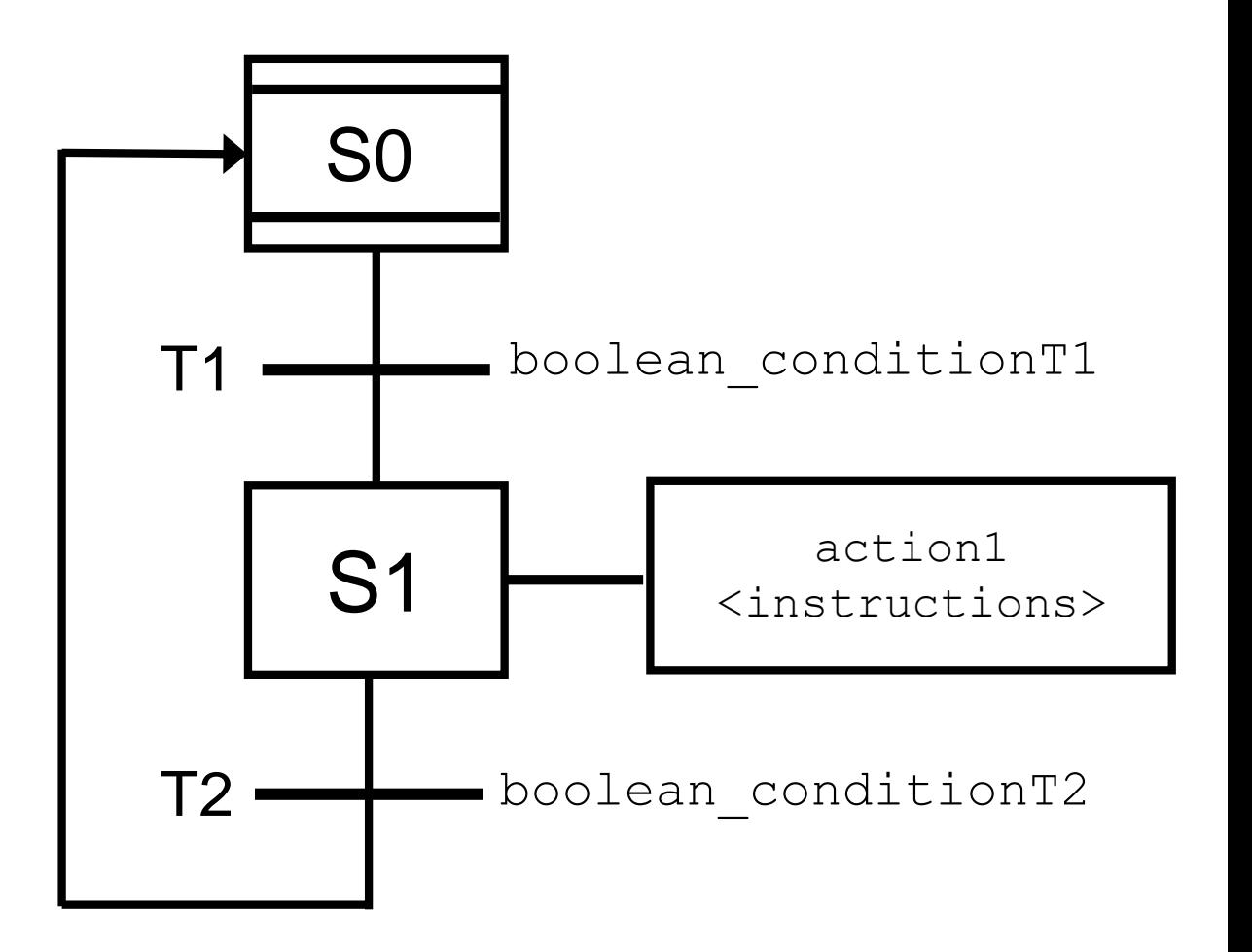

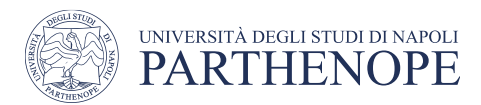

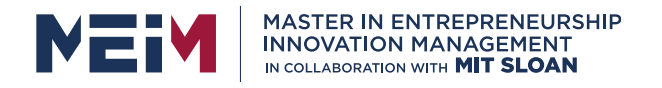

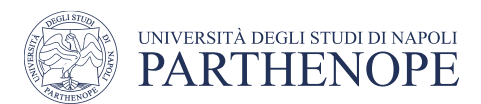

The language comes from the field of electromechanical relay systems

- Transition from wired logic to programmable logic controller
- designed for processing Boolean signals

The name comes from the **ladder network shape** 

- bounded by so-called power rails on the left and on the right
- describes the power flow through the network from left to the right and instructions are executed from top to bottom

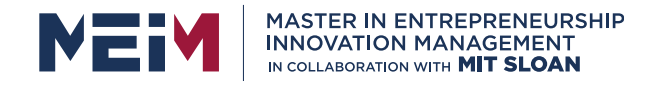

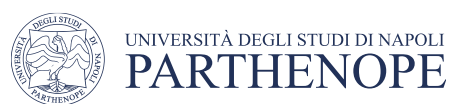

REMEMBER:

- From left (test area) to the right (action area)
- From top to bottom

A coil, in the saving area (right side), is fed if a combination of contacts in the computing area (left side) allows the passing of network power

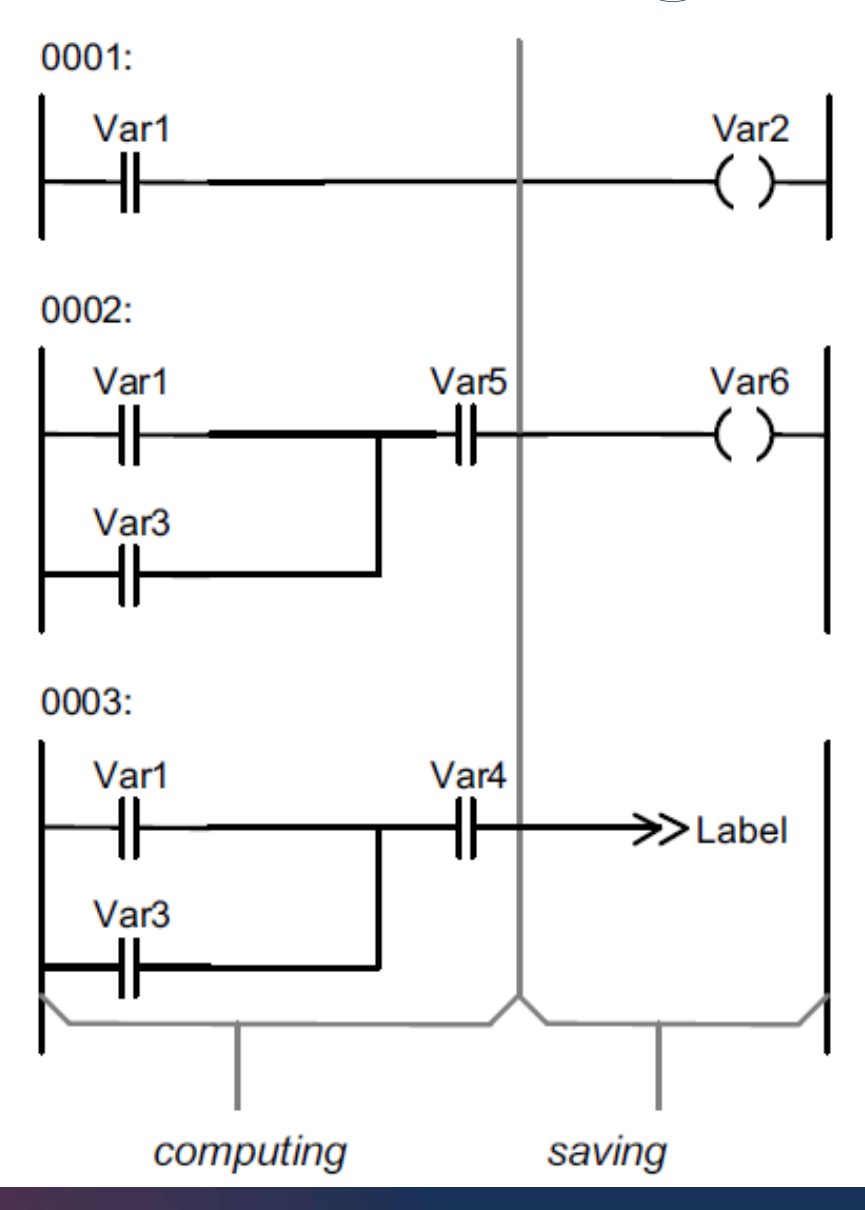

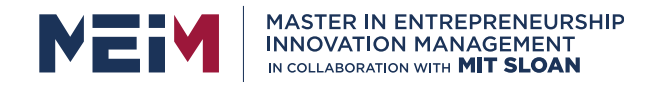

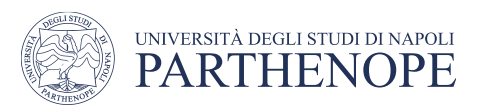

REMEMBER:

- From left (test area) to the right (action area)
- From top to bottom

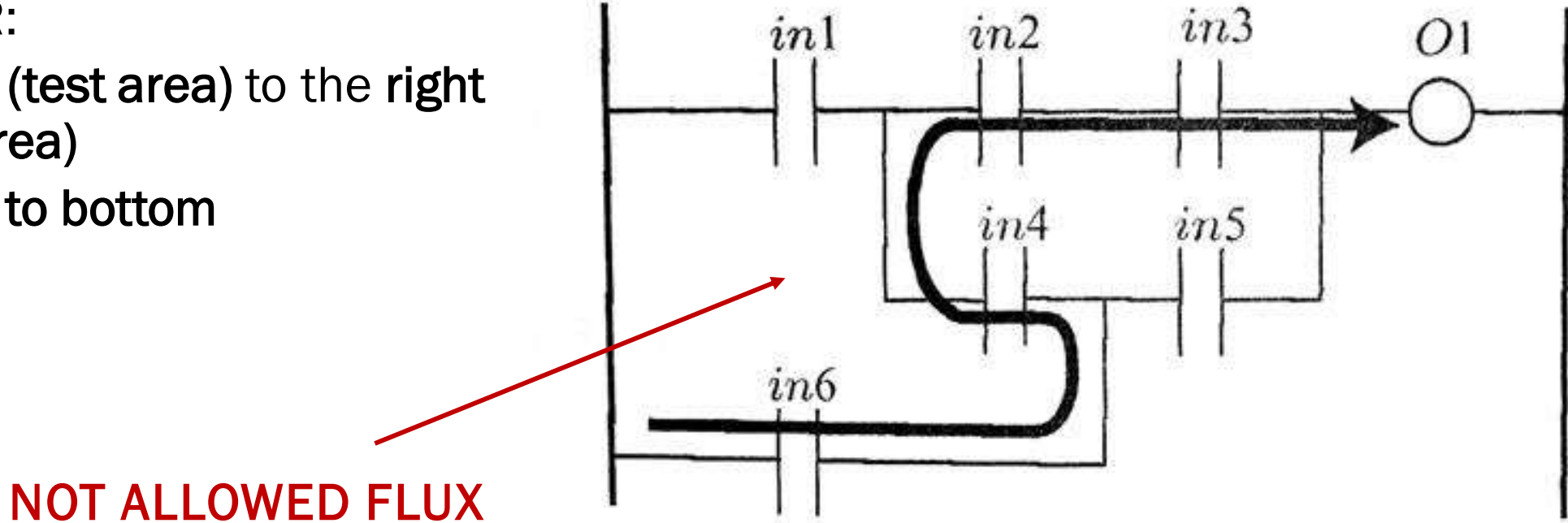

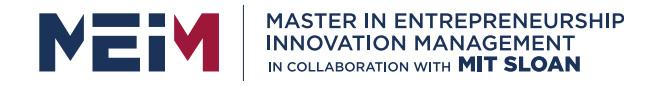

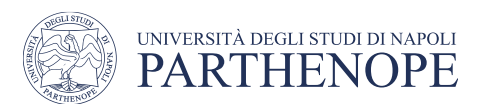

#### Execution control with labels

- Jump to a target rung
- Split long rung

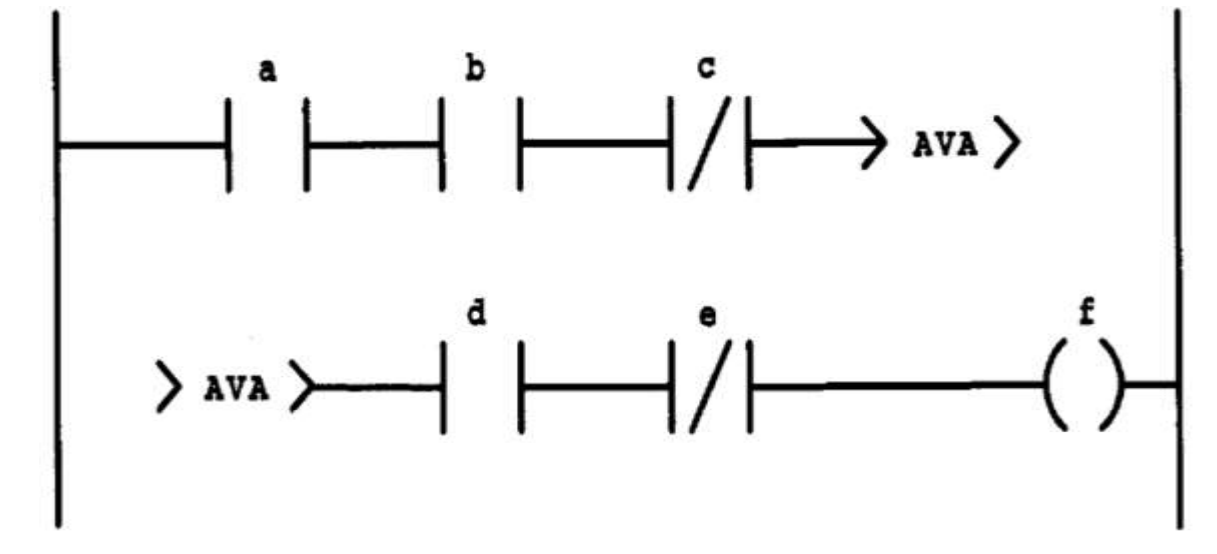

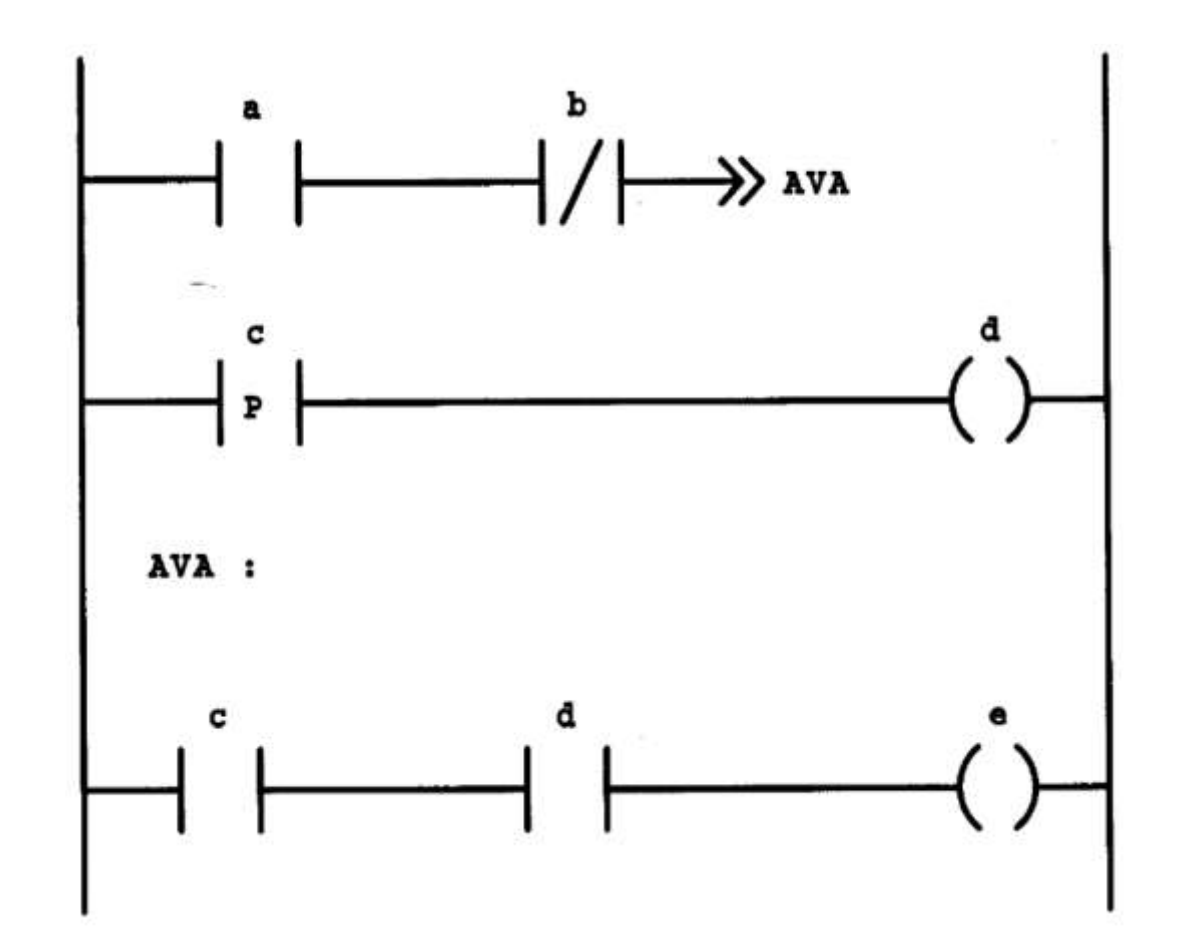

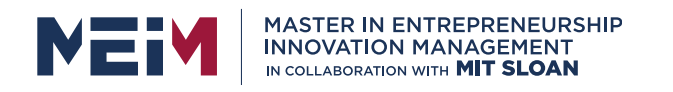

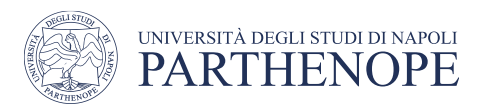

## LD principal components

#### **Contacts**

Can be associated with Boolean variables (bits)

- Internal
- External (e.g., sensor)

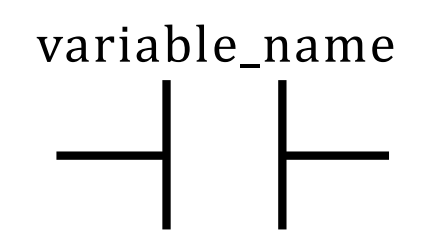

Are used to evaluate the value of the variables with which they are associated (usually positioned on the top)

A closing contact in the evaluation area (left side) allows the power flow to the saving area (right side)

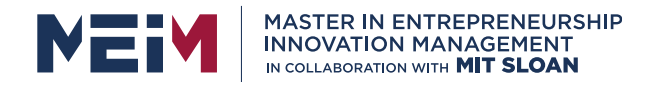

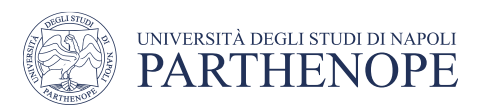

#### LD contacts

- normally open
	- is closed if the associated bit is 1 (TRUE)
- |/| normally closed
	- is closed if the associated bit is 0 (FALSE)
- $|P|$  positive transition sensing
	- is closed when the associated bit goes from 0 to 1 (FALSE  $\rightarrow$  TRUE)
- $|N|$  negative transition sensing
	- is closed when the associated bit goes from 1 to 0 (TRUE  $\rightarrow$  FALSE)

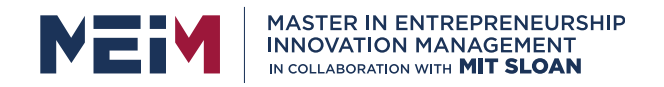

#### LD contacts

- normally open
	- is closed if the associated bit is 1 (TRUE)
- |/| normally closed
	- is closed if the associated bit is 0 (FALSE)
- $|P|$  positive transition sensing
	- is closed when the associated bit goes from 0 to 1 (FALSE  $\rightarrow$  TRUE)
- | N | negative transition sensing
	- is closed when the associated bit goes from 1 to 0 (TRUE  $\rightarrow$  FALSE)

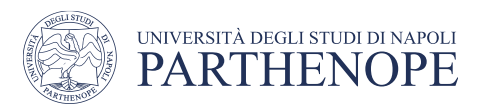

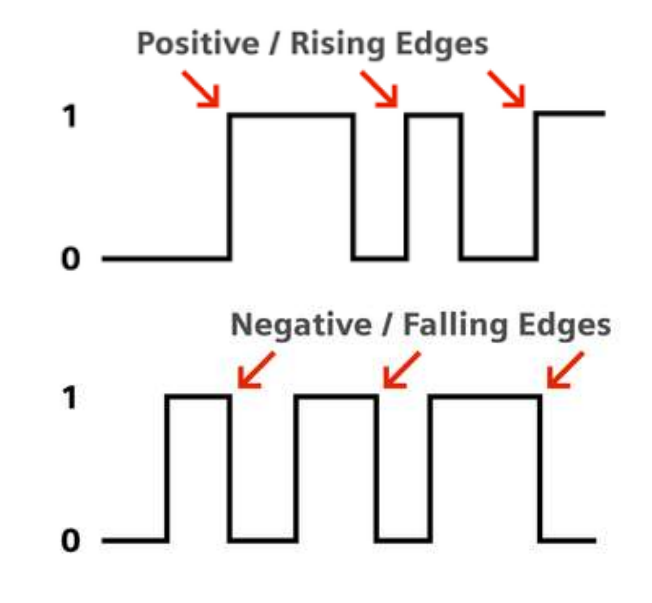

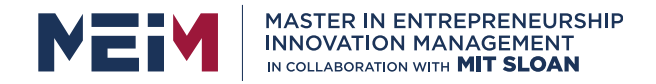

#### LD contacts

#### Transition sensing contacts

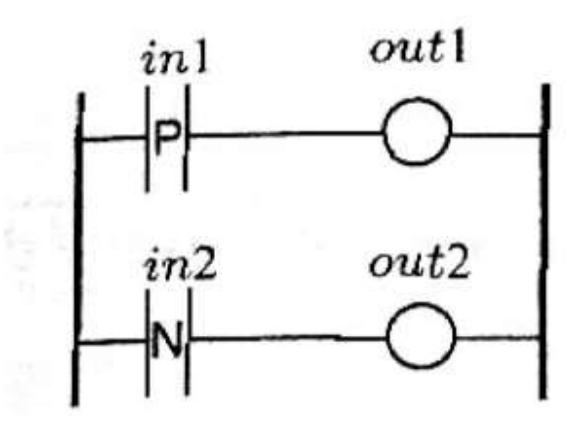

During a scan cycle, the PLC is 'blind'

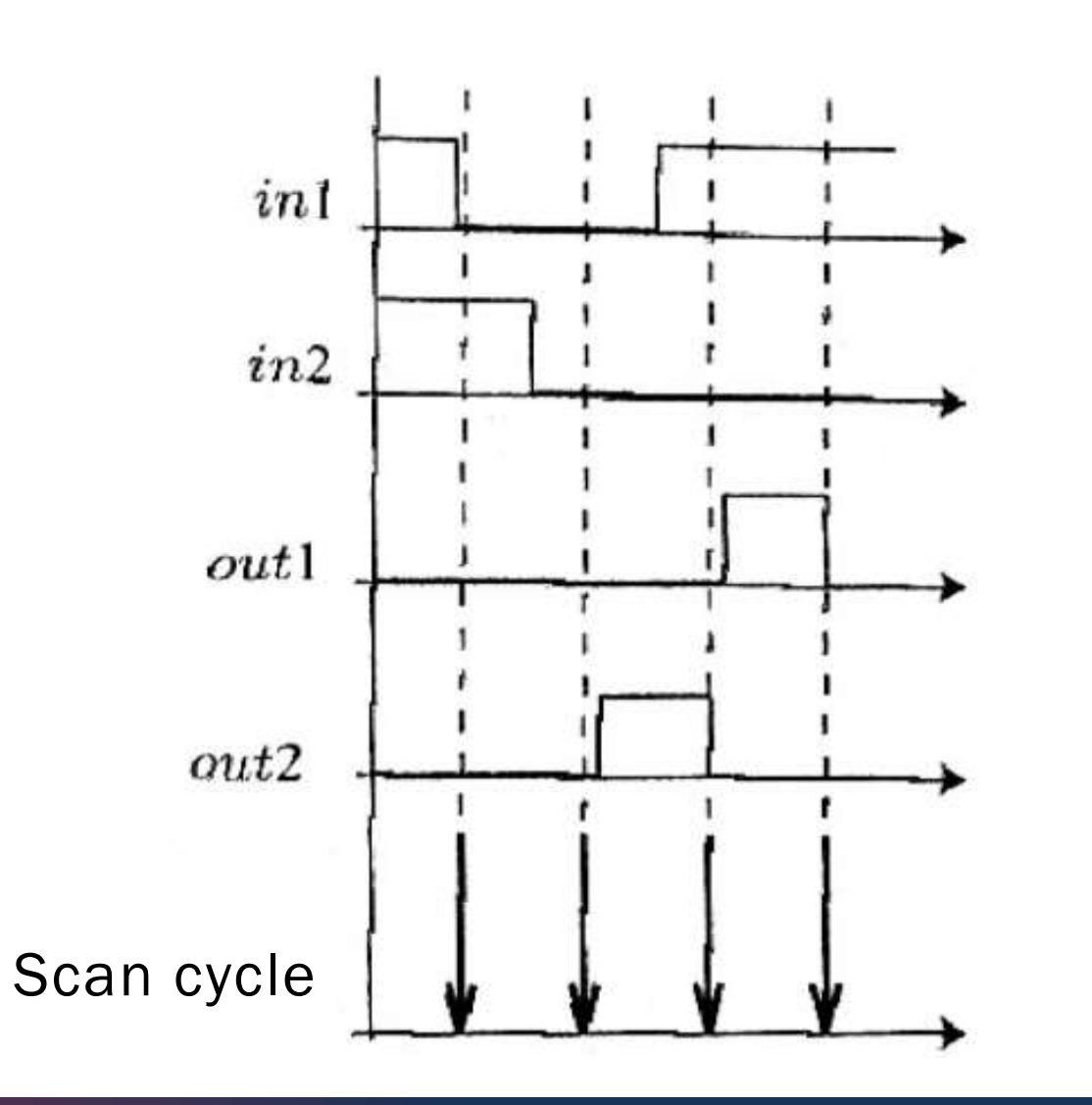

UNIVERSITÀ DEGLI STUDI DI NAPOLI<br>PARTHENOPE

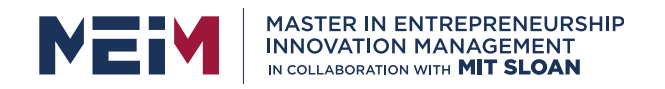

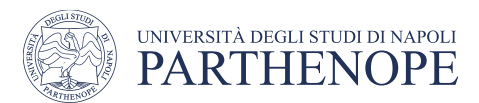

# LD principal components

#### **Coils**

Can be associated with Boolean variables (bits)

- Internal
- External (e.g., actuator)

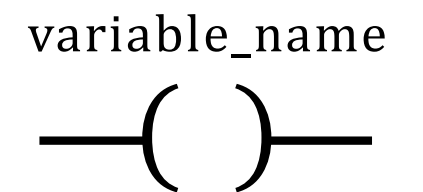

Are used to operate on the value of the variables with which they are associated (usually positioned on the top)

• When the coil is fed it can change the value of the associated variable

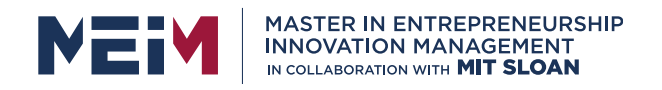

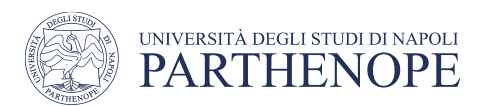

### LD coils

• ( ) coils

– if fed the associated bit is set to 1, otherwise is 0

#### •  $($  /  $)$  negated coil

– if fed the associated bit is set to 0, otherwise is  $1$ 

#### • (S) SET coil

– if fed the associated bit is set to 1 and retains the value 1 even when the coil is not fed anymore

#### • (R) RESET coil

– if fed the associated bit is set to 0 and retains the value 0 even when the coil is not fed anymore

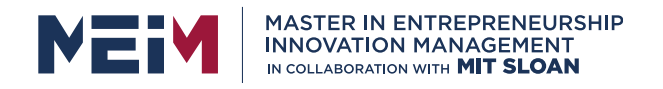

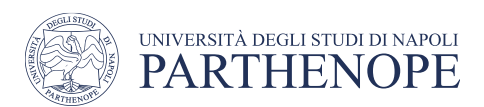

### LD coils

- $(P)$  positive transition sensing
	- the associated bit is set to 1 when the coil goes from fed to unfed (for one scan cycle)
- (N) negative transition sensing
	- the associated bit is set to 1 when the coil goes from unfed to fed (for one scan cycle)
- (M) (SM) (RM) with retain
	- As ( ), (S), (R) but the variable value is retained in case of power loss
	- Similar to defining the associated variable RETAIN

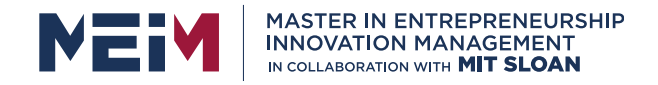

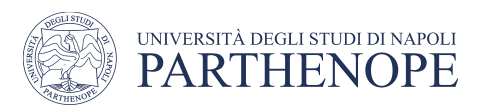

### LD coils

#### SET and RESET coils

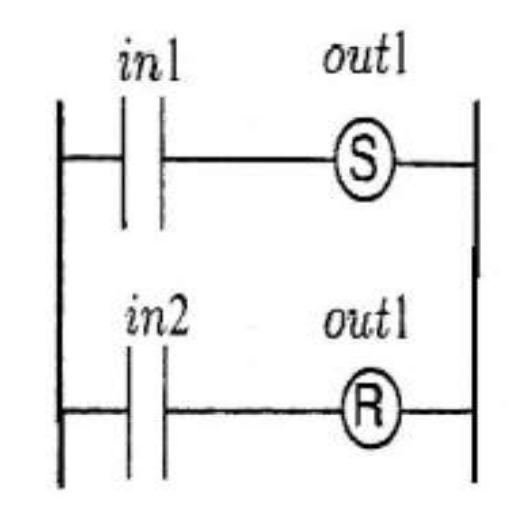

After a SET coil, there must be a RESET coil associated with the same variable

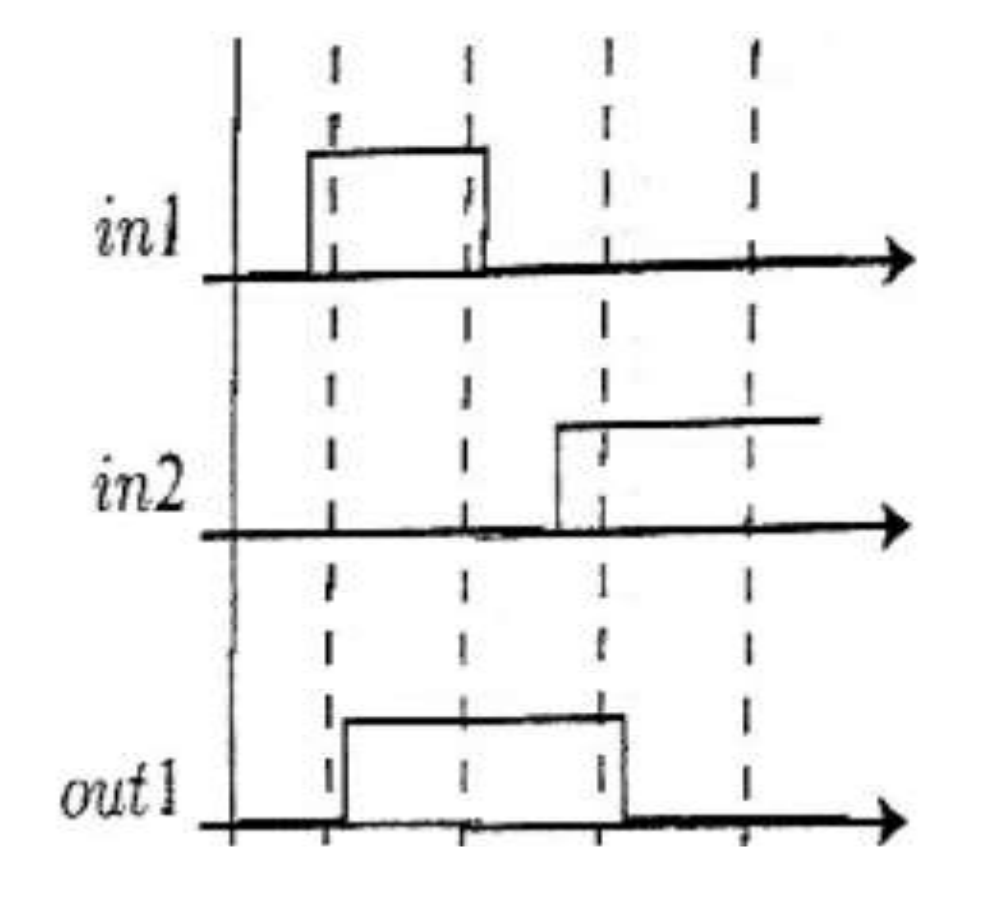

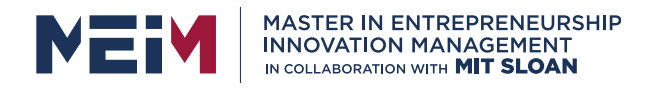

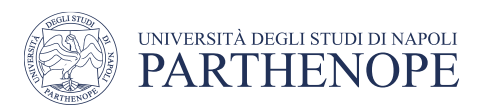

#### SCADA

#### Supervisory Control And Data Acquisition

A SCADA system is a collection of both hardware and software components that allows supervision and control of plants, both locally and remotely

• Examines, collects and processes data in real-time

They facilitate the interaction of the operator of the process with the field devices through Human Machine Interface (HMI)

• Dashboard that allows an operator to communicate with a machine, computer program, or system

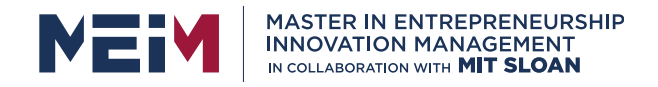

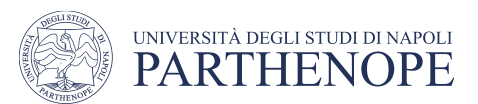

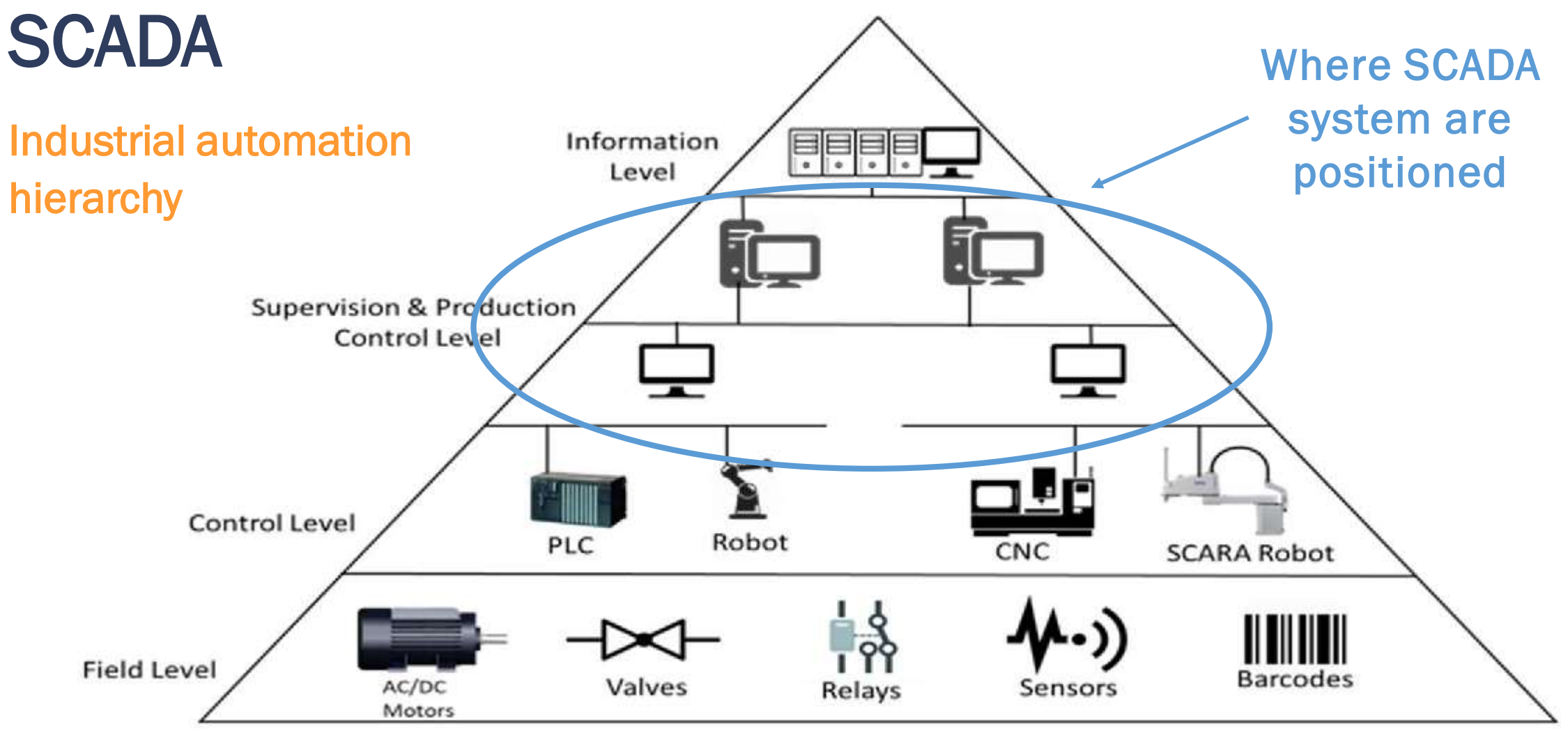

Fig. 2. Hierarchy of industrial automation and control systems

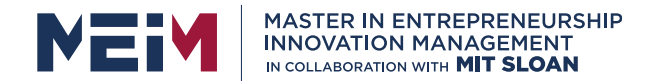

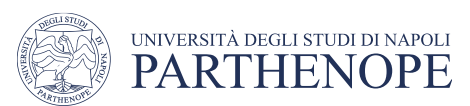

The communication data is routed from the PLC to the SCADA computers, where the software interprets and display the data

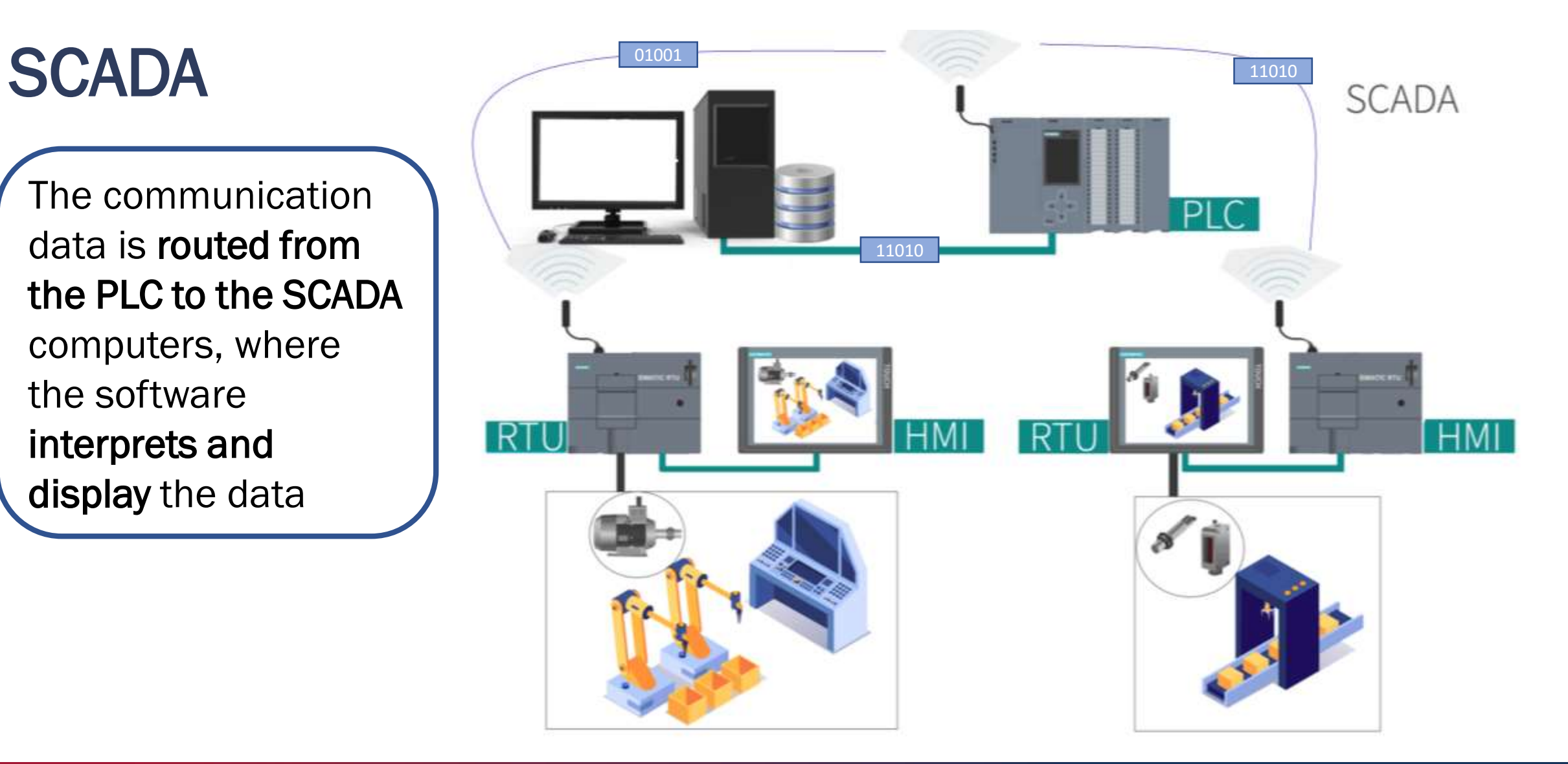

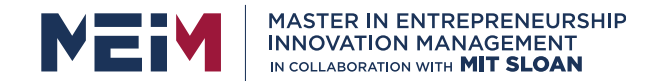

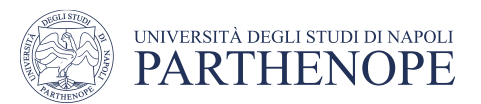

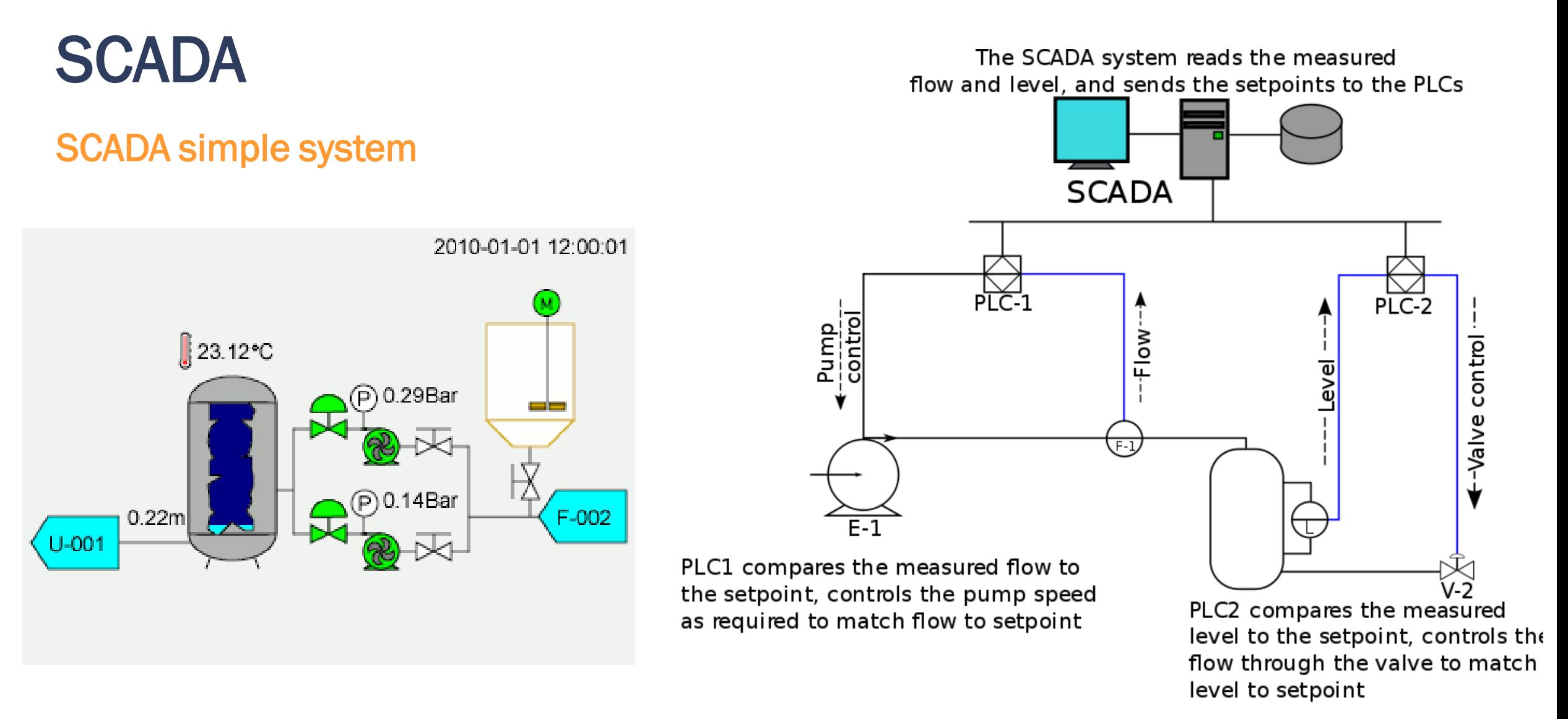
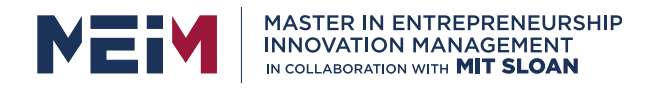

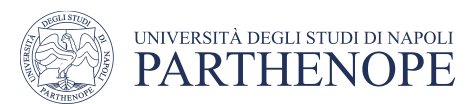

#### Data representation

A SCADA system can show the collected data to the plant operator using HMI

- **Synoptic chart with static or** dynamic elements
- **Control panel to interact with** the field devices

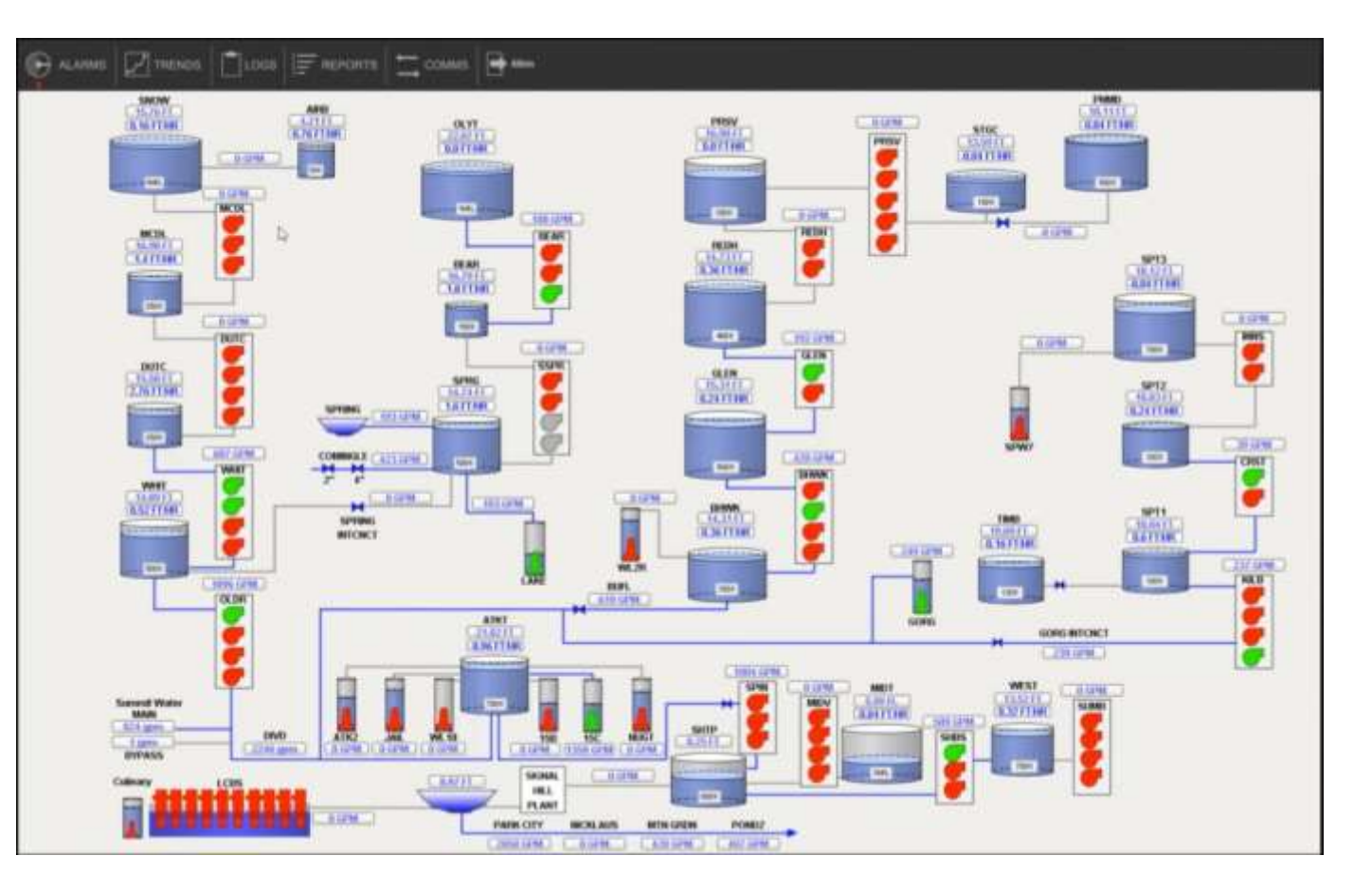

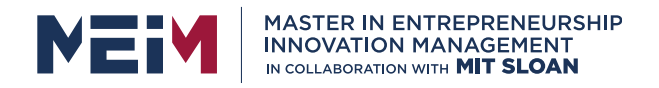

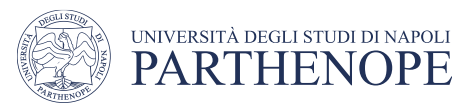

### Data history

The SCADA system stores the data collected from the plant, into a type of time-series database

The stored data can then be used to

- display trends of process data on charts
- create reports
- perform data analysis

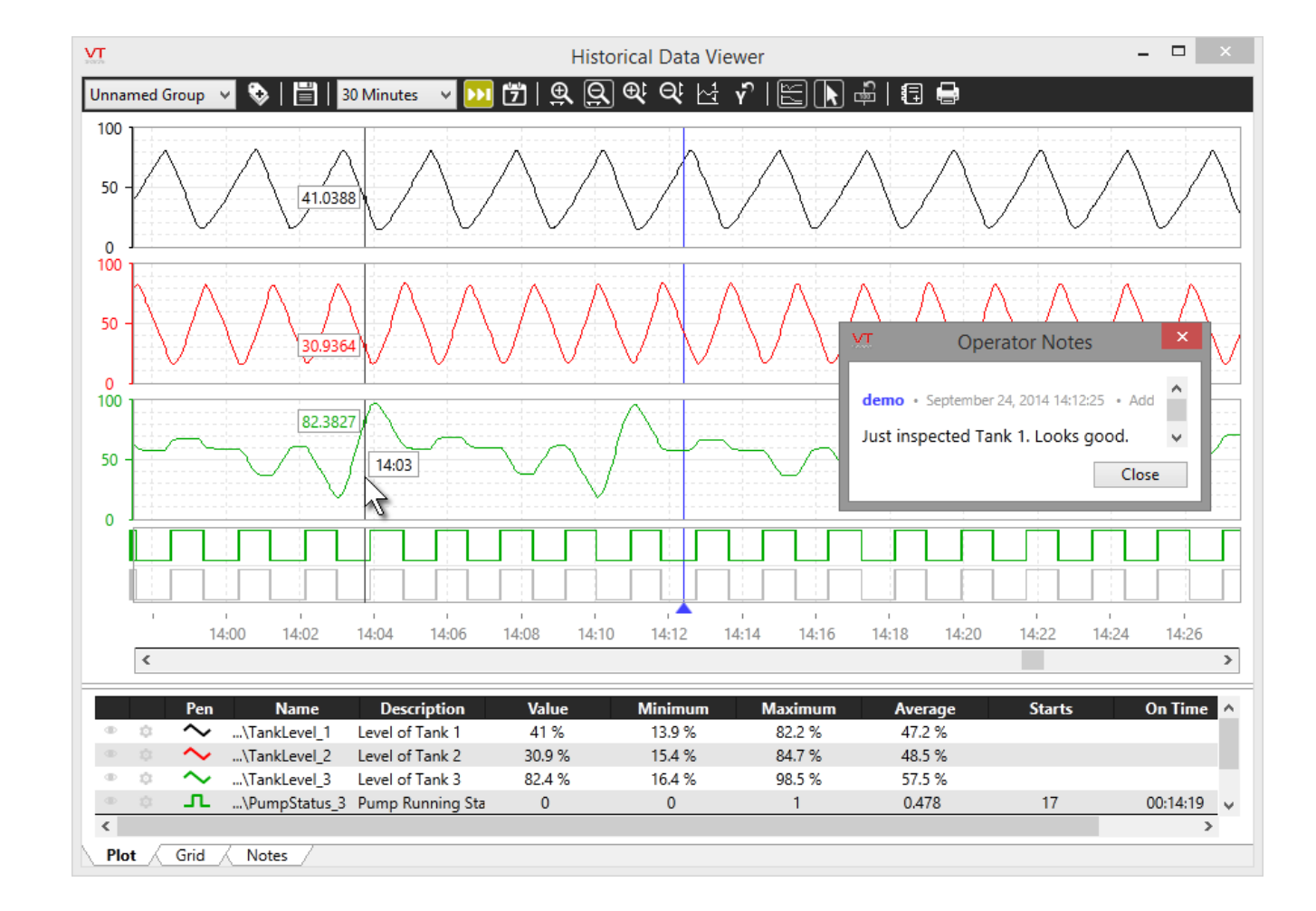

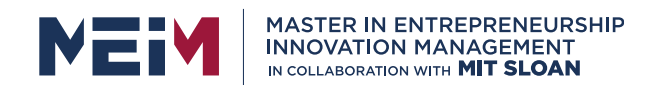

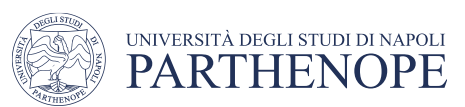

### Alarms handling

A SCADA system allows programming the conditions in which an alarm should be activated

• It notifies the operator about the occurrence of the alarms (flashing lights, sirens, email,...)

Alarms can be

- system defined or user defined alarms
- discrete or analog alarms

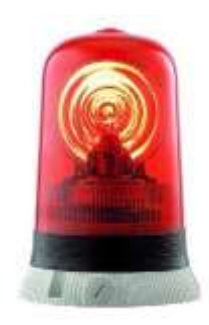

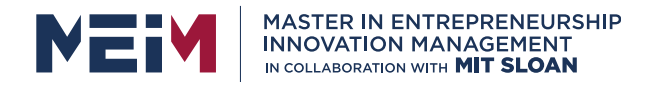

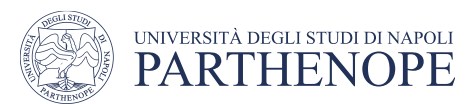

### Alarms handling

When an alarm is raised, it is possible to acknowledge it

- Register the alarm
- Reset the alarm
- Silence alarm notification

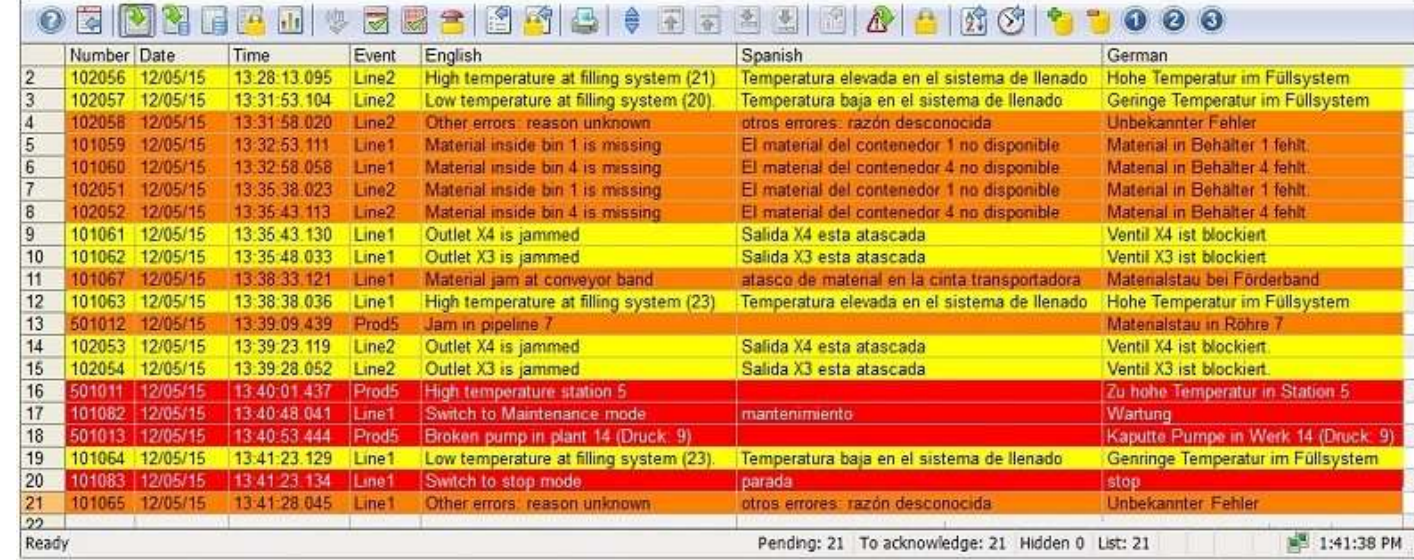

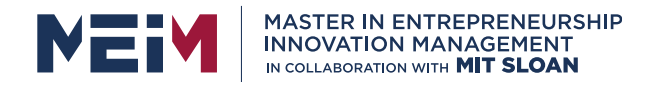

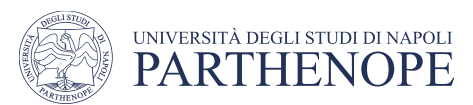

#### Recipes management

A SCADA system can execute a predefined sequence of operations called 'recipe'

• Can be used in batch production systems.

The recipes can be executed:

- cyclically
- triggered by an event (e.g., an alarm)
- after an operator request

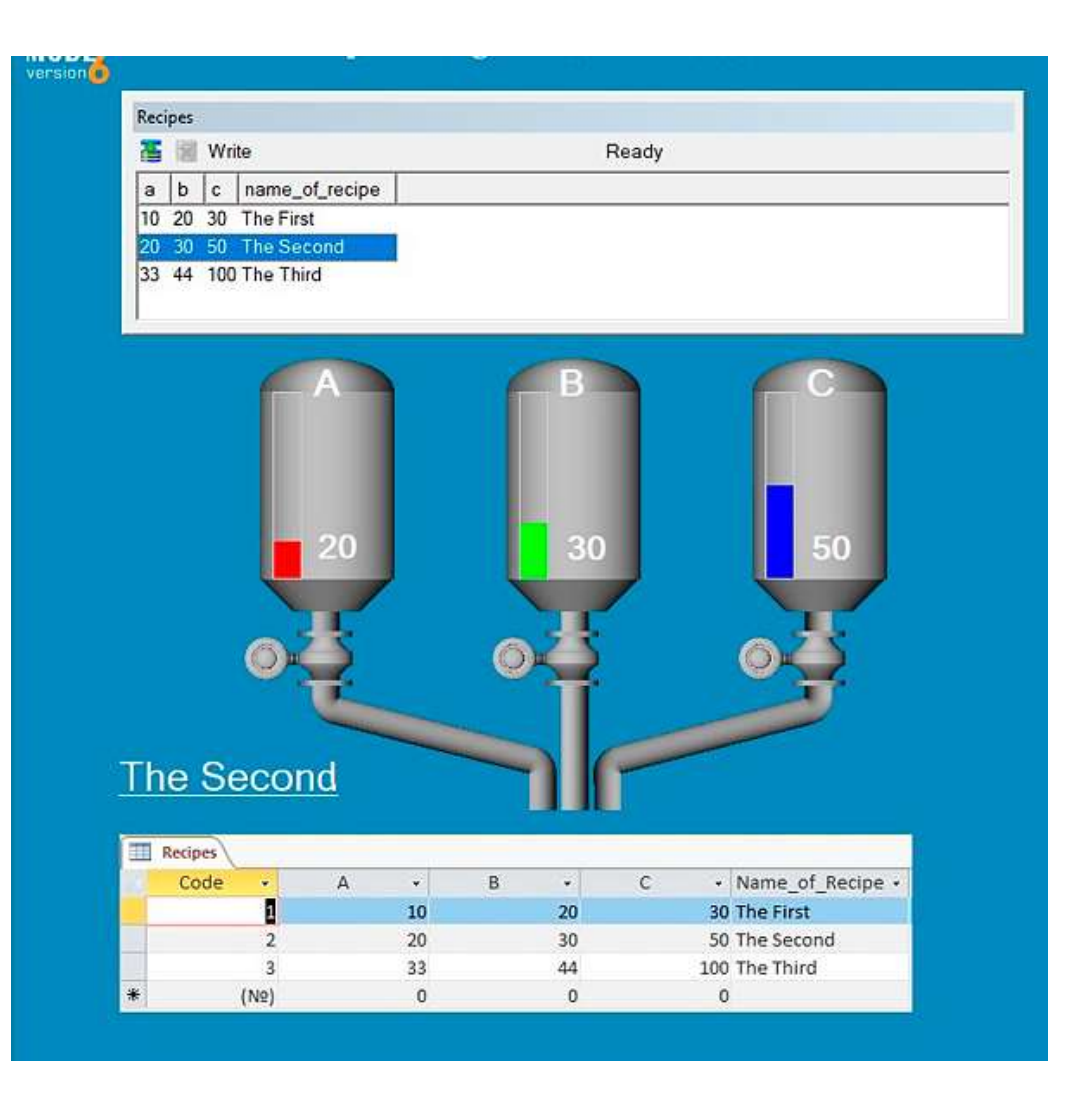

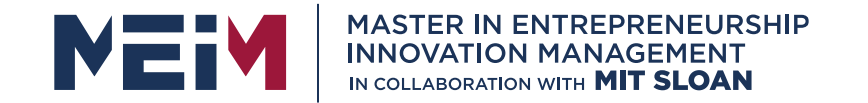

IN COLLABORATION WITH

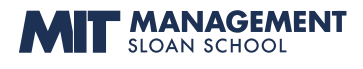

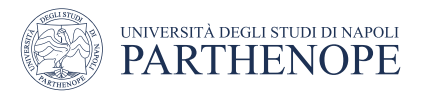

MASTER MEIM 2021-2022

### Thank you

www.meim.uniparthenope.it